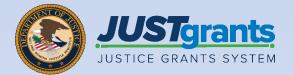

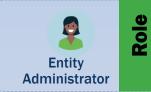

### **Entity Management**

Job Aid Reference Guide

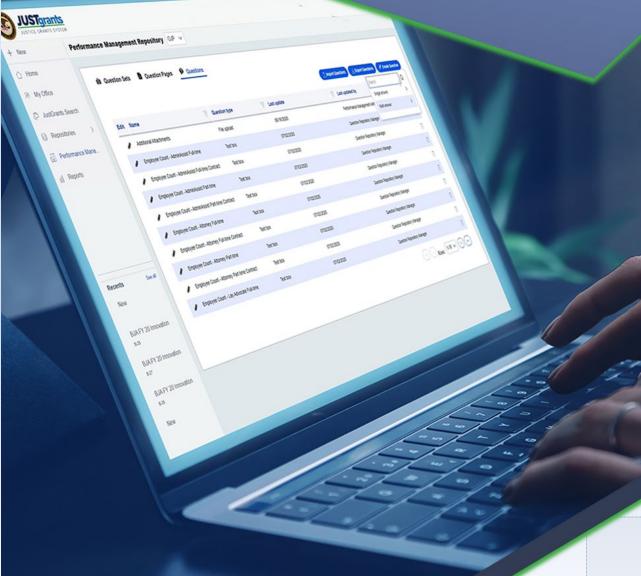

July 2023 Version 2.1

### **Table of Contents**

| Introduction and Overview                                                               |
|-----------------------------------------------------------------------------------------|
| How to Use this Guide                                                                   |
| What is an Entity?                                                                      |
| Entity Management Overview                                                              |
| Entity Management Key Points                                                            |
| Systems Used for Entity Management: SAM.gov,<br>DIAMD, and JustGrants                   |
| JustGrants Roles                                                                        |
| <u>Equal Employment Opportunity Program (EEOP)</u><br><u>Roles</u>                      |
| Initial Onboarding: Bringing an Entity into<br>JustGrants During Application Submission |
| Entity User Management Overview                                                         |
| Entity User Management in Digital Identity                                              |
| and Access Management Directory (DIAMD)                                                 |
| View Entity                                                                             |
| Change Entity Administrator                                                             |
| Invite Entity Users                                                                     |
| Re-invite Entity Users                                                                  |
| Add/Remove Roles from Entity Users                                                      |
| Remove Users from Entity                                                                |
|                                                                                         |

### Table of Contents (cont.)

| <u>62</u> | Entity User Management in JustGrants          |
|-----------|-----------------------------------------------|
| <u>63</u> | Assign/Re-assign Entity Users to Applications |
| <u>72</u> | Remove Additional Application Submitter Roles |
| <u>77</u> | Assign/Re-assign Entity Users to Awards       |
| <u>88</u> | Entity Profile                                |
| <u>93</u> | Maintain Entity Documents                     |

### Introduction and Overview

### How to Use this Guide

This Job Aid Reference Guide (JARG) helps the Entity Administrator (EA) fulfill their entity managementrelated duties. This JARG is part of a larger training and resource package that is accessible on the <u>JustGrants</u> <u>Entity Management Training website</u>.

#### **Linked Content**

This JARG uses a chapter-linked table of contents to help users navigate to specific content. A link has been included on each page to help the user navigate within this JARG.

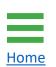

Home

Select the **Home** icon located at the bottom left corner of the page to return to the table of contents.

### What is an Entity?

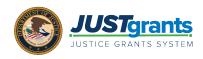

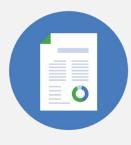

Home

The term **entity** refers to applicants and award recipients. An entity has unique identifiers such as: legal name, doing business as (DBA) name, and one or more numeric or alphanumeric identifiers. In JustGrants, there are two distinct types of entities: **Organizations** and **Individuals**.

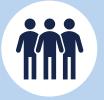

Most entities in JustGrants are considered **organizational entities**. There are many types of organizational entities, including but not limited to: nonprofits, American Indian tribes, state or local governments, and institutions of higher education.

Organizational entities must register and maintain an **active** registration status in SAM.gov in order to access federal funding. The SAM.gov **Unique Entity Identifier (UEI)** is considered the primary alphanumeric identifier for organizational entities in JustGrants.

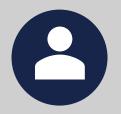

An **individual entity** is a person, not an organization, applying for grant funding. Typically, an individual entity applies for a **fellowship grant program**.

Individual entities do **not** need to register in SAM.gov. Instead, individual entities should use their **Internal Revenue Service** (IRS) Federal Tax ID Employee Identification Number (EIN)/Tax Identifier Number (TIN) as their unique alphanumeric identifier.

For security purposes, JustGrants recommends not using a Social Security number (SSN) as the unique identifier.

### **Entity Management Overview**

This Entity Management JARG:

- describes the roles and responsibilities of the Entity Administrator (EA).
- clarifies how JustGrants uses data from other federal systems.

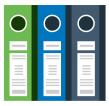

- reviews the six (6) JustGrants user roles and their respective duties.
- introduces the four (4) Equal Employment Opportunity Program (EEOP) user roles.
- explains the process of managing entity users, roles, and assignments.
- provides instruction around planned or unplanned changes to the EA.
- illustrates the process to maintain and update entity-level information and documents.

### **Entity Management Key Points**

The Entity Administrator (EA):

- is a critical user in JustGrants. Every entity must always have one user designated as the EA.
- acts as the entity's gatekeeper and bears responsibility for managing entity users, roles, and assignments in JustGrants.
- ensures the accuracy of the entity profile in JustGrants and coordinates applicable changes in SAM.gov.
- maintains entity documents within JustGrants.

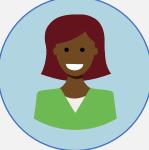

NOTE: While working in JustGrants, be aware that:

- the system does not **auto save** any work. Unsaved work is not automatically saved at logout.
- JustGrants posts a warning message after ten (10) minutes of inactivity.
- all users are automatically logged out if inactive for fifteen (15) minutes.

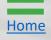

# Systems Used for Entity Management: SAM.gov, DIAMD, and JustGrants

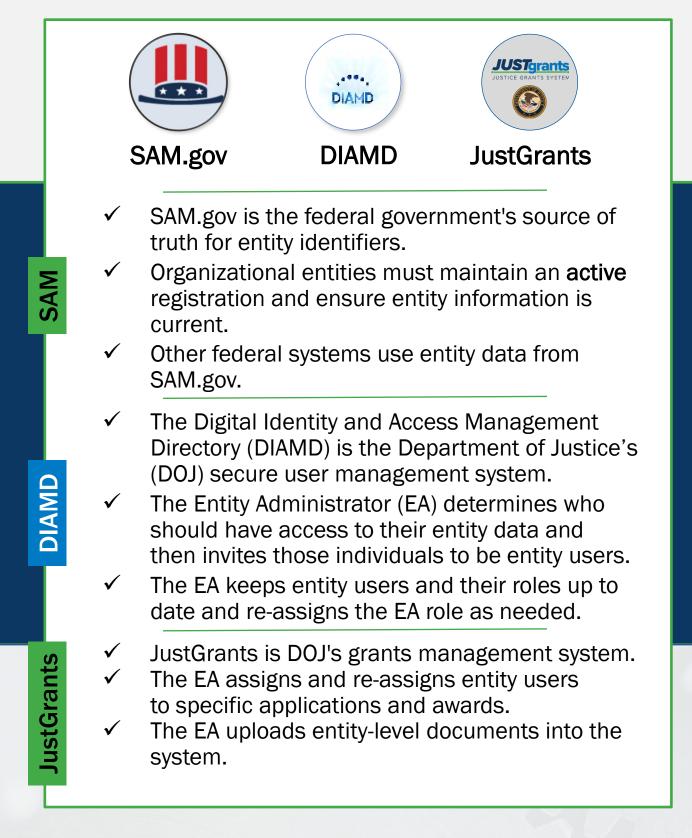

Home

### **JustGrants Roles**

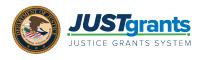

There are six (6) roles in JustGrants, each with unique duties and abilities. An entity user can be assigned multiple JustGrants roles.

#### **Entity Administrator**

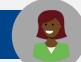

#### 1 per entity

Confirms entity profile information is current. Manages users and assignments. Confirms the Authorized Representative has legal authority to accept or decline an award.

#### **Authorized Representative**

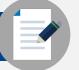

#### 1 – 2 per application & award

Accepts or declines awards on behalf of an entity. Must have legal authority to enter into contracts, grants, and cooperative agreements with the federal government on behalf of the entity.

#### **Application Submitter**

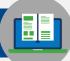

1 – 3 per application

Completes and submits applications on behalf of an entity, including Entity Disclosures, Assurances, and Certifications requirements.

#### **Grant Award Administrator**

1 per award

Submits programmatic award requirements, including Performance Reports (PRs), Grant Award Modifications (GAMs), and portions of the Closeout.

#### Alternate Grant Award Administrator

1 per award (optional)

Supports the Grant Award Administrator in completing programmatic award requirements, including submitting GAMs, deliverables, and assigned PRs.

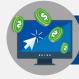

#### **Financial Manager**

#### 1 per award

Certifies and submits the Federal Financial Report (FFR) on an entity's behalf.

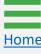

### Equal Employment Opportunity Program (EEOP) Roles

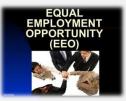

Certain entities that receive DOJ funding are required to submit an Equal Employment Opportunity (EEO) plan. The purpose of the EEO plan is to ensure entities receiving DOJ financial assistance are providing full and equal employment opportunities to prospective employees.

There are four (4) EEOP roles, each with unique duties. Users can only possess one role.

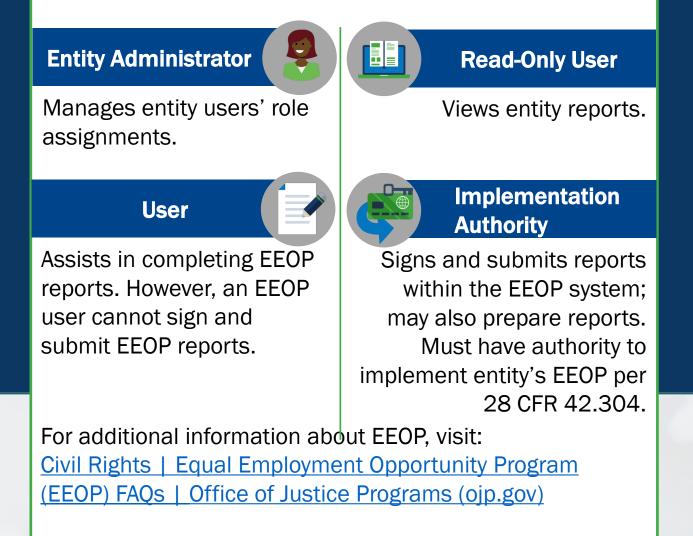

Initial Onboarding: Bringing an Entity into JustGrants During Application Submission

### **Initial Entity Onboarding: Key Points**

For entities that are new to JustGrants, the initial entity onboarding process occurs during application submission and relies on the following two federal systems for critical onboarding data: **SAM.gov** and **Grants.gov**.

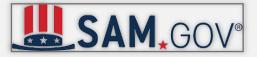

Organizational entities seeking federal funding are required to register and maintain an **active** status in **SAM.gov**. For this reason, SAM.gov is considered the federal government's **source of truth** for organizational entity identifiers.

If an organizational entity is new to JustGrants, the SAM.gov E-Biz point of contact (POC) is onboarded as the Entity Administrator (EA) in JustGrants.

Once onboarded into JustGrants, the SAM.gov E-Biz POC can transfer the EA role to another entity user.

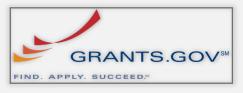

For entities that are new to JustGrants, the **initial** entity onboarding process is triggered when an entity submits an application for Department of Justice (DOJ) funding in **Grants.gov**, where entities first apply as part of the two-step grant application process.

Once JustGrants receives the Grants.gov application, the EA will receive an e-mail with onboarding instructions.

**NOTE:** For individual entities, initial entity onboarding bypasses SAM.gov and relies solely upon information provided in the Grants.gov application. Individuals must use one alphanumeric identifier consistently in JustGrants.

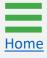

### **Initial Entity Onboarding**

#### **Application Submission**

S

Т

Ε

Ρ

S

Organizational entities must register with **SAM.gov** to apply for federal assistance. Registration details cascade through to **Grants.gov** and **JustGrants**.

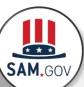

 Register, renew, or confirm with SAM.gov  Obtain or confirm the Unique Entity Identifier (UEI) number in SAM.gov

NOTE: Individual entities will bypass SAM.gov Step 1 and go directly to Grants.gov Step 2.

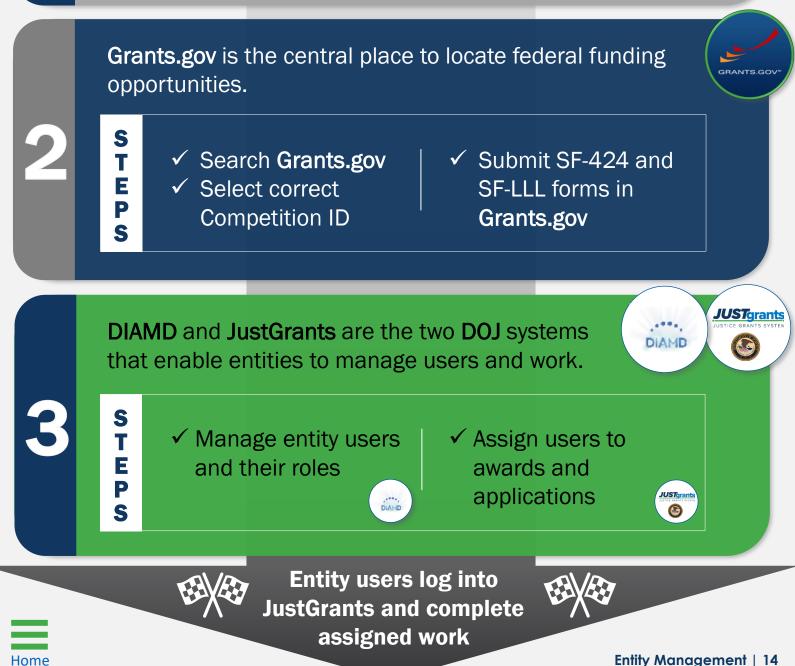

### Troubleshooting: Initial Entity Onboarding

Entities may experience the following issues preventing immediate onboarding into JustGrants:

#### Entity's SAM.gov registration status is expired or newly activated

JustGrants only receives information from SAM.gov when an entity's registration has an **active** status. Visit SAM.gov and use the **Check Entity Status** function to confirm this status. Once activated, JustGrants typically receives the information within one to five (1 - 5) days.

#### SAM E-Biz POC did not receive a DOJ/DIAMD e-mail invitation

Check the POC's spam folder and look for an e-mail from **DIAMD**-**NoReply@usdoj.gov**. Users may also receive e-mails from **do-not**-**reply@ojp.usdoj.gov** or **ojp@servicenowservices.com**.

### SAM.gov E-Biz POC already associated with an existing entity in JustGrants

An individual user's e-mail address can only be associated with one entity in JustGrants. For entities that are managed by the same individual, that user will need to establish and use a unique e-mail address for each entity in JustGrants or be removed as a user in the existing entity.

#### Entity wants to use the SAM.gov Alternate E-Biz POC for onboarding

SAM.gov allows entities to identify an Alternate E-Biz POC. In the event of a JustGrants conflict with the primary SAM.gov E-Biz POC. Entities may elect to use this alternate POC for initial onboarding. The Alternate E-Biz POC should contact JustGrants User Support for onboarding assistance.

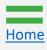

### Entity User Management Overview

### **Entity User Management Key Points**

Entity user management is performed in two intersecting Department of Justice (DOJ) systems — **Digital Identity and Access Management Directory (DIAMD)** and **JustGrants**.

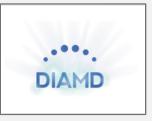

- DIAMD ensures that only authorized users those designated by the Entity Administrator (EA) — can access entity information in JustGrants.
- Each entity can have only one EA.
- Only the EA can make changes in DIAMD.
- The EA uses DIAMD to invite new entity users and add and remove roles as needed.
- Once the EA invites new entity users, DIAMD sends an e-mail to users with instructions to register and log in to JustGrants.

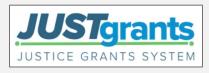

- JustGrants is where entity users complete DOJ grant-related activities.
- EAs will assign entity users to specific applications and awards within JustGrants.
- Once an entity user is assigned to an application or award, they will receive assignments and take actions associated with their role.

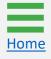

### **Inviting New Entity Users to JustGrants**

Successful entity user management depends on sequential actions taken by both the Entity Administrator (EA) and entity users.

The EA takes these actions in DIAMD:

- Invites each entity user;
- Assigns roles to each entity user.

Each entity user receives an instructional e-mail from DIAMD and completes these actions within 72 hours:

- Logs into DIAMD to set a password and multifactor authentication;
- Logs into JustGrants.

The EA makes user assignments in JustGrants:

- Applications assigns Application Submitter(s) and Authorized Representative(s);
- Awards assigns Authorized Representative(s), Grant Award Administrator, and Financial Manager.

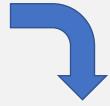

The entity user logs into JustGrants and acts on assigned applications and awards.

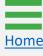

### Troubleshooting: Entity User Management

Entity Administrators commonly encounter the following issues:

I invited a new entity user in DIAMD, but I don't see them listed in the Entity Users section in JustGrants.

After the EA invites a user in DIAMD, an e-mail is sent to that user from **DIAMD-NoReply@usdoj.gov.** The user **must** follow the instructions outlined in this e-mail to create a password and log in to JustGrants **within 72 hours**.

Check with the entity user to confirm they have taken these actions. If the user cannot locate the e-mail, or if the link contained in the email has expired, re-invite the user in DIAMD. Once the user successfully logs into JustGrants, their name will appear on the Entity Users section.

I added or removed roles from an existing entity user in DIAMD, but those changes are not reflected in JustGrants.

Refresh the JustGrants screen. The changes should synchronize immediately.

| A                  |                          |                                             |                                  |                 |                                                      |                                                     |                                          | 0 |
|--------------------|--------------------------|---------------------------------------------|----------------------------------|-----------------|------------------------------------------------------|-----------------------------------------------------|------------------------------------------|---|
|                    | Users - Ju               | stGrants Test Org26 JGII Te                 | st Org26                         |                 |                                                      |                                                     |                                          |   |
| Entity Profile     | Manage Users             | s                                           |                                  |                 |                                                      |                                                     | < < < Rows: 1-10 >                       | + |
| Letity Users       | Details                  | Name                                        | Email                            |                 | Assigned Role(s)                                     |                                                     |                                          |   |
| Entity Documents   | View                     | David Gaetani                               | xmso86@gmail.com                 |                 | App-BJS-EmbargoedContent,AlternateGrantAwardAdr      | ministrator, Application Submitter, Authorized Repr | esentative,FinancialManager,GrantAwardAd | m |
| Applications       | View                     | justgrants026.financialmanager jgitsext     | justgrants026.financialmanager   | er@gmail.com    | FinancialManager                                     |                                                     |                                          |   |
|                    | View                     | justgrants026.altgrantawardadmin jgitsext   | justgrants026.altgrantawardadr   | .min@gmail.com  | AlternateGrantAwardAdministrator                     |                                                     |                                          |   |
| R Awards           | View                     | justgrants026.authorizedrep jgitsext        | justgrants026.authorizedrep@g    | gmail.com       | AuthorizedRepresentative                             |                                                     |                                          |   |
| Monitoring         | View                     | justgrants026.applicationsubmitter jgitsext | t justgrants026.applicationsubmi | itter@gmail.com | ApplicationSubmitter                                 |                                                     |                                          |   |
| Monitoring         | View                     | justgrants026.grantawardadmin jgitsext      | justgrants026.grantawardadmir    | in@gmail.com    | GrantAwardAdministrator                              |                                                     |                                          |   |
| 🚊 Federal Forms    | View                     | justgrants026.multipleroles jgitsext        | justgrants026.multipleroles@gr   | /mail.com       | AlternateGrantAwardAdministrator,ApplicationSubmitte | er,AuthorizedRepresentative,FinancialManager,       | GrantAwardAdministrator                  |   |
| Training Resources | View                     | Amy Callaghan                               | justgrants26@gmail.com           |                 | ApplicationSubmitter                                 |                                                     |                                          |   |
|                    | View                     | Lebron James                                | testpeerreviewexternal1@test.c   | .com            | ApplicationSubmitter                                 |                                                     |                                          |   |
|                    | View                     | SoliciIniSMART- jgitsint                    | SoliciIni-SMART@ojp.doj.stg      |                 |                                                      |                                                     |                                          |   |
|                    | Contacts<br>Add New Cont | ıtact                                       |                                  |                 |                                                      |                                                     |                                          |   |
|                    | Details                  | Last Name                                   | First Name                       | Email           |                                                      | Phone Number                                        |                                          |   |
|                    | View                     | Bond                                        | James                            | 123@usdoj.go\   | W                                                    | 123-123-1321 Ext.                                   | Ū                                        |   |
|                    | View                     | Bond                                        | James                            | test@suhd.gov   | v                                                    | 123-123-1231                                        | 0                                        |   |
|                    |                          |                                             |                                  |                 |                                                      |                                                     |                                          |   |
|                    |                          |                                             |                                  |                 |                                                      |                                                     |                                          |   |
|                    |                          |                                             |                                  |                 |                                                      |                                                     |                                          |   |

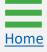

### Entity User Management in Digital Identity and Access Management Directory (DIAMD)

### **DIAMD** Navigation

When the Entity Administrator (EA) logs into DIAMD, the screen displays options related to the actions listed on this page.

| DEPARTMENT JUSTICE                             | DIAMD                                                           |     |
|------------------------------------------------|-----------------------------------------------------------------|-----|
| ₩ Hame My Work -                               | 😧 🌲 Serena Francesc                                             | a • |
| # Home                                         | ✓ Ec                                                            | dit |
| Notifications >                                |                                                                 |     |
| ntity Management                               |                                                                 |     |
| View Entity > Manage Entity > View User >      | Invite Entity User   Re-Invite Entity User   Manage Entity User | >   |
|                                                |                                                                 |     |
|                                                |                                                                 |     |
|                                                |                                                                 |     |
|                                                |                                                                 |     |
|                                                |                                                                 |     |
| 0 Copyright 2022 SaliPort Technologies - Al ri | anta reserved                                                   |     |

**View Entity** - View information such as the current EA and entity users and their roles.

**Manage Entity** - Replace the current EA with another active entity user or remove user(s).

**View User** - View information about entity users, including their role(s) and last invitation date.

**Invite Entity User** - Invite new entity users. If the user does not have an existing DIAMD account, a new account is created, and the user will receive an instructional e-mail.

**Re-Invite Entity User** - Send a new DIAMD invitation e-mail to reset the user's password and multi-factor authentications. The user must follow the instructions contained in the e-mail. Upon completion, the user's account will be re-enabled.

Manage Entity User - Add or remove roles from an entity user or remove the user from the entity.

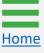

## View Entity

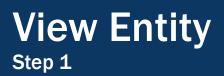

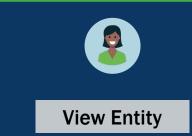

The Entity Administrator (EA) can view the following entity-wide information using View Entity:

- Entity Profile (Entity ID, Entity Name, and Entity Doing Business as (DBA) Name);
- Current EA;
- Entity Users (Names, E-mail Address, Roles, and Account status).
- 1) To view entity information, select View Entity.

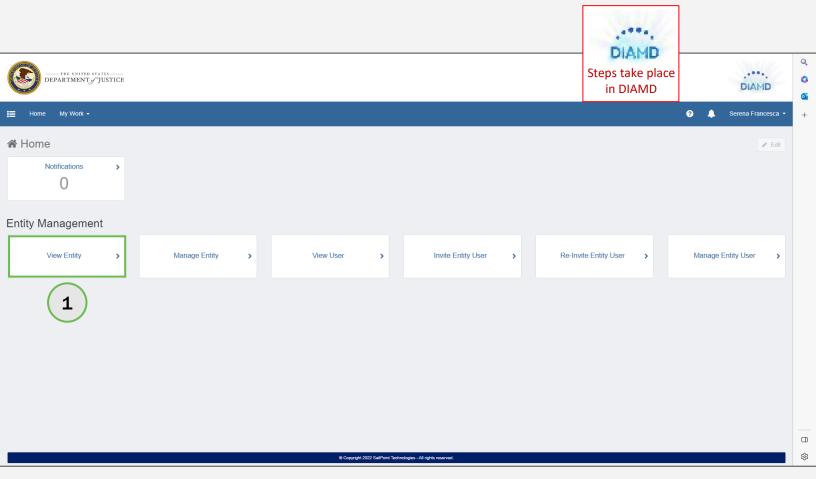

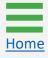

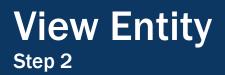

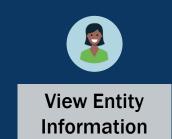

 To view all entity users, use the scroll feature at the bottom right of the page. Entity accounts will be shown as enabled or disabled.

NOTE: Select Cancel to exit View Entity.

| $\bigcirc$                                                                                 | ity<br>the "View Entity"                                | form below to view information such as the Entity's | current En | tity Administrator, Entity users, and roles ass | sociated with each use | er.  | DIAMD<br>Steps take |
|--------------------------------------------------------------------------------------------|---------------------------------------------------------|-----------------------------------------------------|------------|-------------------------------------------------|------------------------|------|---------------------|
| Entity Pr                                                                                  | rofile                                                  |                                                     |            |                                                 |                        |      | place in DIAMD      |
| Entity ID                                                                                  | 174405-100                                              |                                                     |            |                                                 |                        | 1.00 |                     |
| UEI:RKV2V                                                                                  |                                                         |                                                     |            |                                                 |                        | ~    |                     |
| Entity Name                                                                                |                                                         |                                                     |            |                                                 |                        |      |                     |
| Entity DBA                                                                                 | .92.9                                                   |                                                     |            |                                                 |                        | 2    |                     |
|                                                                                            | rg26 Doing Busine                                       | ss As                                               |            |                                                 |                        |      |                     |
|                                                                                            |                                                         |                                                     |            |                                                 |                        |      |                     |
|                                                                                            |                                                         |                                                     |            |                                                 |                        |      |                     |
| Current                                                                                    | Entity Admi                                             | nistrator                                           |            |                                                 |                        |      |                     |
| Current  <br>First Name                                                                    | Entity Admi                                             | nistrator                                           | Last Na    | ame                                             |                        |      |                     |
|                                                                                            | Entity Admi                                             | nistrator                                           | Last Na    |                                                 |                        |      |                     |
| First Name                                                                                 |                                                         | nistrator                                           |            |                                                 |                        |      |                     |
| First Name<br>Serena<br>Email Addre                                                        |                                                         | nistrator                                           |            |                                                 |                        |      |                     |
| First Name<br>Serena<br>Email Addre                                                        | 255                                                     | nistrator                                           |            |                                                 |                        |      |                     |
| First Name<br>Serena<br>Email Addre                                                        | ess<br>26@gmail.com                                     | nistrator                                           |            |                                                 |                        |      |                     |
| First Name<br>Serena<br>Email Addre<br>justgrants02                                        | ess<br>26@gmail.com                                     | nistrator                                           |            |                                                 | Account<br>Status      |      |                     |
| First Name<br>Serena<br>Email Addre<br>justgrants02<br>Entity Us<br>First                  | ess<br>26@gmail.com<br>Sers<br>Last                     |                                                     |            | esca                                            |                        |      |                     |
| First Name<br>Serena<br>Email Addre<br>justgrants02<br>Entity Us<br>First<br>Name          | ess<br>26@gmail.com<br>Sers<br>Last<br>Name             | Email                                               | Franc      | Roles                                           | Status                 |      | 2                   |
| First Name<br>Serena<br>Email Addre<br>justgrants0;<br>Entity Us<br>First<br>Name<br>James | ess<br>26@gmail.com<br>sers<br>Last<br>Name<br>Bond 2.0 | Email<br>justgrantshv3hvme7kzx9@gmail.com           | Franc      | Roles<br>Role-GLM-Application Submitter         | Status<br>Enabled      |      | 2                   |

### Change Entity Administrator

### Change Entity Administrator Overview

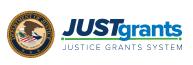

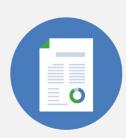

The Entity Administrator (EA) is a critical entity role; every entity must have one user assigned as the EA. Entities should also be prepared to have a **back-up** EA so the role can easily be reassigned. The following points should be considered for a change in EAs — both planned and unplanned.

#### **Planned EA Changes**

- Identify which entity users can fulfill the EA responsibilities.
- Ensure those users have access to training and critical entity information.
- Current EA logs into Digital Identity and Access Management Directory (DIAMD) and selects a user to assign as the new EA.
- Newly assigned EA logs in and assumes EA-related duties.

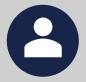

#### **Unplanned EA Changes**

- Requires JustGrants User Support assistance.
- Entity must onboard a new EA into JustGrants.
- ✓ Upon request, JustGrants User Support confirms entity's current SAM.gov E-Biz point of contact (POC) and onboards that POC as the new EA.
- ✓ The SAM.gov E-Biz POC receives instructional e-mail from DIAMD.
- Newly onboarded EA logs in and assumes EA-related duties.

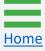

### Planned Entity Administrator Change Step 1

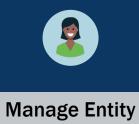

1) To reassign the EA role to another user, the current EA will select Manage Entity.

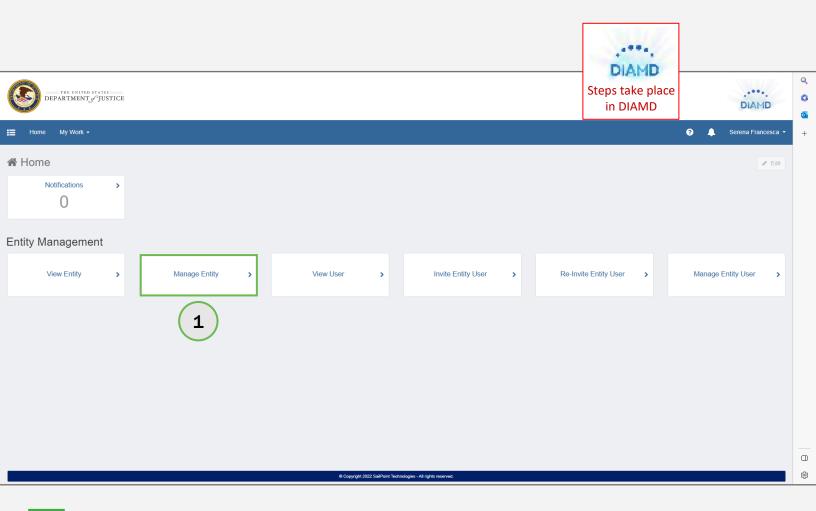

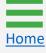

### Planned Entity Administrator Change Steps 2 - 3

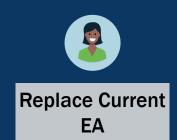

- 2) To replace the EA, either enter the replacement EA name in the Entity Administrator Management dropdown list or open the dropdown to choose the replacement EA from a list.
- 3) Select Next.

| Manage Entity           Over the "Manage Entity" form below to replace the current Entity Admini                                                                           | istrator with another active user, or to rer | DIAMD<br>Steps take<br>place in DIAMD |                               |
|----------------------------------------------------------------------------------------------------|----------------------------------------------|---------------------------------------|-------------------------------|
| Entity Profile<br>Entity ID<br>UEI:RKV2V7M6FJ03<br>Entity Name *<br>JGII Test Org26 Doing Business As<br>Entity DBA<br>JGII Test Org26                                     |                                              | ▼                                     | Auto-populated<br>with entity |
| Current Entity Administrator<br>First Name<br>JohnElectronicBusinessPoc<br>Email Address<br>justgrants026@gmail.com                                                        | Last Name<br>Doe                             |                                       | information                   |
| Entity Administrator Management<br>Select an Entity User to replace the current Entity Administrator<br>The selected user will be assigned as the new Entity Administrator |                                              | ✓                                     | 2                             |
| Entity User Management<br>Select Entity Users to remove<br>The selected users will be removed from this Entity<br>Cancel                                                   |                                              | ►<br>Next                             | 3                             |

### Planned Entity Administrator Change Steps 4 - 5

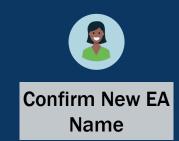

- 4) Ensure the correct entity user is selected as the replacement EA.
- 5) Select Next.

Home

| Manage Entity                                                                  |                                                             |                     |
|--------------------------------------------------------------------------------|-------------------------------------------------------------|---------------------|
| (?) Use the "Manage Entity" form below to replace the current Entity Administr | ator with another active user, or to remove an Entity user. | DIAMD<br>Steps take |
| Entity Profile                                                                 |                                                             | place in DIAMD      |
| Entity ID                                                                      |                                                             |                     |
| UEI:RKV2V7M6FJ03                                                               |                                                             | ~                   |
| Entity Name *                                                                  |                                                             |                     |
| JGII Test Org26 Doing Business As                                              |                                                             |                     |
| Entity DBA                                                                     |                                                             |                     |
| JGII Test Org26                                                                |                                                             |                     |
|                                                                                |                                                             |                     |
| Current Entity Administrator                                                   |                                                             |                     |
| First Name                                                                     | Last Name                                                   |                     |
| JohnElectronicBusinessPoc                                                      | Doe                                                         |                     |
| Email Address                                                                  |                                                             |                     |
| justgrants026@gmail.com                                                        |                                                             |                     |
|                                                                                |                                                             |                     |
| Entity Administrator Management                                                |                                                             |                     |
| Select an Entity User to replace the current Entity Administrator              |                                                             |                     |
| Jane Doe                                                                       |                                                             |                     |
| The selected user will be assigned as the new Entity Administrator             |                                                             |                     |
|                                                                                |                                                             |                     |
| Entity User Management                                                         |                                                             |                     |
| Select Entity Users to remove                                                  |                                                             |                     |
|                                                                                | · · · · · · · · · · · · · · · · · · ·                       | ~                   |
| The selected users will be removed from this Entity                            |                                                             |                     |
|                                                                                |                                                             |                     |
| Cancel                                                                         | Ne                                                          | 4 5                 |

### Planned Entity Administrator Change Steps 6 - 7

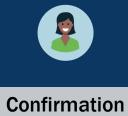

- 6) After selecting **Next**, DIAMD asks for confirmation of the new EA.
- 7) Select **Back** to make corrections or **Confirm** to proceed.

| Manage Entity Please review and confirm your values. Click 'Back' to make OUSE the "Manage Entity" form below to replace the current Entity Administ | DIAMD<br>Steps take<br>place in DIAMD |     |
|----------------------------------------------------------------------------------------------------|---------------------------------------|-----|
| Entity Profile<br>Entity ID                                                                                                    |                                       |     |
| UEI:RKV2V7M6FJ03                                                                                                    | ~                                     |     |
| Entity Name *                                                                                                    |                                       |     |
| JGII Test Org26 Doing Business As                                                                                                    |                                       |     |
| Entity DBA                                                                                                    |                                       |     |
| JGII Test Org26                                                                                                    |                                       |     |
| Current Entity Administrator<br>First Name<br>JohnElectronicBusinessPoc<br>Email Address<br>justgrants026@gmail.com                                  | Last Name<br>Doe                      |     |
| Entity Administrator Management                                                                                                    |                                       |     |
| Select an Entity User to replace the current Entity Administrator                                                                                    |                                       | (6) |
| Jane Doe The selected user will be assigned as the new Entity Administrator                                                                          | *                                     |     |
| Entity User Management<br>Select Entity Users to remove<br>The selected users will be removed from this Entity<br>Cancel Back                        | Confirm                               |     |

### Unplanned Entity Administrator Change

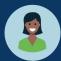

**Manage Entity** 

When the EA is no longer available to transfer the EA role to another user, the entity must take the following steps to onboard a new EA:

#### SAM.gov:

- Confirm the entity's SAM.gov E-Biz POC and update the POC in SAM.gov, if needed.
- ✓ Alert the E-Biz POC that they will be onboarded as the new EA and should prepare for action.

#### JustGrants:

 ✓ Contact JustGrants support at <u>JustGrants.Support@usdoj.gov</u> or 833-872-5175. Advise that the entity EA is no longer available, and request to onboard the current E-Biz POC as the new EA.

#### DIAMD:

✓ E-Biz POC receives an instructional e-mail from DIAMD and successfully logs in within 72 hours.

#### JustGrants:

✓ New EA logs in and assumes all EA-related duties.

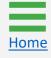

### **Invite Entity Users**

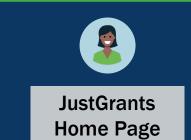

To invite entity users, the Entity Administrator (EA) must log in to JustGrants.

- 1) View the Home page.
- 2) Select the Entity Users link on the left to view current users.

**NOTE:** The EA can access Digital Identity and Access Management Directory (DIAMD) via JustGrants. DIAMD is where the EA invites, re-invites, and manages entity users.

|          |    |        |                               |            |                     |                                 |                     |         |   |    | _ |
|----------|----|--------|-------------------------------|------------|---------------------|---------------------------------|---------------------|---------|---|----|---|
| JUSTGran |    |        |                               |            |                     |                                 |                     | ø       | ? | JD | ( |
|          |    | come J | IohnElectronicBusinessPoc Doe |            |                     |                                 |                     |         |   |    |   |
| ers 2    | )~ | Aler   |                               |            |                     |                                 |                     |         |   | Î  |   |
|          | ~  | My ۱   | Norklist                      |            |                     |                                 |                     |         |   |    |   |
|          | 7  | 2 resu | lts                           |            |                     |                                 | 1 2 > Export        | rt List |   |    |   |
|          |    |        | Case ID                       | Date Due   | Case Type           | Case Status                     | Last Updated ↓      |         |   |    |   |
|          |    | Þ      | A-157224                      | 11/25/2020 | <br>Grant Package   | Error: Work Open                | 05/17/2023 11:33 AM |         |   |    |   |
|          |    | F      | FAW-318470                    | —          | Funded Award        | Pending-Award External Assignee | 05/11/2023 05:49 PM |         |   |    |   |
|          |    | ►      | FAW-318340                    |            | Funded Award        | Pending-Award External Assignee | 05/10/2023 02:35 PM |         |   |    |   |
|          |    | Þ      | FAW-318336                    | _          | Funded Award        | Pending-Award External Assignee | 05/10/2023 02:06 PM |         |   |    |   |
|          |    | Þ      | FAW-318334                    |            | Funded Award        | Pending-Award External Assignee | 05/10/2023 11:25 AM |         |   |    |   |
|          |    | Þ      | A-439983                      | —          | Grant Package       | Pending- FinancialChangeRequest | 05/09/2023 05:23 PM |         |   |    |   |
|          |    | Þ      | FAW-318109                    |            | Funded Award        | Pending-Award External Assignee | 05/09/2023 01:45 PM |         |   |    |   |
|          |    | Þ      | FAWS-52149                    | —          | SupplementalAward   | Submitted                       | 05/03/2023 11:03 AM |         |   |    |   |
|          |    | Þ      | FAW-249090                    | —          | Funded Award        | Pending-Award External Assignee | 05/03/2023 11:03 AM |         |   |    |   |
|          |    | Þ      | FAW-307115                    | —          | Funded Award        | Pending-Award External Assignee | 05/03/2023 11:03 AM |         |   |    |   |
|          |    | Þ      | FAW-307128                    |            | Funded Award        | Pending-Award External Assignee | 05/03/2023 11:03 AM |         |   |    |   |
|          |    | Þ      | FAW-308453                    | —          | Active Funded Award | Pending-Active                  | 05/03/2023 11:03 AM |         |   |    |   |
|          |    | Þ      | FAW-309102                    |            | Funded Award        | Pending-Award External Assignee | 05/03/2023 11:03 AM |         |   | ŝ  | l |

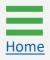

#### Invite Entity Users Step 3

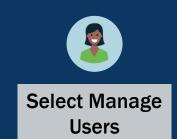

Select Manage Users to open the *My Apps* screen for access to DIAMD.

**NOTE:** Only the EA can access DIAMD and make changes to entity users. If an entity user does not know who their EA is, look for the EA icon in the Entity Users section. Each entity has only one EA.

| 0     | JUSTGram               | ts.<br>Tem                                  |                   |                   |              |                                     |                                                           |                                                                                                    |                   |                  | 🕫 💿                | Q<br>() |
|-------|------------------------|---------------------------------------------|-------------------|-------------------|--------------|-------------------------------------|-----------------------------------------------------------|----------------------------------------------------------------------------------------------------|-------------------|------------------|--------------------|---------|
|       | Home<br>Entity Profile | Users - JGII                                | Test Org25 JGI    | l Test Orç        | J25          |                                     |                                                           |                                                                                                    |                   | < < Rows: 1-10 V |                    | +       |
| #     | Entity Users           | Details                                     |                   |                   |              | Email                               |                                                           | Assigned Role(s)                                                                                                    |                   | Rows:            |                    |         |
| 0     | Entity Documents       | View                                        | David Gaetani     |                   |              | dgaetani@i                          | isdoj.gov                                                 |                                                                                                    |                   |                  |                    |         |
| 8     | Applications           |                                             | L JohnElectronicB | isinessPoc Do     | e            | justgrants0                         | 25@gmail.com                                              | ApplicationSubmitter,EntityAdmin                                                                                                    | istrator          |                  |                    |         |
|       |                        | View justgrants025.grantawardadmin jgitsext |                   |                   |              |                                     | 25.grantawardadmin@gmail.com                              | GrantAwardAdministrator                                                                                                    |                   |                  |                    |         |
| 8 /   | Awards                 | View                                        | justgrants025.au  | thorizedrep jgit  | sext         | justgrants0                         | 25.authorizedrep@gmail.com                                | AuthorizedRepresentative                                                                                                    |                   |                  |                    |         |
|       | Monitoring             | View                                        | justgrants025.alt | grantawardadn     | nin jgitsext | justgrants0                         | 25.altgrantawardadmin@gmail.com                           | AlternateGrantAwardAdministrate                                                                                                    | or                |                  |                    |         |
|       |                        | View                                        | justgrants025.mi  | Itipleroles jgits | ext          | justgrants02                        | 25.multipleroles@gmail.com                                | $\label{eq:antwork} AlternateGrantAwardAdministrator, \ensuremath{ApplicationSubmitter}, \ensuremath{AuthorizedRepresentative}, \ensuremath{FinancialManager}, \ensuremath{GrantAwardAdministrator}, \ensuremath{ApplicationSubmitter}, \ensuremath{ApplicationSubmitter}, $ |                   |                  | AwardAdministrator |         |
| ا 🚊 ا | Federal Forms          | View                                        | justgrants025.fin | ancialmanager     | jgitsext     | justgrants0:                        | justgrants025.financialmanager@gmail.com FinancialManager |                                                                                                    |                   |                  |                    |         |
| ED -  | Training Resources     | View                                        | justgrants025.ap  | plicationsubmit   | ter jgitsext | justgrants0:                        | 25.applicationsubmitter@gmail.com                         | ApplicationSubmitter                                                                                                    |                   |                  |                    |         |
|       | 5                      | View                                        | test test         |                   |              | test@test.test ApplicationSubmitter |                                                           |                                                                                                    |                   |                  |                    |         |
|       |                        | View                                        | test test         |                   |              | test@tet.tes                        | st                                                        | ApplicationSubmitter                                                                                                    |                   |                  |                    |         |
|       |                        | Contacts<br>Add New Contact<br>Details      | t<br>Last Name    |                   | First Name   |                                     | Email                                                     |                                                                                                    | Phone Number      |                  |                    |         |
|       |                        | View                                        | Hasan             |                   | Choudhury    |                                     | choudhury.hasan@ojp.usdoj.gov                             |                                                                                                    | 1231231234 Ext.   |                  | ī                  |         |
|       |                        | View                                        | Yilmazer          |                   | Dunya        |                                     | dunya.yilmazer@ojp.usdoj.gov                              |                                                                                                    | 202-616-3892 Ext. |                  | T.                 |         |
|       |                        |                                             |                   |                   |              |                                     |                                                           |                                                                                                    |                   |                  |                    |         |
|       |                        |                                             |                   |                   |              |                                     |                                                           |                                                                                                    |                   |                  |                    |         |
|       |                        |                                             |                   |                   |              |                                     |                                                           |                                                                                                    |                   |                  |                    |         |
|       | Privacy Policy         |                                             |                   |                   |              |                                     |                                                           |                                                                                                    |                   |                  | Ę                  | â 🕸     |

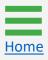

# Invite Entity Users

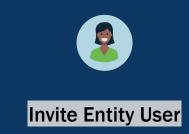

4) Select Invite Entity User to open the details screen.

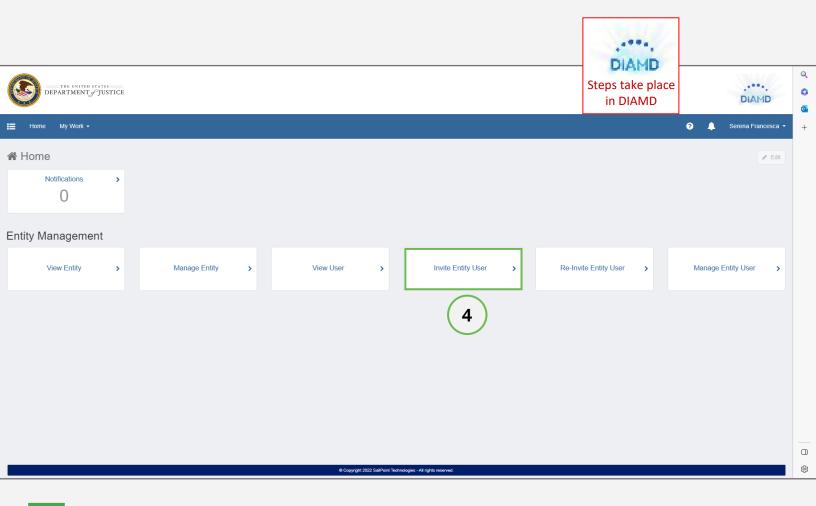

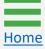

#### Invite Entity Users Steps 5 - 6

Home

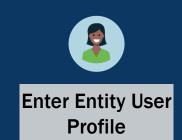

- 5) Enter the entity user's e-mail address, first name, and last name into the designated fields in the **Entity User Profile** section.
- 6) Expand the Select Roles to Add dropdown menu.

**NOTE:** Fields that are marked with a red asterisk are mandatory. It is not possible to **Submit** if these fields are blank. The data populating the Entity Profile section is pulled from the entity information entered in **SAM.gov**.

| created and the user will receive an email inv | vite new users to your Entity. If the user does not have an existing account, a new DIAMD acco<br>viting them to register their account. | DI | AMD              |
|------------------------------------------------|----------------------------------------------------------------------------------------------------|----|------------------|
| Entity User Profile<br>Email Address *         | Confirm Email Address *                                                                                                    |    | n DIAMD          |
| First Name *                                   | Last Name *                                                                                                    |    |                  |
| Entity Profile                                 |                                                                                                    |    |                  |
| UEI:RKV2V7M6FJ03                               |                                                                                                    |    | Auto-populated   |
| Entity Name *                                  |                                                                                                    |    |                  |
| JGII Test Org26                                |                                                                                                    |    | vith entity      |
| Entity DBA                                     |                                                                                                    | i  | nformation       |
| JGII Test Org26 Doing Business As              |                                                                                                    |    |                  |
| Select Roles to Add *                          |                                                                                                    |    | Selected role(s) |
|                                                |                                                                                                    |    |                  |

# Invite Entity Users

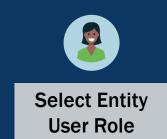

7) Select a role(s) from the dropdown menu.

| Use the "Invite Entity User" form below to invite no created and the user will receive an email inviting                                                                      | ew users to your Entity. If the user does not have an existing account, a new DIAMD account them to register their account. | DIAMD                       |
|----------------------------------------------------------------------------------------------------|----------------------------------------------------------------------------------------------------|-----------------------------|
| Entity User Profile                                                                                                    |                                                                                                    | Steps take<br>place in DIAM |
| Email Address * HowdieDoodie@gmail.com                                                                                                    | Confirm Email Address *<br>HowdieDoodie@gmail.com                                                                           |                             |
| First Name *                                                                                                    | Last Name *                                                                                                    |                             |
|                                                                                                    |                                                                                                    |                             |
| Howdie Entity Profile Entity ID * Role-GLM-AlternateGrantAwardAdministrator                                                                                                   | Doodie                                                                                                    |                             |
| Entity Profile<br>Entity ID *<br>Role-GLM-AlternateGrantAwardAdministrator                                                                                                    | Doodie                                                                                                    |                             |
| Entity Profile<br>Entity ID *<br>Role-GLM-AlternateGrantAwardAdministrator<br>Role-GLM-ApplicationSubmitter                                                                   | Doodie                                                                                                    |                             |
| Entity Profile<br>Entity ID *<br>Role-GLM-AlternateGrantAwardAdministrator                                                                                                    | Doodie                                                                                                    |                             |
| Entity Profile<br>Entity ID *<br>Role-GLM-AlternateGrantAwardAdministrator<br>Role-GLM-ApplicationSubmitter                                                                   | Doodie                                                                                                    |                             |
| Entity Profile<br>Entity ID *<br>Role-GLM-AlternateGrantAwardAdministrator<br>Role-GLM-ApplicationSubmitter<br>Role-GLM-AuthorizedRepresentative                              | Doodie                                                                                                    |                             |
| Entity Profile<br>Entity ID *<br>Role-GLM-AlternateGrantAwardAdministrator<br>Role-GLM-ApplicationSubmitter<br>Role-GLM-AuthorizedRepresentative<br>Role-GLM-FinancialManager | Doodie                                                                                                    |                             |

#### Invite Entity Users Step 8

Home

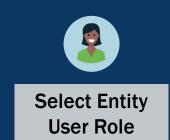

8) After completing the **Entity User Profile** and the **Select Roles to Add**, select **Next**.

| Invite Entity User                                                                                          |                                                                                                    | statistics.               |
|----------------------------------------------------------------------------------------------------|----------------------------------------------------------------------------------------------------|---------------------------|
| Use the "Invite Entity User" form below to invite net created and the user will receive an email inviting t | w users to your Entity. If the user does not have an existing account, a new DIAMD account will be<br>hem to register their account. | DIAMD                     |
| Entity User Profile                                                                                         | Confirm Email Address *                                                                                                    | Steps take place in DIAMD |
| HowdieDoodie@gmail.com                                                                                      | HowdieDoodie@gmail.com                                                                                                    |                           |
| First Name *                                                                                                | Last Name *                                                                                                    |                           |
| Howdie                                                                                                    | Doodie                                                                                                    |                           |
|                                                                                                    |                                                                                                    |                           |
| Entity Profile                                                                                              |                                                                                                    |                           |
| Entity ID *                                                                                                 |                                                                                                    |                           |
| UEI:TRAINING1234                                                                                            |                                                                                                    |                           |
| Entity Name *                                                                                               |                                                                                                    |                           |
| Training Team Test Entity                                                                                   |                                                                                                    |                           |
| Entity DBA                                                                                                  |                                                                                                    |                           |
| Training Team Test Entity                                                                                   |                                                                                                    |                           |
| Select Roles to Add *                                                                                       |                                                                                                    |                           |
|                                                                                                    | ·                                                                                                    |                           |
| At least one role must be selected                                                                          |                                                                                                    |                           |
| Role-GLM-FinancialManager                                                                                   | ×                                                                                                    |                           |
|                                                                                                    |                                                                                                    |                           |
| Cancel                                                                                                    | Next                                                                                                    |                           |

## Invite Entity Users

Steps 9 - 10

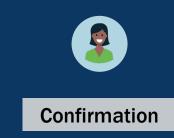

- After selecting Next, DIAMD asks for confirmation of the e-mail address, first name, and last name fields in the Entity User Profile section as well as assigned role(s).
- 10) Select Back to make corrections or Confirm to proceed.

|                                                                                                    | ck 'Back' to make changes or 'Confirm' to proceed.<br>ew users to your Entity. If the user does not have an existing account, a new DIAMD account will be<br>them to register their account. | DIAMD<br>Steps take<br>place in DIAMD |
|----------------------------------------------------------------------------------------------------|----------------------------------------------------------------------------------------------------|---------------------------------------|
| Entity User Profile                                                                                                    |                                                                                                    |                                       |
| Email Address *                                                                                                    | Confirm Email Address *                                                                                                    |                                       |
| howdydoodie@gmail.com                                                                                                    | HowdyDoodie@gmail.com                                                                                                    |                                       |
| First Name *                                                                                                    | Last Name *                                                                                                    |                                       |
| Howdie                                                                                                    | Doodie                                                                                                    |                                       |
| Entity ID *<br>UEL:RKV2V7M6FJ03<br>Entity Name *<br>JGII Test Org26<br>Entity DBA<br>JGII Test Org26 Doing Business As<br>Select Roles to Add *<br>At least one role must be selected<br>Role-GLM-FinancialManager | 9                                                                                                    |                                       |
|                                                                                                    | 10                                                                                                    | 1                                     |

# Invite Entity Users

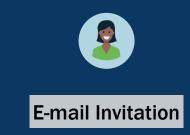

11) After the EA confirms the Entity User Profile information, an email is sent to the entity user from **DIAMD-NoReply@usdoj.gov**.

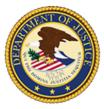

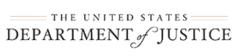

Training Team (diamd.testuser+trainingteam@gmail.com),

You are receiving this email because you were invited by Training Team Test Entity to create a user profile in the corresponding Department of Justice (DOJ) System(s). Users must access Department of Justice (DOJ) System(s) through DOJ's secure user management system, the Digital Identity and Access Management Directory (DIAMD).

Take the following two steps within 72 hours of receipt of this email to set up and access your account:

1. Set your password

2. Log in to JustGrants

Once you have logged in, you will see your profile associated to the following entity: Entity ID: UEI:TRAINING1234 Entity Name: Training Team Test Entity

As the Entity Administrator (EA) you are the only user role that can invite or re-invite anyone to work on your entity's behalf. You will be the point of contact for your entity users if they need —

- to be re-invited due to a disabled account.
- different user roles.
- to be assigned or re-assigned to specific applications or award assignments.

#### JustGrants System Resources:

For more information about using JustGrants, visit the Training and Resourcessite.

If you need technical support with JustGrants:

- COPS Office and OJP applicants and award recipients should contact JustGrants.Support@usdojgovor 833–872–5175.
- OVW applicants and award recipients should contact <u>OVW.JustGrantsSupport@usdoj.gov</u> or 866–655–4482.

#### Equal Employment Opportunity Program (EEOP) System Resources:

If you need assistance with Equal Employment Opportunity Program (EEOP), please contact EEOP Support at EEOPITSupport@usdoj.gov\_or 202–307–0627.

This is an automatically generated email. Please do not reply to this email.

Department of Justice (DOJ)

NOTE: The links in the e-mail expire after 72 hours. If the entity user does not take the two outlined steps within 72 hours, the EA will have to reinvite the user in DIAMD.

# **Re-invite Entity Users**

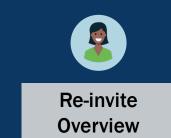

The Entity Administrator (EA) can re-invite an entity user when:

- An entity user's account is disabled;
- A user forgot their password and needs a reset;
- The links in their instructional Digital Identity and Access Management Directory (DIAMD) e-mail have expired (after 72 hours);
- The user gets a new phone number and needs to update their access.
- 1) To re-invite a user, select **Re-Invite Entity User** to search for a specific entity user and re-send a DIAMD invitation.

|                                                                                                    | DIAMP.                    | DIAMD                  | Q<br>()<br>() |
|----------------------------------------------------------------------------------------------------|---------------------------|------------------------|---------------|
| ☵ Home My Work •                                                                                                    | DIAMD<br>Steps take place | 😯 🜲 Serena Francesca 👻 | +             |
| A Home                                                                                                    | in DIAMD                  | <i>₿</i> Edit          |               |
| Notifications >                                                                                                    | $\frown$                  |                        |               |
| Entity Management                                                                                                    | 1                         |                        |               |
| View Entity     Manage Entity     View User     Invite Entity User     Re-Invite                                                        | vite Entity User >        | Manage Entity User >   |               |
| <b>NOTE:</b> If the entity user does not receive an e-mail invitation register their account, the EA will need to re-invite the entited |                           | MD to                  |               |
|                                                                                                    |                           |                        |               |

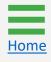

#### Re-invite Entity Users Steps 2 - 3

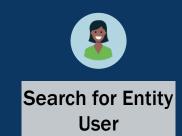

- 2) Search for the entity user to re-invite. The search can be conducted by first and last name or e-mail address.
- 3) Select Next.

**NOTE:** Use the displayed form to send a new registration link to an entity user's e-mail address or to reset the entity user's password and multi-factor authentication (MFA) selections. The entity user will need to update their existing password and MFA selections using the link provided. If the entity user is currently disabled, then the entity user will be re-enabled prior to sending the new registration link.

DIAMD Steps take place in DIAMD

**Re-Invite Entity User** 

?

Use the "Re-Invite Entity User" form below to send a new registration link to a user's email address to reset the user's password and multi-factor authentication (MFA) selections. The user will then need to update their existing password and MFA selections using the link provided. If the user is currently disabled, then the user will be re-enabled prior to sending the new registration link.

| Search by First Name, Last Name or Email Address * |   |        |
|----------------------------------------------------|---|--------|
|                                                    |   | ~      |
| Filtered to Users within your Entity               |   |        |
|                                                    |   |        |
| Cancel                                             | 2 | 3 Next |

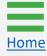

### Re-invite Entity Users Steps 4 - 5

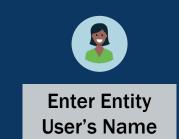

- 4) Type the desired entity user's name or use the dropdown menu to select the entity user to be re-invited.
- 5) Select Next.

4

Home

| (?) authentication (MFA) selections. The user v     | to send a new registration link to a user's email address to reset the user's p<br>vill then need to update their existing password and MFA selections using the<br>enabled prior to sending the new registration link. | DIAMD                        |
|-----------------------------------------------------|----------------------------------------------------------------------------------------------------|------------------------------|
| Search by First Name, Last Name or Email Addre      | ISS *                                                                                                    | Steps take<br>place in DIAMD |
| Amy Callaghan                                       |                                                                                                    |                              |
| Filtered to Users within your Entity                |                                                                                                    |                              |
| Entity User Profile                                 |                                                                                                    |                              |
| First Name                                          | Last Name                                                                                                    |                              |
| Amy                                                 | Callaghan                                                                                                    |                              |
| Email Address                                       |                                                                                                    |                              |
| justgrants026.applicationsubmittertest123@gmail.com |                                                                                                    |                              |
| Entity ID                                           |                                                                                                    |                              |
| UEI:RKV2V7M6FJ03                                    |                                                                                                    | Auto-populate                |
| Entity Name                                         |                                                                                                    | with entity                  |
| JGII Test Org26                                     |                                                                                                    |                              |
| Entity DBA                                          |                                                                                                    | information                  |
| JGII Test Org26 Doing Business As                   |                                                                                                    |                              |
|                                                     |                                                                                                    |                              |
| Account Status                                      |                                                                                                    |                              |
| Enabled                                             |                                                                                                    |                              |
|                                                     |                                                                                                    |                              |
| Cancel                                              |                                                                                                    | Next 5                       |

#### Re-invite Entity Users Steps 6 - 7

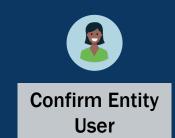

- 6) After selecting **Next**, DIAMD asks for confirmation.
- 7) Select **Back** to make changes or **Confirm** to proceed.

| Re-Invite Entity User                                                                                                    |           |                                       |
|----------------------------------------------------------------------------------------------------|-----------|---------------------------------------|
| Please review and confirm your values. Click 'Back' to make changes or 'Confirm' to proceed. Use the "Re-Invite Entity User" form below to send a new registration link to a user's email address to reset the user's password and multi-factor authentication (MFA) selections. The user will then need to update their existing password and MFA selections using the link provided. If the user is currently disabled, then the user will be re-enabled prior to sending the new registration link. |           | DIAMD<br>Steps take<br>place in DIAMD |
| Search by First Name, Last Name or Email Address *                                                                                                    |           |                                       |
| Amy Callaghan                                                                                                    | ~         |                                       |
| Filtered to Users within your Entity                                                                                                    |           |                                       |
|                                                                                                    |           |                                       |
| Entity User Profile                                                                                                    |           |                                       |
| First Name                                                                                                    | Last Name |                                       |
| Amy                                                                                                    | Callaghan | 6                                     |
| Email Address                                                                                                    |           |                                       |
| justgrants026.applicationsubmittertest123@gmail.com                                                                                                    |           |                                       |
| Entity ID                                                                                                    |           |                                       |
| UEI:RKV2V7M6FJ03                                                                                                    |           |                                       |
| Entity Name                                                                                                    |           |                                       |
| JGII Test Org26                                                                                                    |           |                                       |
| Entity DBA                                                                                                    |           |                                       |
| JGII Test Org26 Doing Business As                                                                                                    |           |                                       |
|                                                                                                    |           |                                       |
| Account Status                                                                                                    |           |                                       |
| Enabled                                                                                                    |           |                                       |
|                                                                                                    |           |                                       |
| Cancel Back                                                                                                    | Confirm   |                                       |
|                                                                                                    | 7         |                                       |

Add/Remove Roles from Entity Users

## Add/Remove Roles from Entity Users Overview

One of the primary duties of an Entity Administrator (EA) is to continually manage entity users in Digital Identity and Access Management Directory (DIAMD). This includes adding and removing roles as entity user responsibilities change.

Individual users can be assigned multiple roles in DIAMD. When adding and removing roles for users in DIAMD, the EA should consider the following:

- Who should have access to view the entity's information applications and awards – in JustGrants? Generally, all entity users can view all entity information (except a user who only possesses the Application Submitter (AS) role).
- Who needs to take actions on specific applications and awards?
- What roles would enable those users to take those actions?
- Having multiple users with multiple roles who can quickly receive reassignments in JustGrants during staff absences and changes.

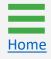

# Add/Remove Roles from Entity Users

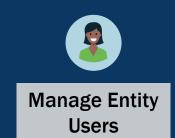

1) To add or remove roles from entity users, the EA will select **Manage Entity User**.

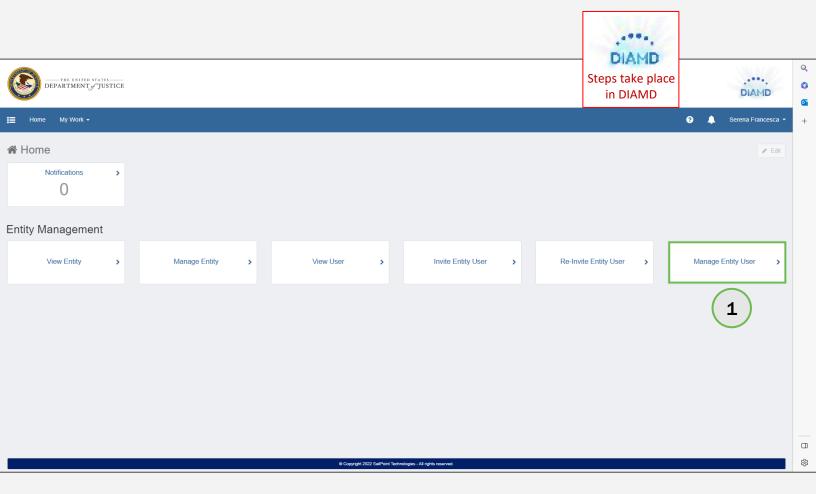

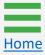

# Add/Remove Roles from Entity Users

Home

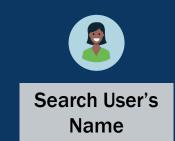

2) Either enter the desired entity user's name or use the dropdown menu to select the entity user to be added or removed.

**NOTE:** After selecting the entity user's name, the Entity User Profile autopopulates.

| Search by First Name, Last Name or Email Address | 5 *)                   | DIAMD<br>Steps take |
|--------------------------------------------------|------------------------|---------------------|
| Filtered to Users within your Entity             |                        | place in DIAMD      |
| Entity User Profile                              |                        |                     |
| First Name *                                     | Last Name *            |                     |
| Email Address                                    |                        |                     |
| Entity ID                                        |                        | Auto-populated      |
| Entity Name                                      |                        | with entity user    |
| Entity DBA                                       |                        | information         |
| Current Roles                                    |                        |                     |
| Select Roles to Add                              | Select Roles to Remove | *                   |
| Last Invited Date                                | ~                      | ▼                   |
|                                                  |                        |                     |
| Account Status                                   |                        | v                   |

## Add/Remove Roles from Entity Users Steps 3 - 4

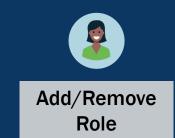

- 3) Use the Select Roles to Add or Select Roles to Remove dropdown menus to add or remove the relevant role(s) pertaining to the identified entity user. Both dropdown menus can be used at the same time.
- 4) Select Next.

| Manage Entity User                                                                                                    |   |                        |      | 100.000        |
|----------------------------------------------------------------------------------------------------|---|------------------------|------|----------------|
| Use the "Manage Entity User" form below to add or remove roles from an Entity user or remove the user from the Entity. If the user is currently disabled, please navigate to the "Re-Invite Entity User" workflow to enable the user. |   |                        |      | DIAMD          |
| Search by First Name, Last Name or Email Address *                                                                                                    |   |                        |      | Steps take     |
| Jane Doe                                                                                                    |   |                        | ~    | place in DIAMD |
| Filtered to Users within your Entity                                                                                                    |   |                        |      |                |
| Entity User Profile                                                                                                    |   |                        |      |                |
| First Name *                                                                                                    |   | Last Name *            |      |                |
| Jane                                                                                                    |   | Doe                    |      |                |
| Email Address                                                                                                    |   |                        |      |                |
| justgrantsapplicant3@gmail.com                                                                                                    |   |                        |      |                |
| Entity ID                                                                                                    |   |                        |      |                |
| UEI:RKV2V7M6FJ03                                                                                                    |   |                        |      |                |
| Entity Name                                                                                                    |   |                        |      |                |
| JGII Test Org26 Doing Business As                                                                                                    |   |                        |      |                |
| Entity DBA                                                                                                    |   |                        |      |                |
| JGII Test Org28                                                                                                    |   |                        |      |                |
| Current Roles                                                                                                    |   |                        |      |                |
|                                                                                                    |   |                        | +    |                |
| Role-GLM-AuthorizedRepresentative                                                                                                    |   |                        | ×    |                |
| Role-GLM-FinancialManager                                                                                                    |   |                        | ×    |                |
| Select Roles to Add                                                                                                    |   | Select Roles to Remove |      |                |
|                                                                                                    | ~ |                        | ~    |                |
| Last Invited Date                                                                                                    |   |                        |      |                |
|                                                                                                    |   |                        |      |                |
|                                                                                                    |   |                        |      |                |
| Account Status                                                                                                    |   |                        |      |                |
|                                                                                                    |   |                        |      |                |
| Remove User From Entity                                                                                                    |   |                        |      |                |
|                                                                                                    |   |                        |      | $\frown$       |
| Cancel                                                                                                    |   |                        | Next | (4)            |
|                                                                                                    |   |                        | _    |                |

3

## Add/Remove Roles from Entity Users Steps 5 - 6

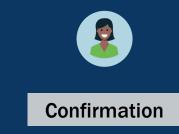

- 5) After selecting **Next**, DIAMD requires confirmation of the entity user's name and role(s) being added/removed.
- 6) Select **Back** to make corrections or **Confirm** to proceed.

| Manage Entity User                                                                                                    |     |                                     | 1000                |
|----------------------------------------------------------------------------------------------------|-----|-------------------------------------|---------------------|
| Please review and confirm your values. Click 'Back' to make changes or 'Confirm' to proceed.  Use the "Manage Entity User" form below to add or remove roles from an Entity user or remove the user from the Entity. If the user is currently disabled, please navigate to the "Re-Invite Entity User" workflow to enable the user. |     |                                     | DIAMD<br>Steps take |
| Search by First Name, Last Name or Email Address *                                                                                                    |     |                                     | place in DIAMD      |
| Jane Doe                                                                                                    |     | ~                                   |                     |
| Filtered to Users within your Entity                                                                                                    |     |                                     |                     |
| Entity User Profile                                                                                                    |     |                                     |                     |
| First Name *                                                                                                    |     | Last Name *                         |                     |
| Jane                                                                                                    |     | Doe                                 |                     |
| Email Address                                                                                                    |     |                                     |                     |
| justgrantsapplicant3@gmail.com                                                                                                    |     |                                     | R.                  |
| Entity ID                                                                                                    |     |                                     |                     |
| UEI:RKV2V7M6FJ03                                                                                                    |     |                                     |                     |
| Entity Name                                                                                                    |     |                                     |                     |
| JGII Test Org26 Doing Business As                                                                                                    |     |                                     |                     |
| Entity DBA                                                                                                    |     |                                     |                     |
| JGII Test Org28                                                                                                    |     |                                     | (5)                 |
| Current Roles                                                                                                    |     |                                     | $  \gamma$          |
| Role-GLM-AuthorizedRepresentative                                                                                                    |     | +                                   |                     |
| Role-GLM-FinancialManager                                                                                                    |     | ×                                   |                     |
| Select Roles to Add                                                                                                    |     | Select Roles to Remove              | 1/                  |
|                                                                                                    | ~   | ×                                   |                     |
| Role-GLM-AlternateGrantAwardAdministrator                                                                                                    | ж   | Role-GLM-AuthorizedRepresentative × |                     |
| Last Invited Date                                                                                                    |     |                                     |                     |
|                                                                                                    |     |                                     |                     |
|                                                                                                    |     |                                     |                     |
| Account Status                                                                                                    |     |                                     |                     |
| Enabled                                                                                                    |     | ~                                   |                     |
| Remove User From Entity                                                                                                    |     |                                     |                     |
|                                                                                                    |     |                                     |                     |
| Canoel Back                                                                                                    | 6   | Confirm                             |                     |
|                                                                                                    | ₹ 6 |                                     |                     |
|                                                                                                    |     |                                     |                     |

# Remove Users from Entity

## **Remove User from Entity Overview**

Part of the ongoing maintenance duties of the Entity Administrator (EA) includes keeping users and roles current in Digital Identity and Access Management Directory (DIAMD). This involves adding as well as removing entity users from DIAMD.

When an EA needs to remove an entity user (e.g., when a user is seeking to become a user with a different entity or when a user is leaving an entity), the EA must remove the user from DIAMD.

The EA has two options to remove entity users from DIAMD:

Manage Entity

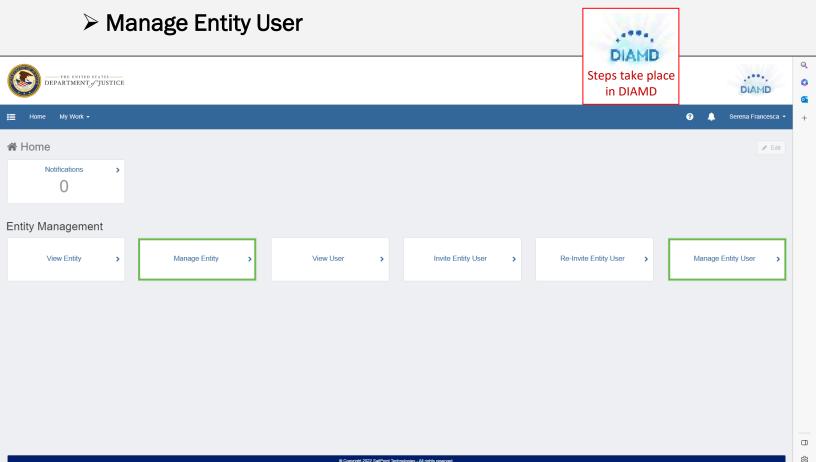

## Remove User from Entity (Manage Entity)

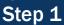

Manage Entity

The first option the EA can use to remove an entity user from DIAMD is **Manage Entity**.

1) Select Manage Entity.

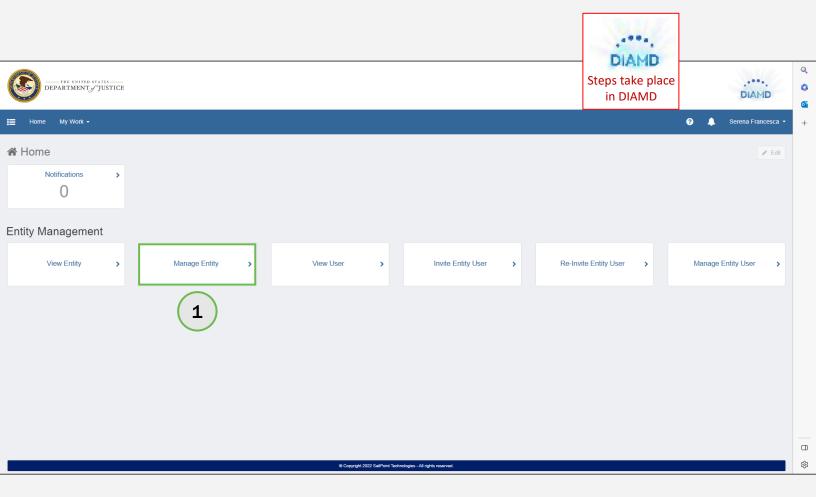

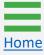

## Remove User from Entity (Manage Entity) Steps 2 - 3

Home

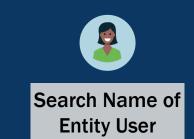

- 2) In the Entity User Management section, enter the entity user's name in the Select Entity Users to remove dropdown list, or open the dropdown to choose the entity user from a list.
- Ensure the correct entity user is selected for removal and select Next.

| Manage Entity           Image Entity           Image Use the "Manage Entity" form below to replace the current Entity Admin | istrator with another active user, or to rem | DIAMD<br>Steps take<br>place in DIAMD | -              |
|----------------------------------------------------------------------------------------------------|----------------------------------------------|---------------------------------------|----------------|
| Entity Profile<br>Entity ID<br>UEL:RKV2V7M6FJ03<br>Entity Name *                                                            |                                              | ×.                                    |                |
| JGII Test Org26 Doing Business As Entity DBA JGII Test Org26                                                                |                                              |                                       | Auto-populated |
| Current Entity Administrator<br>First Name<br>JohnElectronicBusinessPoc<br>Email Address                                    | Last Name<br>Doe                             |                                       | information    |
| justgrants026@gmail.com Entity Administrator Management Select an Entity User to replace the current Entity Administrator   |                                              | ~                                     |                |
| The selected user will be assigned as the new Entity Administrator Entity User Management Select Entity Users to remove     |                                              | ~                                     | 2              |
| The selected users will be removed from this Entity Cancel                                                                  |                                              | Next                                  | 3              |

## Remove User from Entity (Manage Entity)

Steps 4 – 5

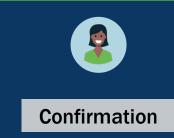

- 4) After selecting **Next**, DIAMD asks for confirmation to remove the entity user.
- 5) Select **Back** to make corrections or **Confirm** to proceed.

| Entity Profile<br>Entity 10<br>UELRWXXYW6F403<br>Entity Name*<br>Joint Day 28 Doing Business As<br>Entity OBA<br>Joint End Org28<br>Current Entity Administrator<br>First Name Last Name<br>Joint EndetoneckBusinessPoc Doe<br>Enail Address<br>JubrielectoneckBusinessPoc Doe<br>Entity Administrator Management<br>Select an Entity User to replace the current Entity Administrator<br>The selected user will be assigned as the new Entity Administrator<br>The selected users will be assigned as the new Entity Administrator<br>The selected users will be assigned as the new Entity Administrator<br>The selected users will be removed from this Entity.<br>The selected users will be removed from this Entity.<br>The selected users will be remov | Manage Entity Please review and confirm your values. Click 'Back' to make Other Wanage Entity" form below to replace the current Entity Administration |           |         | DIAMD<br>Steps take<br>place in DIAMD |
|----------------------------------------------------------------------------------------------------|----------------------------------------------------------------------------------------------------|-----------|---------|---------------------------------------|
| UE HRV/2V/MBFJJJ   Entity Name *  Joil Test Org25 Doing Business As Entity DBA Joil Test Org25  Current Entity Administrator First Name     JohnDectronicBusinessPoc     Doe Enail Address   Judgrantb025@gmail.com   Entity Users to replace the current Entity Administrator   The selected users will be assigned as the new Entity Administrator   The selected users will be removed from this Entity   Select Sing Suthorizederep (justgrants025.authorizederep@gmail.com)   The selected users will be removed from this Entity   Justgrants028.authorizederep (justgrants025.authorizederep@gmail.com)                                                                                                    | Entity Profile                                                                                                    |           |         |                                       |
| Entity Name * Util Test Org28 Doing Business As Entity DBA Joilt Test Org28 Current Entity Administrator First Name JohnElectonicBusinessPoo Doe Email Address Justgrant6228 Gggmail.com Entity Administrator Management Select an Entity User to replace the current Entity Administrator The selected user will be assigned as the new Entity Administrator Entity User Nanagement Select Entity Users to remove The selected users will be removed from this Entity The selected users will be removed from this Entity The selected users will be remo                                                                                         | Entity ID                                                                                                    |           |         |                                       |
| Juli Text Org28 Doing Business As<br>Entity DBA<br>Juli Text Org28<br>Current Entity Administrator<br>First Name Last Name<br>JohnElectonicBusinessPoc Do<br>Ential Address<br>Justgrant9028@gmail.com<br>Entity Administrator Management<br>Select an Entity User to replace the current Entity Administrator<br>The selected user will be assigned as the new Entity Administrator<br>The selected user will be assigned as the new Entity Administrator<br>Entity Users to remove<br>The selected users will be removed from this Entity<br>gtext, Justgrant9028@authorizednep@gmail.com                                                                                                    | UEI:RKV2V7M6FJ03                                                                                                    |           | ~       |                                       |
| Entity DBA<br>Joil Test Org26<br>Current Entity Administrator<br>First Name<br>JohnElectonicBusinessPoc<br>Doe<br>Ential Address<br>Justgrants028@gmail.com<br>Entity Administrator Management<br>Select an Entity User to replace the current Entity Administrator<br>The selected user will be assigned as the new Entity Administrator<br>The selected user will be nemoved from this Entity<br>Select Entity Users to remove<br>The selected users will be removed from this Entity<br>Its estence users will be removed from this Entity<br>Its estence users will be removed from this Entity<br>Its estence (justgrants026 authorizedreg@gmail.com)                                                                                                    | Entity Name *                                                                                                    |           |         |                                       |
| JUSI Test Org26  Current Entity Administrator  First Name JohnElectronicBusinessPoc  Entil Address Justgrants025@gmail.com  Entity Administrator Management Select an Entity User to replace the current Entity Administrator  The selected user will be assigned as the new Entity Administrator  Entity User to replace the current Entity Administrator  Entity User to replace the current Entity Administrator  The selected user will be removed from this Entity Juster to remove  The selected users will be removed from this Entity Juster to remove  The selected users will be removed from this Entity  The selected users will be removed from this Entity  Last Name  Cancel Back Current Entity Users to remove  Current Entity                                                                                                    | JGII Test Org26 Doing Business As                                                                                                    |           |         |                                       |
| Current Entity Administrator<br>First Name Last Name<br>JohnElictronicBusinessPoc<br>Email Address<br>Justgrants025@gmail.com<br>Entity Administrator Management<br>Select an Entity User to replace the current Entity Administrator<br>The selected user will be assigned as the new Entity Administrator<br>Entity User Management<br>Select Entity Users to remove<br>The selected users will be removed from this Entity<br>Jgstext, justgrants025 authorizedrep@gmail.com)                                                                                                    | Entity DBA                                                                                                    |           |         |                                       |
| First Name   JohnElectronicBusinessPoc   Doe   Email Address   justgrants026@gmail.com   Entity Administrator Management Select an Entity User to replace the current Entity Administrator   The selected user will be assigned as the new Entity Administrator   Entity Users to remove   The selected tusers will be removed from this Entity   I gitsext, justgrants026 authorizedrep@gmail.com   Kancel   Cancel   Back   Cancel   Back                                                                                                    | JGII Test Org26                                                                                                    |           |         |                                       |
| First Name   JohnElectronicBusinessPoc   Doe   Email Address   justgrants026@gmail.com   Entity Administrator Management Select an Entity User to replace the current Entity Administrator   The selected user will be assigned as the new Entity Administrator   Entity Users to remove   The selected tusers will be removed from this Entity   I gitsext, justgrants026 authorizedrep@gmail.com   Kancel   Cancel   Back   Cancel   Back                                                                                                    |                                                                                                    |           |         | -                                     |
| First Name   JohnElectronicBusinessPoc   Doe   Email Address   justgrants026@gmail.com   Entity Administrator Management Select an Entity User to replace the current Entity Administrator   The selected user will be assigned as the new Entity Administrator   Entity Users to remove   The selected tusers will be removed from this Entity   I gitsext, justgrants026 authorizedrep@gmail.com   Kancel   Cancel   Back   Cancel   Back                                                                                                    | Current Entity Administrator                                                                                                    |           |         |                                       |
| Email Address<br>justgrants026@gmail.com<br>Entity Administrator Management<br>Select an Entity User to replace the current Entity Administrator<br>The selected user will be assigned as the new Entity Administrator<br>Entity User Management<br>Select Entity Users to remove<br>The selected users will be removed from this Entity<br>justgrants026.authorizedrep @gmail.com) ×                                                                                                    |                                                                                                    | Last Name |         |                                       |
| justgrants026@gmail.com  Entity Administrator Management Select an Entity User to replace the current Entity Administrator  The selected user will be assigned as the new Entity Administrator  Entity User Management Select Entity Users to remove  The selected users will be removed from this Entity  gitsext, justgrants026.authorizedrep@gmail.com)  Cancel Back Comm                                                                                                    | JohnElectronicBusinessPoc                                                                                                    | Doe       |         |                                       |
| Entity Administrator Management<br>Select an Entity User to replace the current Entity Administrator<br>The selected user will be assigned as the new Entity Administrator<br>Entity User Management<br>Select Entity Users to remove<br>The selected users will be removed from this Entity<br>[gitsext, justgrants026.authorizedrep@gmail.com]                                                                                                    | Email Address                                                                                                    |           |         |                                       |
| Select an Entity User to replace the current Entity Administrator The selected user will be assigned as the new Entity Administrator Entity User Management Select Entity Users to remove The selected users will be removed from this Entity [gitsext, justgrants026.authorizedrep@gmail.com]                                                                                                    | justgrants026@gmail.com                                                                                                    |           |         |                                       |
| Select an Entity User to replace the current Entity Administrator The selected user will be assigned as the new Entity Administrator Entity User Management Select Entity Users to remove The selected users will be removed from this Entity jgttsext, justgrants026. authorizedrep@gmail.com)                                                                                                    |                                                                                                    |           |         |                                       |
| Select an Entity User to replace the current Entity Administrator The selected user will be assigned as the new Entity Administrator Entity User Management Select Entity Users to remove The selected users will be removed from this Entity jgttsext, justgrants026. authorizedrep@gmail.com)                                                                                                    | Entity Administrator Management                                                                                                    |           |         |                                       |
| Entity User Management<br>Select Entity Users to remove<br>The selected users will be removed from this Entity<br>jgitsext, justgrants026.authorizedrep(gmail.com)                                                                                                    |                                                                                                    |           |         |                                       |
| Entity User Management<br>Select Entity Users to remove<br>The selected users will be removed from this Entity<br>jgitsext, justgrants026.authorizedrep(gmail.com)                                                                                                    |                                                                                                    |           | ~       |                                       |
| Select Entity Users to remove.                                                                                                    | The selected user will be assigned as the new Entity Administrator                                                                                     |           |         |                                       |
| Select Entity Users to remove.                                                                                                    |                                                                                                    |           |         |                                       |
| The selected users will be removed from this Entity jgitsext, justgrants026.authorizedrep@gmail.com)  Cancel Back Confirm                                                                                                    | Entity User Management                                                                                                    |           |         |                                       |
| The selected users will be removed from this Entity jgitsext, justgrants026.authorizedrep@gmail.com)  Cancel Back Confirm                                                                                                    | Select Entity Users to remove                                                                                                    |           |         |                                       |
| jgitsext, justgrants026.authorizedrep (justgrants026.authorizedrep@gmail.com)                                                                                                    |                                                                                                    |           | ~       |                                       |
| Cancel Back Confirm                                                                                                    | The selected users will be removed from this Entity                                                                                                    |           |         |                                       |
|                                                                                                    | $jgitsext, justgrants026. authorized rep \ (justgrants026. authorized rep @gmail.com)$                                                                 |           | ×       | (4)                                   |
|                                                                                                    |                                                                                                    |           |         |                                       |
|                                                                                                    | Cancel Back                                                                                                    |           | Confirm |                                       |
|                                                                                                    |                                                                                                    | 5         |         | 1                                     |

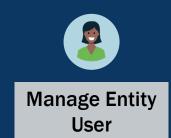

The second option the EA can use to remove an entity user from DIAMD is **Manage Entity User**.

1) Select Manage Entity User.

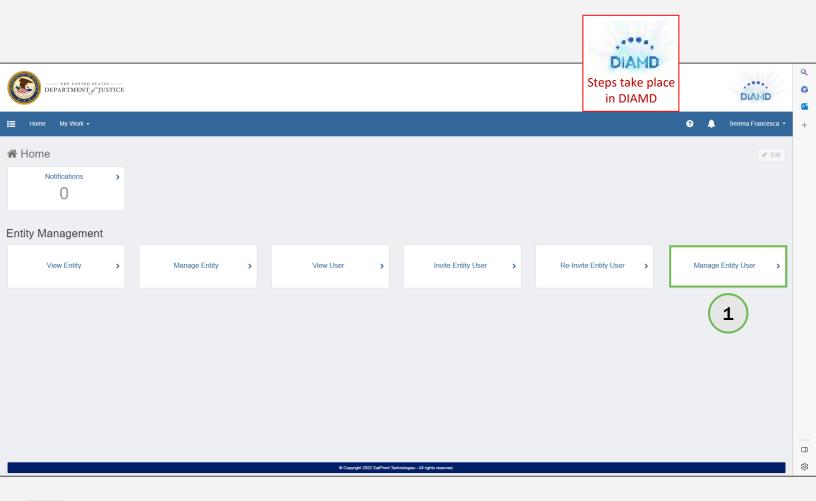

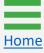

Home

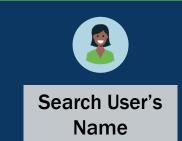

2) Either enter the desired entity user's name or use the dropdown menu to select the entity user to be removed.

**NOTE:** After selecting the entity user's name, the Entity User Profile autopopulates.

| Search by First Name, Last Name or Email Address | 5 *)                   | DIAMD<br>Steps take |
|--------------------------------------------------|------------------------|---------------------|
| Filtered to Users within your Entity             |                        | place in DIAMD      |
| Entity User Profile                              |                        |                     |
| First Name *                                     | Last Name *            |                     |
| Email Address                                    |                        |                     |
| Entity ID                                        |                        | Auto-populated      |
| Entity Name                                      |                        | with entity user    |
| Entity DBA                                       |                        | information         |
| Current Roles                                    |                        |                     |
| Select Roles to Add                              | Select Roles to Remove | *                   |
| Last Invited Date                                | ~                      | ▼                   |
|                                                  |                        |                     |
| Account Status                                   |                        | v                   |

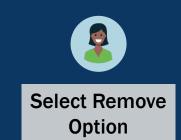

3) Select the **Remove User From Entity** option.

| Manage Entity User                                                                                                    |                                                                                  |      | 10107-00       |
|----------------------------------------------------------------------------------------------------|----------------------------------------------------------------------------------|------|----------------|
| Use the "Manage Entity User" form below to add or remove roles from an fi please navigate to the "Re-Invite Entity User" workflow to enable the user. | Entity user or remove the user from the Entity. If the user is currently disable | ٤d,  | DIAMD          |
| Search by First Name, Last Name or Email Address *                                                                                                    |                                                                                  |      | Steps take     |
| Lebron James                                                                                                    |                                                                                  | ~    | place in DIAMD |
| Filtered to Users within your Entity                                                                                                    |                                                                                  |      |                |
| Entity User Profile                                                                                                    |                                                                                  |      |                |
| First Name *                                                                                                    | Last Name *                                                                      |      |                |
| Lebron                                                                                                    | James                                                                            |      |                |
| Email Address                                                                                                    |                                                                                  |      |                |
| testpeerreviewexternal1@test.com                                                                                                    |                                                                                  |      |                |
|                                                                                                    |                                                                                  |      |                |
| Entity ID                                                                                                    |                                                                                  |      |                |
| UEI:RKV2V7M6FJ03                                                                                                    |                                                                                  |      |                |
| Entity Name                                                                                                    |                                                                                  |      |                |
| JGII Test Org26 Doing Business As                                                                                                    |                                                                                  |      |                |
| Entity DBA                                                                                                    |                                                                                  |      |                |
| JGII Test Org26                                                                                                    |                                                                                  |      |                |
| Current Roles                                                                                                    |                                                                                  | _    |                |
|                                                                                                    |                                                                                  | +    |                |
| Role-GLM-ApplicationSubmitter                                                                                                    |                                                                                  | ×    |                |
| Select Roles to Add                                                                                                    | Select Roles to Remove                                                           |      |                |
|                                                                                                    |                                                                                  | ~    |                |
| Last Invited Date                                                                                                    |                                                                                  |      |                |
| Last invited Date                                                                                                    |                                                                                  |      |                |
|                                                                                                    |                                                                                  |      |                |
| Account Status                                                                                                    |                                                                                  |      |                |
| Enabled                                                                                                    |                                                                                  | ~    |                |
| Remove User From Entity                                                                                                    |                                                                                  |      |                |
|                                                                                                    |                                                                                  |      |                |
|                                                                                                    |                                                                                  |      |                |
| Cancel                                                                                                    |                                                                                  | Next |                |

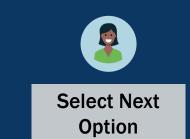

After selecting the **Remove User From Entity** option, a note will appear instructing the EA how to invite the entity user back into DIAMD after being removed.

4) Ensure the correct entity user is selected for removal and select **Next**.

| Manage Entity User                                                                                                    | an Entity user or remove the user from the Entity. If the user is currently dis | abled  | S170           |
|----------------------------------------------------------------------------------------------------|---------------------------------------------------------------------------------|--------|----------------|
| Use the "Manage Entity User" form below to add or remove roles from.<br>please navigate to the "Re-Invite Entity User" workflow to enable the us |                                                                                 | ableo, | DIAMD          |
| Search by First Name, Last Name or Email Address *                                                                                               |                                                                                 | -      | Steps take     |
| Lebron James                                                                                                    |                                                                                 | ~      | place in DIAMD |
| Filtered to Users within your Entity                                                                                                    |                                                                                 |        | L .            |
| Entity User Profile                                                                                                    |                                                                                 |        |                |
| First Name *                                                                                                    | Last Name *                                                                     |        |                |
| Lebron                                                                                                    | James                                                                           |        |                |
| Email Address                                                                                                    |                                                                                 |        |                |
| testpeerreviewexternal1@test.com                                                                                                    |                                                                                 |        |                |
| Entity ID                                                                                                    |                                                                                 |        |                |
| UEI:RKV2V7M6FJ03                                                                                                    |                                                                                 |        |                |
| Entity Name                                                                                                    |                                                                                 |        |                |
| JGII Test Org28 Doing Business As                                                                                                    |                                                                                 |        |                |
| Entity DBA                                                                                                    |                                                                                 |        |                |
| JGII Test Org28                                                                                                    |                                                                                 |        |                |
| Current Roles                                                                                                    |                                                                                 |        |                |
|                                                                                                    |                                                                                 | +      |                |
| Role-GLM-ApplicationSubmitter                                                                                                    |                                                                                 | ×      |                |
| Select Roles to Add                                                                                                    | Select Roles to Remove                                                          |        |                |
| ×                                                                                                    |                                                                                 | ~      |                |
| Last Invited Date                                                                                                    |                                                                                 |        |                |
|                                                                                                    |                                                                                 |        |                |
| Account Status                                                                                                    |                                                                                 |        |                |
| Enabled                                                                                                    |                                                                                 | ~      |                |
| Remove User From Entity                                                                                                    |                                                                                 |        |                |
| Note: The user is being removed from your Entity. To invi                                                                                        | te the user back please use the "Invite Entity User" Workflow.                  |        |                |
| Canoel                                                                                                    |                                                                                 | Next   | 4              |

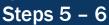

Home

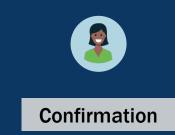

Entity Management | 61

- 5) After selecting **Next**, DIAMD asks for confirmation to remove the entity user.
- 6) Select **Back** to make corrections or **Confirm** to proceed.

|                                                      | ick 'Back' to make changes or 'Confirm' to proceed.<br>or remove roles from an Entity user or remove the user from the Entity<br>rkflow to enable the user. | . If the user is currently disabled. |
|------------------------------------------------------|----------------------------------------------------------------------------------------------------|--------------------------------------|
| Search by First Name, Last Name or Email Address *   |                                                                                                    | place in Dl                          |
| Lebron James<br>Filtered to Users within your Entity |                                                                                                    | ~                                    |
| Entity User Profile                                  |                                                                                                    |                                      |
| First Name *                                         | Last Name *                                                                                                    |                                      |
| Lebron                                               | James                                                                                                    |                                      |
| Email Address                                        |                                                                                                    |                                      |
| testpeerreviewexternal1@test.com                     |                                                                                                    |                                      |
| Entity ID                                            |                                                                                                    |                                      |
| UEI:RKV2V7M8FJ03                                     |                                                                                                    |                                      |
| Entity Name                                          |                                                                                                    |                                      |
| JGII Test Org26 Doing Business As                    |                                                                                                    |                                      |
| Entity DBA                                           |                                                                                                    |                                      |
| JGII Test Org28                                      |                                                                                                    |                                      |
| Current Roles                                        |                                                                                                    |                                      |
|                                                      |                                                                                                    | +                                    |
| Role-GLM-ApplicationSubmitter                        |                                                                                                    | ×                                    |
| Select Roles to Add                                  | Select Roles to Remove                                                                                                    |                                      |
|                                                      |                                                                                                    | ~                                    |
| Last Invited Date                                    |                                                                                                    |                                      |
|                                                      |                                                                                                    |                                      |
|                                                      |                                                                                                    |                                      |
| Account Status                                       |                                                                                                    |                                      |
| Enabled                                              |                                                                                                    | ~                                    |
| 🐨 Remove User From Entity                            |                                                                                                    |                                      |
| Note: The user is being removed fro                  | m your Entity. To invite the user back please use the "Invite Entity                                                                                        | User" Workflow.                      |
|                                                      |                                                                                                    |                                      |
| Cancel Back                                          |                                                                                                    | Confirm                              |

## Entity User Management in JustGrants

Assign/Re-assign Entity Users to Applications

# Assign/Re-assign Entity Users to Applications

Steps 1 – 2

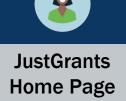

User assignments to applications are managed by the Entity Administrator (EA) on an application-by-application basis, enabling entities to manage users and assign work across an entity in one location.

To assign and re-assign entity users to applications, the EA will log in to JustGrants:

- 1) View the Home page.
- 2) Select Applications.

|   |                    |       |           |                               |            |                     |                                 | <br>                |      |   |          |         |
|---|--------------------|-------|-----------|-------------------------------|------------|---------------------|---------------------------------|---------------------|------|---|----------|---------|
| C | JUSTGran           |       |           |                               |            |                     |                                 |                     | ø    | 0 | Þ        | Q<br>() |
|   | Home               | Welco | ome J     | IohnElectronicBusinessPoc Doe |            |                     |                                 |                     |      |   |          | 0       |
|   | Entity Profile     |       |           |                               |            |                     |                                 |                     |      |   | ^        | +       |
| ~ | Entity Users       |       |           | <b>ts (0)</b><br>o display    |            |                     |                                 |                     |      |   |          |         |
| D | Entity Documents   |       | o data te | , unshra i                    |            |                     |                                 |                     |      |   |          |         |
| 8 | Applications 2     |       | My V      | Worklist                      |            |                     |                                 |                     |      |   |          |         |
| 8 | Awards             | 72    | 2 resu    | Its                           |            |                     |                                 | 1 2 > Export        | List | ) |          |         |
|   | Monitoring         |       |           | Case ID                       | Date Due   | Case Type           | Case Status                     | Last Updated ↓      |      |   |          |         |
| Â | Federal Forms      | ,     | Þ         | A-157224                      | 11/25/2020 | <br>Grant Package   | Error: Work Open                | 05/17/2023 11:33 AM |      |   |          |         |
| Ð | Training Resources |       | Þ         | FAW-318470                    |            | Funded Award        | Pending-Award External Assignee | 05/11/2023 05:49 PM |      |   |          |         |
|   |                    |       | Þ         | FAW-318340                    |            | Funded Award        | Pending-Award External Assignee | 05/10/2023 02:35 PM |      |   |          |         |
|   |                    | ,     | Þ         | FAW-318336                    | —          | Funded Award        | Pending-Award External Assignee | 05/10/2023 02:06 PM |      |   |          |         |
|   |                    | ,     | Þ         | FAW-318334                    |            | Funded Award        | Pending-Award External Assignee | 05/10/2023 11:25 AM |      |   |          |         |
|   |                    |       | Þ         | A-439983                      | —          | Grant Package       | Pending- FinancialChangeRequest | 05/09/2023 05:23 PM |      |   |          |         |
|   |                    |       | Þ         | FAW-318109                    |            | Funded Award        | Pending-Award External Assignee | 05/09/2023 01:45 PM |      |   |          |         |
|   |                    | ,     | Þ         | FAWS-52149                    | —          | SupplementalAward   | Submitted                       | 05/03/2023 11:03 AM |      |   |          |         |
|   |                    |       | Þ         | FAW-249090                    | —          | Funded Award        | Pending-Award External Assignee | 05/03/2023 11:03 AM |      |   |          |         |
|   |                    | ,     | Þ         | FAW-307115                    | —          | Funded Award        | Pending-Award External Assignee | 05/03/2023 11:03 AM |      |   |          |         |
|   |                    |       | Þ         | FAW-307128                    | —          | Funded Award        | Pending-Award External Assignee | 05/03/2023 11:03 AM |      |   |          |         |
|   |                    | ,     | Þ         | FAW-308453                    | —          | Active Funded Award | Pending-Active                  | 05/03/2023 11:03 AM |      |   |          |         |
|   | Privacy Policy     | ,     | Þ         | FAW-309102                    | —          | Funded Award        | Pending-Award External Assignee | 05/03/2023 11:03 AM |      |   | <u>ت</u> | ŝ       |

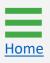

# Assign/Re-assign Entity Users to Applications

Step 3

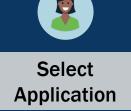

3) Select the checkbox(es) next to the application(s) being assigned or reassigned.

| S.<br>EM                      |                      |                 |                                                |                                         |                    |                    |                     | P 🤉 🌔      |
|-------------------------------|----------------------|-----------------|------------------------------------------------|-----------------------------------------|--------------------|--------------------|---------------------|------------|
| Applications - Ju             | IstGrants Test Org26 | JGII Test Org26 |                                                |                                         |                    |                    |                     |            |
| 5000 results                  |                      |                 |                                                | << < Rows: 1-10                         | v () () (          | xport List         |                     |            |
| Select All                    | Application ID       |                 | Application Submitter                          | Authorized Representative               | Application Status | Managing<br>Office | Program =<br>Office | Date Due   |
| ▶ □                           | GRANT00788155        |                 | justgrants026.applicationsubmitter jgitse:     | t justgrants026.authorizedrep jgitsext  | Submitted          | OJP                | SMART               | 03/04/2024 |
|                               | <u>GRANT00777580</u> |                 | David Gaetani<br>Lebron James<br>Amy Callaghan | David Gaetani                           | Submitted          | ovw                | Programmatic        | 12/31/2023 |
| ▶ □                           | GRANT00775727        |                 | justgrants026.applicationsubmitter jgitse:     | tt justgrants026.authorizedrep jgitsext | Submitted          | OJP                | BJA                 | 12/31/2023 |
| •                             | GRANT00777357        |                 | justgrants026.applicationsubmitter jgitse:     | t justgrants026.authorizedrep jgitsext  | Submitted          | ovw                | Programmatic        | 12/31/2023 |
| 3                             | GRANT00776780        |                 | justgrants026.applicationsubmitter jgitse:     | t JohnElectronicBusinessPoc Doe         | Submitted          | OJP                | BJA                 | 12/31/2023 |
|                               | GRANT00776786        |                 | justgrants026.applicationsubmitter jgitse:     | t justgrants026.authorizedrep jgitsext  | Submitted          | OJP                | BJA                 | 12/31/2023 |
| •                             | GRANT00774887        |                 | justgrants026.applicationsubmitter jgitse:     | t justgrants026.authorizedrep jgitsext  | Submitted          | OJP                | BJA                 | 12/31/2023 |
| •                             | GRANT00782663        |                 | justgrants026.applicationsubmitter jgitse:     | tt justgrants026.authorizedrep jgitsext | Submitted          | OJP                | BJA                 | 12/31/2023 |
| •                             | GRANT00782665        |                 | justgrants026.applicationsubmitter jgitse:     | tt justgrants026.authorizedrep jgitsext | Submitted          | OJP                | BJA                 | 12/31/2023 |
| •                             | GRANT00782666        |                 | justgrants026.applicationsubmitter jgitse:     | đ                                       | Draft              | OJP                | BJA                 | 12/31/2023 |
| Choose Role:<br>(Choose Role) | Assign to:           | × As:           | sign                                           |                                         |                    |                    |                     |            |
|                               |                      |                 |                                                |                                         |                    |                    |                     |            |

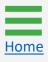

## Assign/Re-assign Entity Users to Applications Step 4

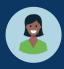

**Choose Role** 

4) Select the **Choose Role** dropdown menu to select the role to assign or reassign.

**NOTE:** Each application can be assigned to up to three (3) Application Submitters. Each Office of Justice Programs (OJP) and Office on Violence Against Women (OVW) application will be assigned one Authorized Representative (AR); the Office of Community Oriented Policing Services (COPS) applications will be assigned two (2) ARs.

| JUSTGRANTS SYST        |                  |                                                               |                      |                   |                                                |                                      |                    |                    |                     | 🤗 🤉 🌔         |
|------------------------|------------------|---------------------------------------------------------------|----------------------|-------------------|------------------------------------------------|--------------------------------------|--------------------|--------------------|---------------------|---------------|
| ie (                   | Appl             | ications - Ju                                                 | stGrants Test Org20  | 5 JGII Test Org26 |                                                |                                      |                    |                    |                     |               |
| y Profile              | 5000 re          | esults                                                        |                      |                   |                                                | < < Rows: 1-10                       | v >>> (*           | export List        |                     |               |
| y Users<br>y Documents |                  | Select All                                                    | Application ID       |                   | Application Submitter                          | Authorized Representative            | Application Status | Managing<br>Office | Program =<br>Office | Date ↓<br>Due |
| cations                | Þ                |                                                               | GRANT00788155        |                   | justgrants026.applicationsubmitter jgitsex     | justgrants026.authorizedrep jgitsext | Submitted          | OJP                | SMART               | 03/04/2024    |
| ds                     | Þ                |                                                               | <u>GRANT00777580</u> |                   | David Gaetani<br>Lebron James<br>Amy Callaghan | David Gaetani                        | Submitted          | ovw                | Programmatic        | 12/31/2023    |
| oring<br>al Forms      | Þ                |                                                               | GRANT00775727        |                   | justgrants026.applicationsubmitter jgitsex     | justgrants026.authorizedrep jgitsext | Submitted          | OJP                | BJA                 | 12/31/2023    |
| ng Resources           | Þ                |                                                               | GRANT00777357        |                   | justgrants026.applicationsubmitter jgitsex     | justgrants026.authorizedrep jgitsext | Submitted          | OVW                | Programmatic        | 12/31/2023    |
|                        | Þ                |                                                               | GRANT00776780        |                   | justgrants026.applicationsubmitter jgitsex     | JohnElectronicBusinessPoc Doe        | Submitted          | OJP                | BJA                 | 12/31/2023    |
|                        | Þ                |                                                               | GRANT00776786        |                   | justgrants026.applicationsubmitter jgitsex     | justgrants026.authorizedrep jgitsext | Submitted          | OJP                | BJA                 | 12/31/2023    |
|                        | Þ                |                                                               | GRANT00774887        |                   | justgrants026.applicationsubmitter jgitsex     | justgrants026.authorizedrep jgitsext | Submitted          | OJP                | BJA                 | 12/31/2023    |
|                        | Þ                |                                                               | GRANT00782663        |                   | justgrants026.applicationsubmitter jgitsex     | justgrants026.authorizedrep jgitsext | Submitted          | OJP                | BJA                 | 12/31/2023    |
|                        | ⊳<br>(Chor       | ose Role)                                                     | GRANT00782665        |                   | justgrants026.applicationsubmitter jgitsex     | justgrants026.authorizedrep jgitsext | Submitted          | OJP                | BJA                 | 12/31/2023    |
|                        | Applic<br>Autho  | cationSubmitter<br>rizedRepresentative<br>rizedRepresentative |                      |                   | justgrants026.applicationsubmitter jgitsex     | 1                                    | Draft              | OJP                | BJA                 | 12/31/2023    |
| 4                      | Applic<br>Applic | cationSubmitter2<br>cationSubmitter3<br>ose Role)             | Assign to:           | ✓ Ass             | sign                                           |                                      |                    |                    |                     |               |
| rivacy Policy          |                  |                                                               |                      |                   |                                                |                                      |                    |                    |                     |               |

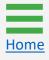

## Assign/Re-assign Entity Users to Applications Step 5

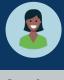

Assign Role

5) A list of users with the selected role appears in the **Assign to** field. Select the **Assign to** dropdown menu to select the user to assign/re-assign.

**NOTE:** If a user does not appear in the **Choose User** menu, the EA needs to add that role to the user in **DIAMD**.

| Appl   | ications - Ju              | stGrants Test Org26 JGII Test Org20                                                                      | 6    |                                                |                                      |                    |                    |              |             |
|--------|----------------------------|----------------------------------------------------------------------------------------------------|------|------------------------------------------------|--------------------------------------|--------------------|--------------------|--------------|-------------|
| 5000 r |                            | 5 5                                                                                                    |      |                                                | < < Rows: 1-10                       | v (> (>) (=)       | xport List         |              |             |
|        | Select All                 | Application ID                                                                                           |      | Application Submitter                          | Authorized Representative            | Application Status | Managing<br>Office | Program      | Date<br>Due |
| •      |                            | GRANT00788155                                                                                            |      | justgrants026.applicationsubmitter jgitsext    | justgrants026.authorizedrep jgitsext | Submitted          | OJP                | SMART        | 03/04/202   |
| Þ      |                            | <u>GRANT00777580</u>                                                                                     |      | David Gaetani<br>Lebron James<br>Amy Callaghan | David Gaetani                        | Submitted          | ovw                | Programmatic | 12/31/202   |
| Þ      |                            | GRANT00775727                                                                                            |      | justgrants026.applicationsubmitter jgitsext    | justgrants026.authorizedrep jgitsext | Submitted          | OJP                | BJA          | 12/31/202   |
| Þ      |                            | GRANT00777357                                                                                            |      | justgrants026.applicationsubmitter jgitsext    | justgrants026.authorizedrep jgitsext | Submitted          | ovw                | Programmatic | 12/31/202   |
| -      |                            | GRANT00776780                                                                                            |      | justgrants026.applicationsubmitter jgitsext    | JohnElectronicBusinessPoc Doe        | Submitted          | OJP                | BJA          | 12/31/202   |
| Þ      |                            | GRANT00776786                                                                                            |      | justgrants026.applicationsubmitter jgitsext    | justgrants026.authorizedrep jgitsext | Submitted          | OJP                | BJA          | 12/31/202   |
| Þ      |                            | GRANT00774887                                                                                            |      | justgrants026.applicationsubmitter jgitsext    | justgrants026.authorizedrep jgitsext | Submitted          | OJP                | BJA          | 12/31/202   |
| Þ      |                            | GRANT00782663 5                                                                                          |      | justgrants026.applicationsubmitter jgitsext    | justgrants026.authorizedrep jgitsext | Submitted          | OJP                | BJA          | 12/31/202   |
| ÷      |                            | GR/ (Choose User)                                                                                        |      | justgrants026.applicationsubmitter jgitsext    | justgrants026.authorizedrep jgitsext | Submitted          | OJP                | BJA          | 12/31/202   |
| Þ      |                            | GR/ Justgrants026.applicationsubmitter jgitsext<br>Justgrants026.multipleroles Jgitsext<br>Amy Callaghan |      | justgrants026.applicationsubmitter jgitsext    |                                      | Draft              | OJP                | BJA          | 12/31/202   |
| Choos  | e Role:<br>cationSubmitter | Lebron James<br>JohnElectronicBusinessPoc Doe                                                            | Assi | gn                                             |                                      |                    |                    |              |             |

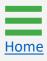

## Assign/Re-assign Entity Users to Applications Step 6

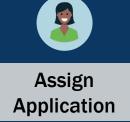

6) After choosing a role and the user assigned to that role, select **Assign**.

| Applications | - JustGrants Test Org26 JGII T | est Org26                                      |                                             |                    |                    |                     |             |
|--------------|--------------------------------|------------------------------------------------|---------------------------------------------|--------------------|--------------------|---------------------|-------------|
| 5000 results |                                |                                                | < < Rows: 1-10                              | ▼ () () (E         | xport List         |                     |             |
| Select       | All Application ID             | = Application Submitter                        | Ten Authorized Representative               | Application Status | Managing<br>Office | Program =<br>Office | Date<br>Due |
| ► _          | GRANT00788155                  | justgrants026.applicationsubmitter jg          | itsext justgrants026.authorizedrep jgitsext | Submitted          | OJP                | SMART               | 03/04       |
| •            | <u>GRANT00777580</u>           | David Gaetani<br>Lebron James<br>Amy Callaghan | David Gaetani                               | Submitted          | OVW                | Programmatic        | 12/31       |
| ▶            | GRANT00775727                  | justgrants026.applicationsubmitter jg          | itsext justgrants026.authorizedrep jgitsext | Submitted          | OJP                | BJA                 | 12/31       |
| •            | GRANT00777357                  | justgrants026.applicationsubmitter jg          | itsext justgrants026.authorizedrep jgitsext | Submitted          | OVW                | Programmatic        | 12/31       |
| Þ            | GRANT00776780                  | justgrants026.applicationsubmitter jg          | itsext JohnElectronicBusinessPoc Doe        | Submitted          | OJP                | BJA                 | 12/31       |
| ▶ □          | GRANT00776786                  | justgrants026.applicationsubmitter jg          | itsext justgrants026.authorizedrep jgitsext | Submitted          | OJP                | BJA                 | 12/31       |
| ▶ □          | GRANT00774887                  | justgrants026.applicationsubmitter jg          | itsext justgrants026.authorizedrep jgitsext | Submitted          | OJP                | BJA                 | 12/31/      |
| •            | GRANT00782663                  | justgrants026.applicationsubmitter jg          | itsext justgrants026.authorizedrep jgitsext | Submitted          | OJP                | BJA                 | 12/31       |
| ▶ □          | GRANT00782665                  | justgrants026.applicationsubmitter jg          | itsext justgrants026.authorizedrep jgitsext | Submitted          | OJP                | BJA                 | 12/31/      |
|              | GRANT00782666                  | 6 rants026.applicationsubmitter jg             | itsext                                      | Draft              | OJP                | BJA                 | 12/31/      |

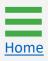

# Assign/Re-assign Entity Users to Applications

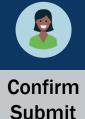

7) A confirmation page appears with the option to cancel or submit the assign/reassignment. Select Submit to assign the application. Select Cancel to end the process and return to the Application without changes.

| JUSTgrant          |                                                      |                                                                                                    |                                 | 🤌 🤋 🕕 🔍              |
|--------------------|------------------------------------------------------|----------------------------------------------------------------------------------------------------|---------------------------------|----------------------|
| 🛆 Home             | Applications - JustGrants Test Org26 JGII Test Org26 |                                                                                                    |                                 |                      |
| Entity Profile     | 5000 results                                         | Rows: 1-10                                                                                          | V >>> Export List               | +                    |
| 8 Entity Users     |                                                      |                                                                                                    | Application Statue Managing Pro | gram 😑 Date 🚃        |
| Entity Documents   | Select All Application ID Application                | on Submitter Authorized Representative                                                              | Application Status              | ce Due               |
| Applications       | ► GRANT00788155 justgrants0                          | 026 applicationsubmitter jgitsext justgrants026 authorizedrep jgitsext                              | Submitted OJP SM4               | ART 03/04/2024       |
| Awards             | Bavid Gaet           GRANT00777580                   |                                                                                                    | Submitted OVW Prog              | grammatic 12/31/2023 |
| E Monitoring       | r GRANT00775727 Warning                              | drep jgitsext                                                                                       | Submitted OJP BJA               | . 12/31/2023         |
| Federal Forms      | File Action will a GRANT00777357                     | assign David Gaetani as the Application Submitter<br>to the following application(s): drep jgitsext | Submitted OVW Prog              | grammatic 12/31/2023 |
| Training Resources | ► GRANT00776780 Select st                            | A-414904<br>submit to proceed with the reassignment(s) Poc Doe                                      | Submitted OJP BJA               | 12/31/2023           |
|                    | ► GRANT00776786                                      | drep jgitsext                                                                                       | Submitted OJP BJA               | 12/31/2023           |
|                    | GRANT00774887      Jusigranisu                       | Submit<br>J26. appicationsubmitter Jgilsext Justgranisuze autoonzedrep jgilsext                     | Submitted OJP BJA               | 12/31/2023           |
| I                  | ► GRANT00782663 justgrants0                          | 026 applicationsubmitter jgitsext justgi <b>7</b> izedrep jgitsext                                  | Submitted OJP BJA               | 12/31/2023           |
| I                  | ► GRANT00782665 justgrants0                          | 026 applicationsubmitter jgitsext justgrants026 authorizedrep jgitsext                              | Submitted OJP BJA               | 12/31/2023           |
| I                  | ► GRANT00782666 justgrants0                          | 026.applicationsubmitter jgitsext                                                                   | Draft OJP BJA                   | . 12/31/2023         |
| I                  | Choose Role: Assign to:                              |                                                                                                    |                                 |                      |
|                    | ApplicationSubmitter V David Gaetani V Assign        |                                                                                                    |                                 |                      |
| Privacy Policy     |                                                      |                                                                                                    |                                 | \$                   |

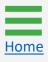

# Assign/Re-assign Entity Users to Applications

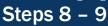

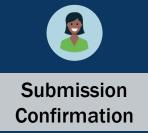

- 8) The submission is confirmed by the following text appearing on the banner at the top of the page: "The following reassignment(s) have succeeded."
- 9) Select the caret to the left of the checkbox to expand and review the application details.

| Арр  | licatior                | s - Ju   | stGrants Test Org26 JGI <u>I Te</u> st Org26 |                                                |                                      |                    |            |              |            |
|------|-------------------------|----------|----------------------------------------------|------------------------------------------------|--------------------------------------|--------------------|------------|--------------|------------|
|      | e following<br>114904   | reassigi | nment(s) have succeeded:                     |                                                |                                      |                    |            |              |            |
| 5000 | results                 |          |                                              |                                                | << < Rows: 1-10 V                    | ) >>>> Expo        | rt List    |              |            |
|      | Sel                     | ect All  | Application ID                               | Application Submitter                          | Authorized Representative            | Application Status | Managing 🚃 | Program 📑    | Date J     |
| -    |                         |          | GRANT00788155                                | justgrants026.applicationsubmitter jgitsext    | justgrants026.authorizedrep jgitsext | Submitted          | OJP        | SMART        | 03/04/2024 |
|      |                         |          | GRANT00777580                                | David Gaetani<br>Lebron James<br>David Gaetani | David Gaetani                        | Submitted          | OVW        | Programmatic | 12/31/2023 |
|      |                         |          | GRANT00775727                                | justgrants026.applicationsubmitter jgitsext    | justgrants026.authorizedrep jgitsext | Submitted          | OJP        | BJA          | 12/31/202  |
| ×.   |                         |          | GRANT00777357                                | justgrants026.applicationsubmitter jgitsext    | justgrants026.authorizedrep jgitsext | Submitted          | OVW        | Programmatic | 12/31/202  |
|      |                         |          | GRANT00776780                                | justgrants026.applicationsubmitter jgitsext    | JohnElectronicBusinessPoc Doe        | Submitted          | OJP        | BJA          | 12/31/202  |
| н.   |                         |          | GRANT00776786                                | justgrants026.applicationsubmitter jgitsext    | justgrants026.authorizedrep jgitsext | Submitted          | OJP        | BJA          | 12/31/202  |
|      |                         |          | GRANT00774887                                | justgrants026.applicationsubmitter jgitsext    | justgrants026.authorizedrep jgitsext | Submitted          | OJP        | BJA          | 12/31/202  |
| ь.   |                         |          | GRANT00782663                                | justgrants026.applicationsubmitter jgitsext    | justgrants026.authorizedrep jgitsext | Submitted          | OJP        | BJA          | 12/31/2023 |
|      |                         |          | GRANT00782665                                | justgrants026.applicationsubmitter jgitsext    | justgrants026.authorizedrep jgitsext | Submitted          | OJP        | BJA          | 12/31/2023 |
| ь.   |                         |          | GRANT00782666                                | justgrants026.applicationsubmitter jgitsext    |                                      | Draft              | OJP        | BJA          | 12/31/2023 |
|      | se Role:<br>icationSubn | nitter   | Assign to:<br>V David Gaetani V Assign       |                                                |                                      |                    |            |              |            |

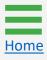

# Assign/Re-assign Entity Users to Applications

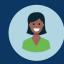

Review Application Details

10) The EA can review the application details. Any edits will be performed using the dropdown menus and buttons at the bottom of the page.

|                                                           | 6 JGII Test Org26                                  |                                             |                              |                                         |                    |                      |              |             |
|-----------------------------------------------------------|----------------------------------------------------|---------------------------------------------|------------------------------|-----------------------------------------|--------------------|----------------------|--------------|-------------|
| The following reassignment(s) have succeeded:<br>A-414904 |                                                    |                                             |                              |                                         |                    |                      |              |             |
| 5000 results                                              |                                                    |                                             |                              | << < Rows: 1-10 V                       |                    | ort List             |              |             |
| Select All Application ID                                 |                                                    |                                             | Submitter                    | Authorized Representative               | Application Status | Managing 🚃<br>Office | Program =    | Date<br>Due |
| GRANT00788155                                             |                                                    | justgrants026                               | applicationsubmitter jgitsex | kt justgrants026.authorizedrep jgitsext | Submitted          | OJP                  | SMART        | 03/04/2     |
| GRANT00777580                                             | 10                                                 | David Gaetar<br>Lebron Jame<br>David Gaetar | s                            | David Gaetani                           | Submitted          | OVW                  | Programmatic | 12/31/2     |
| Application Details                                       |                                                    |                                             |                              |                                         |                    |                      |              |             |
| Solicitation Title<br>9.0 Grants.gov Data-Do Not Use      | Project Title<br>FY22 Adam Wal<br>Program _ Indivi |                                             | t for Adam Walsh Act Impler  | mentation Grant                         |                    |                      |              |             |
| Role                                                      | Assigned To                                        |                                             |                              |                                         |                    |                      |              |             |
| Application Submitter                                     | xmso86@gmail.com                                   |                                             |                              |                                         |                    |                      |              |             |
| ApplicationSubmitter2                                     | xmso86@gmail.com                                   | 1                                           |                              |                                         |                    |                      |              |             |
|                                                           | testpeerreviewexternal1@test.com                   | 1                                           |                              |                                         |                    |                      |              |             |
| ApplicationSubmitter3                                     |                                                    |                                             |                              |                                         |                    |                      |              |             |
|                                                           | xmso86@gmail.com                                   |                                             |                              |                                         |                    |                      |              |             |
|                                                           | xmso86@gmail.com<br>justgrants026@gmail.com        |                                             |                              |                                         |                    |                      |              |             |

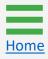

# Remove Additional Application Submitter Roles

## Remove Additional Application Submitter Roles

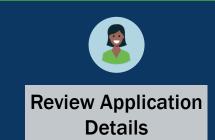

The Application Submitter (AS) is a required role and cannot be deleted, only re-assigned by the Entity Administrator (EA). The second and third AS are not required roles and can be reassigned or deleted by the EA.

1) From the **Applications** page, select a caret next to an application to open the **Application Detail** page.

**NOTE:** To learn more about how multiple Application Submitters access and work on applications, see <u>JustGrants Application Submission training</u>.

| Ар | oplications - JO | 3II Test Org25 JGII Test Org25 |                                                                        |                                      |                    |                    |         |               |
|----|------------------|--------------------------------|------------------------------------------------------------------------|--------------------------------------|--------------------|--------------------|---------|---------------|
|    | 0 results        | 5                              |                                                                        | < < Rows: 1-10                       | v (> (>) (=        | cport List         |         |               |
| 5  | Select All       | Application ID                 | Application Submitter                                                  | Authorized Representative            | Application Status | Managing<br>Office | Program | Date J<br>Due |
| •  |                  | GRANT00777180                  | James Bond<br>Mike Jhon<br>justgrants025.applicationsubmitter jgitsext | justgrants025.authorizedrep jgitsext | Submitted          | OJP                | BJA     | 08/31/20      |
| Þ  |                  | GRANT00777180                  | justgrants025.applicationsubmitter jgitsext                            |                                      | Submitted          | OJP                | BJA     | 08/31/20      |
| -  |                  | GRANT00777180                  | justgrants025.applicationsubmitter jgitsext                            |                                      | Submitted          | OJP                | BJA     | 08/31/20      |
| -  |                  | GRANT00777180                  | justgrants025.applicationsubmitter jgitsext                            |                                      | Submitted          | OJP                | BJA     | 08/31/20      |
|    |                  | GRANT00777180                  | justgrants025.applicationsubmitter jgitsext                            |                                      | Submitted          | OJP                | BJA     | 08/31/20      |
| ノ・ |                  | GRANT00777180                  | justgrants025.applicationsubmitter jgitsext                            |                                      | Submitted          | OJP                | BJA     | 08/31/20      |
| -  |                  | GRANT00777180                  | justgrants025.applicationsubmitter jgitsext                            |                                      | Submitted          | OJP                | BJA     | 08/31/20      |
| Þ  |                  | GRANT00777180                  | justgrants025.applicationsubmitter jgitsext                            |                                      | Submitted          | OJP                | BJA     | 08/31/20      |
| ÷  |                  | GRANT00777180                  | justgrants025.applicationsubmitter jgitsext                            |                                      | Submitted          | OJP                | BJA     | 08/31/20      |
| Þ  |                  | GRANT00777180                  | justgrants025.applicationsubmitter jgitsext                            |                                      | Submitted          | OJP                | BJA     | 08/31/20      |

<u>Home</u>

## Remove Additional Application Submitter Roles

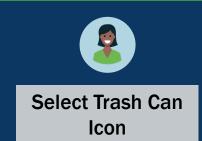

2) To remove the AS 2 or 3 roles from an application, select the **trash can** icon to the right of the AS 2 or 3 roles.

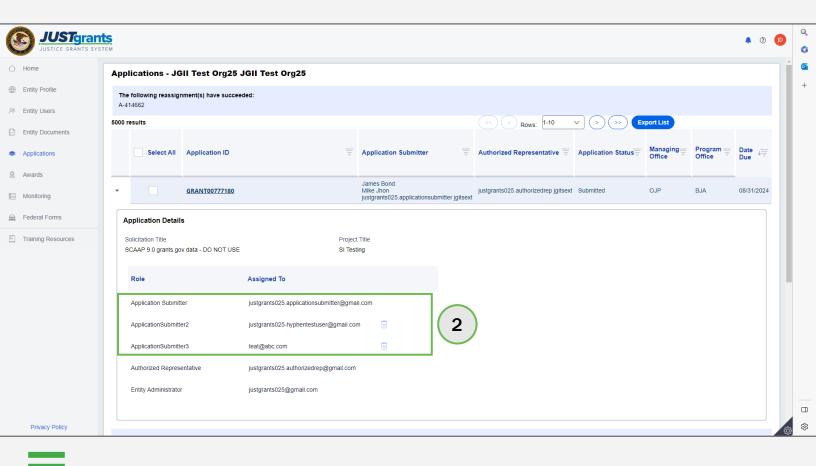

### Remove Additional Application Submitter Roles Step 3

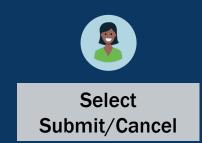

 A confirmation page will appear. Select Submit to remove the additional AS role(s). Select Cancel to return to the Application Details without any changes.

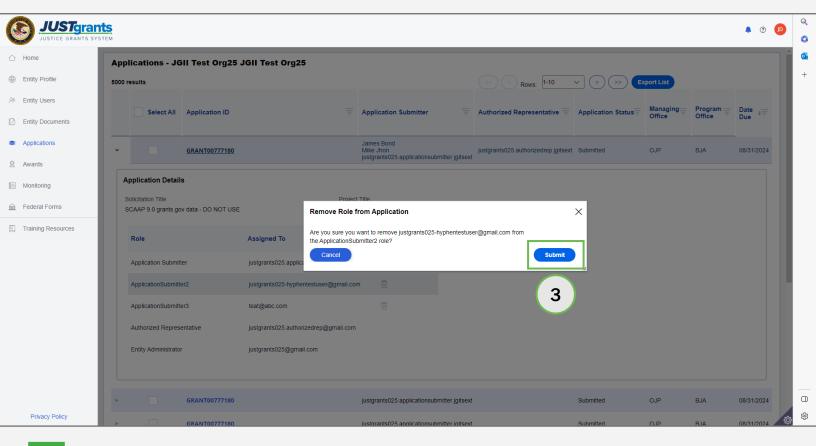

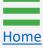

## Remove Additional Application Submitter Roles Steps 4 - 5

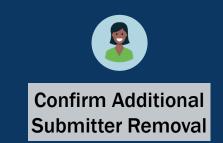

- 4) Return to the **Application Details** to confirm that the selected AS 2 has been removed.
- 5) The **Grants Package Information** page also indicates AS 2 has been removed.

| 5000 results       Imaging the project List         Select All Application ID       Application Submitter         Application Submitter       Authorized Representative the project Status the project List         Imaging the project Status       Mike_inon pustgrants025 authorized repigtsext         Solicitation Title       Project Title         Solicitation Title       Project Title         Solicitation Title       Project Title         Solicitation Title       Project Title         Solicitation Title       Project Title         Solicitation Title       Project Title         Solicitation Title       Project Title         Solicitation Title       Project Title         Solicitation Title       Project Title         Solicitation Title       Solicitation Title         Role       Assigned To                                                                                                    | v <del>≣</del>         |
|----------------------------------------------------------------------------------------------------|------------------------|
| GRANT00777180      Mike Jhon     Iustgrant5025 authorizedrep jatsext Submitted OJP BJA 08/31/2      Application Details     Solicitation Title     SCAAP 9.0 grants gov data - DO NOT USE     SI Testing     4                                                                                                    | v <del>≡</del>         |
| Application Details<br>Solicitation Title<br>SCAAP 9.0 grants gov data - DO NOT USE<br>SI Testing<br>Application Details<br>SI Testing<br>Application Details<br>SI Testing<br>Applic |                        |
| Solicitation Title Project Title SCAAP 9.0 grants.gov data - DO NOT USE SI Testing                                                                                                    | 2024                   |
| SCAAP 9.0 grants gov data - DO NOT USE SI Testing                                                                                                    |                        |
|                                                                                                    |                        |
|                                                                                                    |                        |
| Application Submitter Justgrants025.applicationsubmitter@gmail.com                                                                                                    |                        |
| ApplicationSubmitter3 teat@abc.com                                                                                                    |                        |
| Authorized Representative justgrants025.authorizedrep@gmail.com                                                                                                    |                        |
| Entity Administrator justgranisto26@gmail.com                                                                                                    |                        |
|                                                                                                    |                        |
| Users Recent documents (0<br>Documents Content and Content and Conten                                                                                                    | J)                     |
| CopportunityID         SolicitationID         Solicitation Title           OlsJA-2022-173350-STG         Si-173350         9.0 grants.gov data                                                                                                    |                        |
| s Application Case ID Application Group Case ID SF424_2_1 A414662 AG-129535 UD JohnElectronict                                                                                                    | BusinessPoc (<br>rator |
| xing Grant Manager<br>Grant Manager Justgrants025 a                                                                                                    | uthorizedrep j         |
| I Forms 5                                                                                                    |                        |
| Ing Resources                                                                                                    | plicationSubm          |
| justgrants/25 a                                                                                                    |                        |
| Application Sub                                                                                                    | mitter                 |
|                                                                                                    |                        |
|                                                                                                    |                        |
|                                                                                                    |                        |
|                                                                                                    |                        |
|                                                                                                    |                        |
|                                                                                                    |                        |
|                                                                                                    |                        |

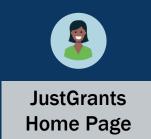

User assignments to awards are managed by the Entity Administrator (EA) on an award-by-award basis, thereby enabling entities to effectively manage users and assign work across an entity in one location.

To assign/re-assign entity users to awards, the EA will:

- 1) View the Home page.
- 2) Select Awards.

| C  | JUSTGram           | ts<br>Tem |         |                               |   |            |   |                     |                                 |   |                     | 🤌 💿    | JD         | Q<br>() |
|----|--------------------|-----------|---------|-------------------------------|---|------------|---|---------------------|---------------------------------|---|---------------------|--------|------------|---------|
|    | Home               | Weld      | come    | JohnElectronicBusinessPoc Doe |   |            |   |                     |                                 |   |                     |        |            | •       |
| ۲  | Entity Profile     | ~         | Aler    | rts (0)                       |   |            |   |                     |                                 |   |                     |        | <b>n</b> Î | +       |
| 24 | Entity Users       |           |         | o display                     |   |            |   |                     |                                 |   |                     |        |            |         |
| D  | Entity Documents   |           |         |                               |   |            |   |                     |                                 |   |                     |        |            |         |
| 0  | Applications       | ~         | My      | Worklist                      |   |            |   |                     |                                 |   |                     |        |            |         |
| 2  | Awards 2           | 7         | 72 resu | llts                          |   |            |   |                     |                                 |   | 1 2 > Export        | t List |            |         |
|    | Monitoring         |           |         | Case ID                       | Ŧ | Date Due   | Ŧ | Case Type           | Case Status                     | Ŧ | Last Updated ↓      |        |            |         |
| Â  | Federal Forms      |           | Þ       | A-157224                      |   | 11/25/2020 |   | Grant Package       | Error: Work Open                |   | 05/17/2023 11:33 AM |        |            |         |
| E  | Training Resources |           | Þ       | FAW-318470                    |   |            |   | Funded Award        | Pending-Award External Assignee |   | 05/11/2023 05:49 PM |        |            |         |
|    |                    |           | Þ       | FAW-318340                    |   |            |   | Funded Award        | Pending-Award External Assignee |   | 05/10/2023 02:35 PM |        |            |         |
|    |                    |           | F       | FAW-318336                    |   |            |   | Funded Award        | Pending-Award External Assignee |   | 05/10/2023 02:06 PM |        |            |         |
|    |                    |           | Þ       | FAW-318334                    |   |            |   | Funded Award        | Pending-Award External Assignee |   | 05/10/2023 11:25 AM |        |            |         |
|    |                    |           | Þ       | A-439983                      |   | —          |   | Grant Package       | Pending- FinancialChangeRequest |   | 05/09/2023 05:23 PM |        |            |         |
|    |                    |           | Þ       | FAW-318109                    |   | —          |   | Funded Award        | Pending-Award External Assignee |   | 05/09/2023 01:45 PM |        |            |         |
|    |                    |           | Þ       | FAWS-52149                    |   | —          |   | SupplementalAward   | Submitted                       |   | 05/03/2023 11:03 AM |        |            |         |
|    |                    |           | Þ       | FAW-249090                    |   | —          |   | Funded Award        | Pending-Award External Assignee |   | 05/03/2023 11:03 AM |        |            |         |
|    |                    |           | Þ       | FAW-307115                    |   | —          |   | Funded Award        | Pending-Award External Assignee |   | 05/03/2023 11:03 AM |        |            |         |
|    |                    |           | Þ       | FAW-307128                    |   | —          |   | Funded Award        | Pending-Award External Assignee |   | 05/03/2023 11:03 AM |        |            |         |
|    |                    |           | Þ       | FAW-308453                    |   | —          |   | Active Funded Award | Pending-Active                  |   | 05/03/2023 11:03 AM |        |            | ۵       |
|    | Privacy Policy     |           | Þ       | FAW-309102                    |   | —          |   | Funded Award        | Pending-Award External Assignee |   | 05/03/2023 11:03 AM |        | ŝ          | ŝ       |

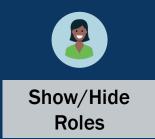

3) Select Show/Hide Roles to display the roles dropdown menu.

| Awar     | ds - JGII Test   | t Org25 JGII Test Org25  | 5                            |            |         |                           |                                 |
|----------|------------------|--------------------------|------------------------------|------------|---------|---------------------------|---------------------------------|
| 171 resu | Ilts Show/Hide   | Roles 3                  |                              |            |         |                           | << < Rows: 1-10 V >>> Export Li |
| ients    | Select All       | Award ID                 | Award Status                 | Managing = | Program | Project Period Start Date | Project Period End Date         |
| -        |                  | 15JCOPS-20-GG-00149-STEC | Pending-Award Acceptance     | COPS       | COPS    | 10/31/19                  | 08/10/2020                      |
| Þ        |                  | 15PSMA-20-GG-00233-12    | Pending-ProgrammaticCloseout | OJP        | SMART   | 10/31/19                  | 10/31/2020                      |
| Þ        |                  | 15PSMA-20-GG-00233-12    | Pending-HoldCloseout         | OJP        | SMART   | 10/31/19                  | 10/31/2020                      |
| Þ        |                  | 15PSMA-20-GG-00234-12    | Pending-HoldCloseout         | OJP        | SMART   | 10/31/19                  | 10/31/2020                      |
| ⊳ ⊳      |                  | 15PSMA-20-GG-00234-12    | Pending-HoldCloseout         | OJP        | SMART   | 10/31/19                  | 10/31/2020                      |
| Þ        |                  | 15PSMA-20-GG-00233-12    | Pending-HoldCloseout         | OJP        | SMART   | 10/31/19                  | 10/31/2020                      |
| Þ        |                  | 15PSMA-20-GG-00287-AWAX  | Pending-ProgrammaticCloseout | OJP        | SMART   | 1/2/21                    | 04/30/2021                      |
| Þ        |                  | 15PBJA-21-GG-00247-12    | Pending-ProgrammaticCloseout | OJP        | BJA     | 1/6/21                    | 05/21/2021                      |
| Þ        |                  | 15PBJA-21-GG-00247-12    | Pending-ProgrammaticCloseout | OJP        | BJA     | 1/6/21                    | 06/09/2021                      |
| Þ        |                  | 15PBJA-21-GG-00131-BJSP  | Pending-ProgrammaticCloseout | OJP        | BJA     | 1/6/21                    | 08/26/2021                      |
| Choose   | Role:<br>e Role) | Assign to:               | × (                          | Assign     |         |                           |                                 |

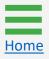

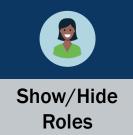

 Select as many role checkboxes, as necessary. The roles selected from this menu will then populate the Awards table to display current assignments. Select **Confirm**.

**NOTE:** Select **Cancel** to hide the dropdown menu without selection(s) being made.

| JUSTGrants<br>JUSTICE GRANTS SYSTE |                               |                                                                                             |                                |            |         |                           | • •                                | Q<br>0 |
|------------------------------------|-------------------------------|---------------------------------------------------------------------------------------------|--------------------------------|------------|---------|---------------------------|------------------------------------|--------|
| Home                               | Awards -                      | JGII Test Org25 JGII Test Org2                                                              | 25                             |            |         |                           |                                    | •      |
| Entity Profile                     | 171 results                   | Show/Hide Roles                                                                             |                                |            |         |                           | << C Rows: 1-10 V >>>> Export List | +      |
| Entity Users<br>Entity Documents   | <b>4</b>                      | Show/Hide roles on table view Grant Award Administrator Alternate Grant Award Administrator | Award Status                   | Managing 🛒 | Program | Project Period Start Date | Project Period End Date            |        |
| Applications                       |                               | Financial Manager<br>Authorized Representative                                              | Pending-Award Acceptance       | COPS       | COPS    | 10/31/19                  | 08/10/2020                         |        |
| Awards                             | Þ                             | Cancel Confirm                                                                              | Pending-ProgrammaticCloseout   | OJP        | SMART   | 10/31/19                  | 10/31/2020                         |        |
| Monitoring                         | ×                             | 15PSMA-20-0G-00233-12                                                                       | Pending-HoldCloseout           | OJP        | SMART   | 10/31/19                  | 10/31/2020                         |        |
| Federal Forms                      | Þ                             | 15PSMA-20-GG-00234-12                                                                       | Pending-HoldCloseout           | OJP        | SMART   | 10/31/19                  | 10/31/2020                         |        |
| Training Resources                 | Þ                             | 15PSMA-20-GG-00234-12                                                                       | Pending-HoldCloseout           | OJP        | SMART   | 10/31/19                  | 10/31/2020                         |        |
|                                    | Þ                             | 15PSMA-20-GG-00233-12                                                                       | Pending-HoldCloseout           | OJP        | SMART   | 10/31/19                  | 10/31/2020                         |        |
|                                    | Þ                             | 15PSMA-20-GG-00287-AWAX                                                                     | X Pending-ProgrammaticCloseout | OJP        | SMART   | 1/2/21                    | 04/30/2021                         |        |
|                                    | Þ                             | 15PBJA-21-GG-00247-12                                                                       | Pending-ProgrammaticCloseout   | OJP        | BJA     | 1/6/21                    | 05/21/2021                         |        |
|                                    | Þ                             | 15PBJA-21-GG-00247-12                                                                       | Pending-ProgrammaticCloseout   | OJP        | BJA     | 1/6/21                    | 06/09/2021                         |        |
|                                    | Þ                             | 15PBJA-21-GG-00131-BJSP                                                                     | Pending-ProgrammaticCloseout   | OJP        | BJA     | 1/6/21                    | 08/26/2021                         |        |
|                                    | Choose Role:<br>(Choose Role) |                                                                                             | ×                              | Assign     |         |                           |                                    | _      |
| Privacy Policy                     |                               | · · · · · · · · · · · · · · · · · · ·                                                       |                                |            |         |                           |                                    | □<br>ŵ |

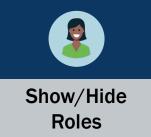

5) Select the checkbox(es) next to the award(s) being assigned or re-assigned.

| rants<br>TS SYSTEM |                               |                          |                              |                                        |                                           |                                         | 🜲 💿 🕕                                                      |
|--------------------|-------------------------------|--------------------------|------------------------------|----------------------------------------|-------------------------------------------|-----------------------------------------|------------------------------------------------------------|
| A                  | Awards - JGII Te              | st Org25 JGII Test Or    | g25                          |                                        |                                           |                                         |                                                            |
| 17                 | 71 results Shor               | w/Hide Roles             |                              |                                        |                                           |                                         |                                                            |
|                    | Select All                    | Award ID                 | Award Status                 | Grant Award Administrator              | Alternate Grant Award<br>Administrator    | Financial Manager                       | Authorized Representative                                  |
|                    |                               | 15JCOPS-20-GG-00149-STEC | Pending-Award Acceptance     | Lara Allen@ojp.usdoj.gov               | justgrants025.altgrantawardadmin jgitsext | justgrants025.financialmanager jgitsext | justgrants025.authorizedrep jgits<br>Bethany Case          |
|                    | ► 🗌                           | 15PSMA-20-GG-00233-12    | Pending-ProgrammaticCloseout | justgrants025.grantawardadmin jgitsext | justgrants025.altgrantawardadmin jgitsext | justgrants025.financialmanager jgitsext | justgrants025.authorizedrep jgits                          |
|                    | •                             | 15PSMA-20-GG-00233-12    | Pending-HoldCloseout         | justgrants025.grantawardadmin jgitsext |                                           | justgrants025.financialmanager jgitsext | justgrants025.authorizedrep jgits                          |
|                    | •                             | 15PSMA-20-GG-00234-12    | Pending-HoldCloseout         | justgrants025.multipleroles jgitsext   | Jacqueline Weaknecht                      | Amy Callaghan                           | Jacqueline Weaknecht<br>justgrants025.authorizedrep jgitse |
|                    |                               | 15PSMA-20-GG-00234-12    | Pending-HoldCloseout         | Jacqueline Weaknecht                   | Jacqueline Weaknecht                      | justgrants025.financialmanager jgitsext | justgrants025.authorizedrep jgits<br>Jacqueline Weaknecht  |
| 5                  |                               | 15PSMA-20-GG-00233-12    | Pending-HoldCloseout         | Mainul Islam                           | Lara.Allen@ojp.usdoj.gov                  | Mainul Islam                            | Mainul Islam                                               |
| ,                  | •                             | 15PSMA-20-GG-00287-AWAX  | Pending-ProgrammaticCloseout | justgrants025.multipleroles jgitsext   |                                           | justgrants025.financialmanager jgitsext | justgrants025.authorizedrep jgits                          |
| ,                  | •                             | 15PBJA-21-GG-00247-12    | Pending-ProgrammaticCloseout | justgrants025.grantawardadmin jgitsext |                                           | justgrants025.financialmanager jgitsext | JohnElectronicBusinessPoc Doe                              |
| ,                  | •                             | 15PBJA-21-GG-00247-12    | Pending-ProgrammaticCloseout | justgrants025.grantawardadmin jgitsext |                                           | justgrants025.financialmanager jgitsext |                                                            |
|                    |                               | 15PBJA-21-GG-00131-BJSP  | Pending-ProgrammaticCloseout | justgrants025.grantawardadmin jgitsext |                                           | justgrants025.financialman              | Meeting Reminder<br>vard Acceptance QA                     |
|                    | thoose Role:<br>(Choose Role) | Assign to:               | ×                            | Assign                                 |                                           |                                         | ) PM - 2:00 PM<br>st: Eulana Williams<br>Snooze V Join Me  |
|                    |                               |                          |                              |                                        |                                           |                                         |                                                            |

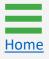

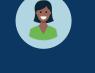

**Role Selection** 

6) Use the **Choose Role** dropdown menu to select the role to assign or re-assign.

|                    | Award                              | s - JGII Te                      | st Org25 JGII Test Or    | ·g25                     |                                        |                                             |                                         |                                                                              |                    |    |
|--------------------|------------------------------------|----------------------------------|--------------------------|--------------------------|----------------------------------------|---------------------------------------------|-----------------------------------------|------------------------------------------------------------------------------|--------------------|----|
| Profile            | 171 result                         | s Show                           | /Hide Roles              |                          |                                        |                                             |                                         |                                                                              | Rows: 1-10         |    |
| Jsers<br>Documents |                                    | Select All                       | Award ID                 | Award Status             | Grant Award Administrator              | Alternate<br>Grant Award 😇<br>Administrator | Financial Manager                       | Authorized Representative 😇                                                  | Managing<br>⊖ffice | P  |
| tions              | Þ                                  |                                  | 15PBJA-23-GK-02438-12    | Pending-Active           | justgrants025.grantawardadmin jgitsext |                                             | justgrants025.financialmanager jgitsext | justgrants025.multipleroles jgitsext                                         | OJP                | B  |
|                    | Þ                                  |                                  | 15PBJA-24-GK-00011-AWAX  | Pending-Active           | justgrants025.grantawardadmin jgitsext |                                             | justgrants025.financialmanager jgitsext | justgrants025.authorizedrep jgitsext                                         | OJP                | B  |
| ing                | Þ                                  |                                  | 15JCOPS-22-GG-03226-METH | Pending-Active           | justgrants025.grantawardadmin jgitsext |                                             | justgrants025.financialmanager jgitsext | justgrants025.authorizedrep jgitsext<br>justgrants025.authorizedrep jgitsext | COPS               | Pi |
| Forms              | Þ                                  |                                  | 15JCOPS-22-GG-03225-METH | Pending-Active           | justgrants025.grantawardadmin jgitsext |                                             | justgrants025.financialmanager jgitsext | justgrants025.authorizedrep jgitsext<br>justgrants025.authorizedrep jgitsext | COPS               | Pi |
| Resources          | Þ                                  |                                  | 15JCOPS-24-GG-12312-METH | Pending-Award Acceptance | justgrants025.grantawardadmin jgitsext |                                             | justgrants025.multipleroles jgitsext    | justgrants025.authorizedrep jgitsext<br>justgrants025.authorizedrep jgitsext | COPS               | Pi |
|                    | Þ                                  |                                  | 15JCOPS-23-GG-03217-METH | Pending-Award Acceptance | justgrants025.grantawardadmin jgitsext |                                             | justgrants025.multipleroles jgitsext    | justgrants025.authorizedrep jgitsext<br>justgrants025.authorizedrep jgitsext | COPS               | Pi |
|                    | Þ                                  |                                  | 15JCOPS-22-GG-03193-METH | Pending-Active           | justgrants025.grantawardadmin jgitsext |                                             | justgrants025.multipleroles jgitsext    | justgrants025.authorizedrep jgitsext<br>justgrants025.authorizedrep jgitsext | COPS               | Pi |
|                    | Þ                                  |                                  | 15PSMA-22-GG-03229-AWAX  | Pending-Active           | justgrants025.grantawardadmin jgitsext |                                             | justgrants025.financialmanager jgitsext | justgrants025.authorizedrep jgitsext                                         | OJP                | SI |
|                    | Þ                                  |                                  | 15PSMA-22-GG-03219-AWAX  | Pending-Active           | justgrants025.grantawardadmin jgitsext |                                             | justgrants025.financialmanager jgitsext | justgrants025.authorizedrep jgitsext                                         | OJP                | SI |
| 6                  | Authorize<br>Financial<br>GrantAwa | GrantAwardAdm<br>dRepresentative | e r                      | Pending-Active           |                                        |                                             |                                         | justgrants025.authorizedrep jgitsext                                         | OJP                | 0  |

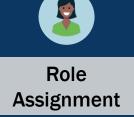

 A list of users with the selected role appears in the Assign to field. Select the Assign to dropdown menu to select the user to assign/re-assign.

| 171 re | sults Show                                                                                                    | and Deles                |                          |                                        |                                             |                                         |                                                                              |                    |
|--------|----------------------------------------------------------------------------------------------------|--------------------------|--------------------------|----------------------------------------|---------------------------------------------|-----------------------------------------|------------------------------------------------------------------------------|--------------------|
|        |                                                                                                    | /Hide Roles              |                          |                                        |                                             |                                         |                                                                              | Rows: 1-10         |
|        | Select All                                                                                                    | Award ID                 | Award Status             | Grant Award Administrator              | Alternate<br>Grant Award E<br>Administrator | Financial Manager                       | Authorized Representative                                                    | Managing<br>Office |
| Þ      |                                                                                                    | 15PBJA-23-GK-02438-12    | Pending-Active           | justgrants025.grantawardadmin jgitsext |                                             | justgrants025.financialmanager jgitsext | justgrants025.multipleroles jgitsext                                         | OJP                |
| Þ      | Image: A start of the start of the start | 15PBJA-24-GK-00011-AWAX  | Pending-Active           | justgrants025.grantawardadmin jgitsext |                                             | justgrants025.financialmanager jgitsext | justgrants025.authorizedrep jgitsext                                         | OJP                |
| Þ      |                                                                                                    | 15JCOPS-22-GG-03226-METH | Pending-Active           | justgrants025.grantawardadmin jgitsext |                                             | justgrants025.financialmanager jgitsext | justgrants025.authorizedrep jgitsext<br>justgrants025.authorizedrep jgitsext | COPS               |
| Þ      |                                                                                                    | 15JCOPS-22-GG-03225-METH | Pending-Active           | justgrants025.grantawardadmin jgitsext |                                             | justgrants025.financialmanager jgitsext | justgrants025.authorizedrep jgitsext<br>justgrants025.authorizedrep jgitsext | COPS               |
| Þ      |                                                                                                    | 15JCOPS-24-GG-12312-METH | Pending-Award Acceptance | justgrants025.grantawardadmin jgitsext |                                             | justgrants025.multipleroles jgitsext    | justgrants025.authorizedrep jgitsext<br>justgrants025.authorizedrep jgitsext | COPS               |
| Þ      |                                                                                                    | 15JCOPS-23-GG-03217-METH | Pending-Award Acceptance | justgrants025.grantawardadmin jgitsext |                                             | justgrants025.multipleroles jgitsext    | justgrants025.authorizedrep jgitsext<br>justgrants025.authorizedrep jgitsext | COPS               |
| Þ      |                                                                                                    | 15JCOPS-22-GG-03193-METH | Pending-Active           | justgrants025.grantawardadmin jgitsext |                                             | justgrants025.multipleroles jgitsext    | justgrants025.authorizedrep jgitsext<br>justgrants025.authorizedrep jgitsext | COPS               |
| Þ      |                                                                                                    | 15PSMA-22-GG-03229-AWAX  | Pending-Active           | justgrants025.grantawardadmin jgitsext |                                             | justgrants025.financialmanager jgitsext | justgrants025.authorizedrep jgitsext                                         | OJP                |
| Þ      |                                                                                                    | 15PSMA-22-GG-03219-AWAX  | Pending-Active           | justgrants025.grantawardadmin jgitsext |                                             | justgrants025.financialmanager jgitsext | justgrants025.authorizedrep jgitsext                                         | OJP                |
| Þ      |                                                                                                    | 15PJDP-23-GG-01670-AWAX  | Pending-Active           |                                        |                                             |                                         | justgrants025.authorizedrep jgitsext                                         | OJP                |

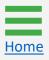

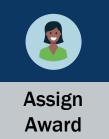

8) After choosing a role and the entity user assigned to that role, select **Assign** to complete the action.

**NOTE:** Users can only be assigned to roles they have been assigned in the Digital Identity and Access Management Directory (DIAMD).

| Awarus -                      |                                                                                                    | st Org25 JGII Test Org                                                                                                    | ra25                                                                                                    |                                                                                                    |                                                                                                    |                                                                                                    |                                                                                                    |                                                                                                    |                                                                                                    |
|-------------------------------|----------------------------------------------------------------------------------------------------|----------------------------------------------------------------------------------------------------|----------------------------------------------------------------------------------------------------|----------------------------------------------------------------------------------------------------|----------------------------------------------------------------------------------------------------|----------------------------------------------------------------------------------------------------|----------------------------------------------------------------------------------------------------|----------------------------------------------------------------------------------------------------|----------------------------------------------------------------------------------------------------|
| 171 results                   |                                                                                                    | /Hide Roles                                                                                                    | <u>j</u> 25                                                                                                    |                                                                                                    |                                                                                                    |                                                                                                    |                                                                                                    | Rows: 1-10                                                                                                    | ~                                                                                                    |
| S                             |                                                                                                    | Award ID                                                                                                    | Award Status                                                                                                    | Grant Award Administrator                                                                                                    | Alternate<br>Grant Award 😇<br>Administrator                                                                                                    | Financial Manager                                                                                                    | Authorized Representative                                                                                                    | Managing<br>Office                                                                                                    |                                                                                                    |
| ► [                           |                                                                                                    | 15PBJA-23-GK-02438-12                                                                                                    | Pending-Active                                                                                                    | justgrants025.grantawardadmin jgitsext                                                                                                    |                                                                                                    | justgrants025.financialmanager jgitsext                                                                                                    | justgrants025.multipleroles jgitsext                                                                                                    | OJP                                                                                                    | BJA                                                                                                    |
| ►                             | <b>~</b>                                                                                                    | 15PBJA-24-GK-00011-AWAX                                                                                                    | Pending-Active                                                                                                    | justgrants025.grantawardadmin jgitsext                                                                                                    |                                                                                                    | justgrants025.financialmanager jgitsext                                                                                                    | justgrants025.authorizedrep jgitsext                                                                                                    | OJP                                                                                                    | BJA                                                                                                    |
| •                             |                                                                                                    | 15JCOPS-22-GG-03226-METH                                                                                                    | Pending-Active                                                                                                    | justgrants025.grantawardadmin jgitsext                                                                                                    |                                                                                                    | justgrants025.financialmanager jgitsext                                                                                                    | justgrants025.authorizedrep jgitsext<br>justgrants025.authorizedrep jgitsext                                                                                                    | t COPS                                                                                                    | Prog                                                                                                    |
| ► □                           |                                                                                                    | 15JCOPS-22-GG-03225-METH                                                                                                    | Pending-Active                                                                                                    | justgrants025.grantawardadmin jgitsext                                                                                                    |                                                                                                    | justgrants025.financialmanager jgitsext                                                                                                    | justgrants025.authorizedrep jgitsext<br>justgrants025.authorizedrep jgitsext                                                                                                    | t COPS                                                                                                    | Prog                                                                                                    |
| ► [                           |                                                                                                    | 15JCOPS-24-GG-12312-METH                                                                                                    | Pending-Award Acceptance                                                                                                    | justgrants025.grantawardadmin jgitsext                                                                                                    |                                                                                                    | justgrants025.multipleroles jgitsext                                                                                                    | justgrants025.authorizedrep jgitsext<br>justgrants025.authorizedrep jgitsext                                                                                                    | t COPS                                                                                                    | Prog                                                                                                    |
| Þ                             |                                                                                                    | 15JCOPS-23-GG-03217-METH                                                                                                    | Pending-Award Acceptance                                                                                                    | justgrants025.grantawardadmin jgitsext                                                                                                    |                                                                                                    | justgrants025.multipleroles jgitsext                                                                                                    | justgrants025.authorizedrep jgitsext<br>justgrants025.authorizedrep jgitsext                                                                                                    | t COPS                                                                                                    | Prog                                                                                                    |
| Þ                             |                                                                                                    | 15JCOPS-22-GG-03193-METH                                                                                                    | Pending-Active                                                                                                    | justgrants025.grantawardadmin jgitsext                                                                                                    |                                                                                                    | justgrants025.multipleroles jgitsext                                                                                                    | justgrants025.authorizedrep jgitsext<br>justgrants025.authorizedrep jgitsext                                                                                                    |                                                                                                    | Prog                                                                                                    |
| Þ                             |                                                                                                    | 15PSMA-22-GG-03229-AWAX                                                                                                    | Pending-Active                                                                                                    | justgrants025.grantawardadmin jgitsext                                                                                                    |                                                                                                    | justgrants025.financialmanager jgitsext                                                                                                    | justgrants025.authorizedrep jgitsext                                                                                                    | OJP                                                                                                    | SMA                                                                                                    |
| Þ                             |                                                                                                    | 15PSMA-22-GG-03219-AWAX                                                                                                    | Pending-Active                                                                                                    | justgrants025.grantawardadmin jgitsext                                                                                                    |                                                                                                    | justgrants025.financialmanager jgitsext                                                                                                    | justgrants025.authorizedrep jgitsext                                                                                                    | OJP                                                                                                    | SM                                                                                                    |
| ► [                           |                                                                                                    | 15PJDP-23-GG-01670-AWAX                                                                                                    | Pending-Active                                                                                                    |                                                                                                    |                                                                                                    |                                                                                                    | justgrants025.authorizedrep jgitsext                                                                                                    | OJP                                                                                                    | OJJ                                                                                                    |
| Choose Role:<br>AuthorizedRep |                                                                                                    | Assign to:                                                                                                    |                                                                                                    | Assian                                                                                                    |                                                                                                    |                                                                                                    |                                                                                                    |                                                                                                    |                                                                                                    |
|                               | >         .         Se           >         .         .         .           >         .         .         .         .           >         .         .         .         .         .           >         .         .         .         .         .         .           >         .         .         .         .         .         .         .         .         .         .         .         .         .         .         .         .         .         .         .         .         .         .         .         .         .         .         .         .         .         .         .         .         .         .         .         .         .         .         .         .         .         .         .         .         .         .         .         .         .         .         .         .         .         .         .         .         .         .         .         .         .         .         .         .         .         .         .         .         .         .         .         .         .         .         .         . | >       Select All         >          >          >          >          >          >          >          >          >          >          >          >          >          >          >          >          >          Choose Role: | Select All       Award ID         ISPBJA-23-GK-02438-12         ISPBJA-23-GK-02438-12         ISPBJA-24-GK-00011-AWAX         ISPBJA-24-GK-00011-AWAX         ISPCOPS-22-GG-03226-METH         ISJCOPS-22-GG-03225-METH         ISJCOPS-22-GG-03225-METH         ISJCOPS-22-GG-03225-METH         ISJCOPS-22-GG-03217-METH         ISJCOPS-22-GG-03219-AWAX         ISPSMA-22-GG-03219-AWAX         ISPSMA-22-GG-03219-AWAX         ISPJDP-23-GG-01670-AWAX         ISPJDP-23-GG-01670-AWAX | Select All       Award ID       Award Status         ISPBJA-23-GK-02438-12       Pending-Active         ISPBJA-24-GK-02011-AWAX       Pending-Active         ISPBJA-24-GK-00011-AWAX       Pending-Active         ISJCOPS-22-GG-03226-METH       Pending-Active         ISJCOPS-22-GG-03226-METH       Pending-Active         ISJCOPS-22-GG-03225-METH       Pending-Active         ISJCOPS-22-GG-03225-METH       Pending-Active         ISJCOPS-22-GG-03217-METH       Pending-Active         ISJCOPS-22-GG-03193-METH       Pending-Active         ISJCOPS-22-GG-03193-METH       Pending-Active         ISJCOPS-22-GG-03217-METH       Pending-Active         ISJCOPS-22-GG-03193-METH       Pending-Active         ISPSIMA-22-GG-03219-AWAX       Pending-Active         ISPSIMA-22-GG-03219-AWAX       Pending-Active         ISPSIMA-22-GG-03219-AWAX       Pending-Active         ISPSIMA-22-GG-03219-AWAX       Pending-Active         ISPSIMA-22-GG-03219-AWAX       Pending-Active         Setup       ISPJDP-23-GG-01670-AWAX       Pending-Active | Select All       Award ID       Award Status       Grant Award Administrator       Image: Contemportal Status         ISPBJA-23-GK-02438-12       Pending-Active       justgrants025 grantawardadmin jgitsext         ISPBJA-24-GK-00011-AWAX       Pending-Active       justgrants025 grantawardadmin jgitsext         ISPC0P5-22-GG-03226-METH       Pending-Active       justgrants025 grantawardadmin jgitsext         ISJC0P5-22-GG-03225-METH       Pending-Active       justgrants025 grantawardadmin jgitsext         ISJC0P5-22-GG-03225-METH       Pending-Active       justgrants025 grantawardadmin jgitsext         ISJC0P5-22-GG-03225-METH       Pending-Active       justgrants025 grantawardadmin jgitsext         ISJC0P5-22-GG-03225-METH       Pending-Active       justgrants025 grantawardadmin jgitsext         ISJC0P5-22-GG-03217-METH       Pending-Award Acceptance       justgrants025 grantawardadmin jgitsext         ISJC0P5-22-GG-03193-METH       Pending-Active       justgrants025 grantawardadmin jgitsext         ISPSMA-22-GG-03229-AWAX       Pending-Active       justgrants025 grantawardadmin jgitsext         ISPSMA-22-GG-03219-AWAX       Pending-Active       justgrants025 grantawardadmin jgitsext         ISPSMA-22-GG-03219-AWAX       Pending-Active       justgrants025 grantawardadmin jgitsext         ISPSIA-22-GG-01670-AWAX       Pending-Active       justgrants025 grantawardadmin jgitsext | Select All       Award ID       Award Status       Grant Award Administrator       Alternate         Select All       Award ID       Award Status       Grant Award Administrator       Alternate         Select All       Select All       Award ID       Award Status       Grant Award Administrator       Alternate         Select All       Select All       Award ID       Pending-Active       justgrants025.grantawardadmin jgitsext         Select All       Select All       Select All       Pending-Active       justgrants025.grantawardadmin jgitsext         Select All       Select All       Pending-Active       justgrants025.grantawardadmin jgitsext         Select All       Select All       Pending-Active       justgrants025.grantawardadmin jgitsext         Select All       Select All       Pending-Active       justgrants025.grantawardadmin jgitsext         Select All       Select All       Pending-Active       justgrants025.grantawardadmin jgitsext         Select All       Select All       Pending-Active       justgrants025.grantawardadmin jgitsext         Select All       Select All       Pending-Active       justgrants025.grantawardadmin jgitsext         Select All       Select All       Pending-Active       justgrants025.grantawardadmin jgitsext         Select All       Select Allet All All All All | Select All       Award ID       Award Status       Cant Award Administrator       Alternate<br>Grant Award       Financial Manager         Image: Select All       Award ID       Award Status       Grant Award Administrator       Alternate<br>Grant Award       Financial Manager       Financial Manager         Image: Select All       Award ID       Pending-Active       justgrants025 grantawardadmin igitsext       justgrants025 financialmanager igitsext         Image: Select All Select All Select Advance       Image: Select All Select Advance       justgrants025 grantawardadmin igitsext       justgrants025 financialmanager igitsext         Image: Select All Select Advance       Image: Select Advance       justgrants025 grantawardadmin igitsext       justgrants025 financialmanager igitsext         Image: Select Advance       Image: Select Advance       justgrants025 grantawardadmin igitsext       justgrants025 financialmanager igitsext         Image: Select Advance       Image: Select Advance       Image: Select Advance       justgrants025 financialmanager igitsext         Image: Select Advance       Image: Select Advance       Image: Select Advance       Image: Select Advance         Image: Select Advance       Image: Select Advance       Image: Select Advance       Image: Select Advance         Image: Select Advance       Image: Select Advance       Image: Select Advance       Image: Select Advance       Image: Select Advance | Select All       Award ID       Award Status       Grant Award Administrator       Alternate<br>Grant Award Administrator       Financial Manager       Authorized Representative                 15F8JA-23-6K-0248-12        Pending-Active               ustgrants025 financialmanager (gitsex)               ustgrants025 financialmanager (gitsex)               ustgrants025 financialmanager (gitsex)               ustgrants025 financialmanager (gitsex)               ustgrants025 financialmanager (gitsex)               ustgrants025 financialmanager (gitsex)               ustgrants025 financialmanager (gitsex)               ustgrants025 financialmanager (gitsex)               ustgrants025 financialmanager (gitsex)               ustgrants025 authorizedrep (gitsex)                 15/COP5-22-GG-03226-METH             Pending-Active             ustgrants025 grantawardadmin (gitsex)               ustgrants025 financialmanager (gitsex)               ustgrants025 financialmanager (gitsex)               ustgrants025 financialmanager (gitsex)               ustgrants025 financialmanager (gitsex)               ustgrants025 financialmanager (gitsex)               ustgrants025 financialmanager (gitsex)               ustgrants025 financialmanager (gitsex)               ustgrants025 financialmanager (gitsex)               ustgrants025 financialmanager (gitsex)               ustgrants025 financialmanager | Select All       Award ID       Award Status       Grant Award Administrator       Alternate       Financial Manager       Authorized Representative       Managing <ul> <li>15PBJA-23-6K-02438-12</li> <li>Pending-Active</li> <li>µstgrants025 grantawardadmin jgtsext</li> <li>µstgrants025 financialmanager jgtsext</li> <li>µstgrants025 financialmanager jgtsext</li> <li>µstgrants025 financialmanager jgtsext</li> <li>µstgrants025 financialmanager jgtsext</li> <li>µstgrants025 financialmanager jgtsext</li> <li>µstgrants025 financialmanager jgtsext</li> <li>µstgrants025 financialmanager jgtsext</li> <li>µstgrants025 financialmanager jgtsext</li> <li>µstgrants025 financialmanager jgtsext</li> <li>µstgrants025 financialmanager jgtsext</li> <li>µstgrants025 authorizedtrep jgtsext</li> <li>coPs</li> <li>15jcOP5-22-6G-03226-METH</li> <li>Pending-Active</li> <li>µstgrants025 grantawardadmin jgtsext</li> <li>µstgrants025 financialmanager jgtsext</li> <li>µstgrants025 authorizedtrep jgtsext</li> <li>coPs</li> <li>15jcOP5-22-6G-03226-METH</li> <li>Pending-Active</li> <li>µstgrants025 grantawardadmin jgtsext</li> <li>µstgrants025 multipleroles jgtsext</li> <li>µstgrants025 authorizedtrep jgtsext</li> <li>ustgrants025 authorizedtrep jgtsext</li> <li>ystgrants025 authorizedtrep jgtsext</li> <li>µstgrants025 authorizedtrep jgtsext</li> <li>µstgrants025 authorizedtrep jgtsext</li> <li>µstgrants025 authorizedtrep jgtsext</li> <li>µstgrants025 authorizedtrep jgtsext</li> <li>ustgrants025 financialmanager jgtsext</li></ul> |

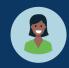

Confirm Submission

 A confirmation page appears with the option to cancel or submit. Select Submit to assign the user to the award. Select Cancel to end the process and return to the Award without changes.

| JUSTgran                                                   |                                                                                                    | Q         |
|------------------------------------------------------------|----------------------------------------------------------------------------------------------------|-----------|
| Home                                                       |                                                                                                    | <b>\$</b> |
| Entity Profile                                             | 171 results (Show/Hide Roles)                                                                                                    | +         |
| <ul> <li>Entity Users</li> <li>Entity Documents</li> </ul> | Select All Award ID The Award Status The Grant Award Administrator Administrator Admin |           |
| Applications                                               | ISPBJA-23-GK-02438-12         Pending-Active         justgrants025 grantawardadmin jgitsext         justgrants025 financialmanager jgitsext         ustgrants025 multipleroles jgitsext         OJP         BJA                                                                                                    |           |
| R Awards                                                   | Image: Spectral system         IspBjA-24-GK-00011-AWAX         Pending-Active         justgrants025 grantawardadmin jgitsext         justgrants025 financialmanager jgitsext         justgrants025 authorizedrep jgitsext         OJP         BJA                                                                                                    |           |
| Monitoring                                                 | ISJCOPS-22-GG-03226-METH Pending-A: Warning Warning COPS                                                                                                    |           |
| 🚊 Federal Forms                                            | This action will assign justgrants025.authorized rep jgitsext as the Authorized Representative 2 to the following application(s):                                                                                                    |           |
| Training Resources                                         | Topological and the reasing application of the following application of the following application       |           |
|                                                            | Isjcops-23-GG-03217-METH         Pending-A           s jgitsext         jgitsext           cops         Prog                                                                                                    |           |
|                                                            | Isjcops-22-G6-03193-METH     Pending-At     Cancel     Submit     justgrants025.authorizedrep.jgitsext     COPS     Prog                                                                                                    |           |
|                                                            | 15PSMA-22-GG-03229-AWAX Pending-Active justgrants025.grantawardadmin jgitsext justgrants025.authorizedrep jgitsext OJP SMA                                                                                                    |           |
|                                                            | 15PSMA-22-GG-03219-AWAX Pending-Active justgrants025.grantawardadmin jgitsext justgrants Jualmanager jgitsext justgrants025.authorizedrep jgitsext OJP SMA                                                                                                    |           |
|                                                            | IspjDP-23-66-01670-AWAX         Pending-Active         OJJI                                                                                                    |           |
|                                                            | Choose Role: Assign to:                                                                                                    |           |
| Privacy Policy                                             |                                                                                                    | D<br>Ø    |
|                                                            |                                                                                                    |           |

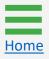

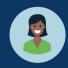

Confirm Submission

- 10) A submission confirmation screen will be displayed: "The following reassignment(s) have succeeded" appears in the banner at the top of the page.
- 11) Select the carets to the left of the checkboxes to expand and review award details.

| JUSTgrant               | EM      |                     |                          |                          |                                         |                                           |                                         |                                                                              |                    |                   | <b>A</b> (                         | 9 🕡                              | Q<br>() |
|-------------------------|---------|---------------------|--------------------------|--------------------------|-----------------------------------------|-------------------------------------------|-----------------------------------------|------------------------------------------------------------------------------|--------------------|-------------------|------------------------------------|----------------------------------|---------|
| ☆ Home                  | Awar    | rds - JGII Te       | st Org25 JGII Test Or    | g25                      |                                         |                                           |                                         |                                                                              |                    |                   |                                    |                                  | •       |
| Entity Profile          | The     | following recession | nment(s) have succeeded: |                          |                                         |                                           |                                         |                                                                              |                    |                   |                                    |                                  | +       |
| 🖉 Entity Users          |         | -313810             | nmenqs) have succeeded.  | 10                       |                                         |                                           |                                         |                                                                              |                    |                   |                                    |                                  |         |
| Entity Documents        | 171 res | ults Show           | /Hide Roles              |                          |                                         |                                           |                                         |                                                                              | Rows: 1-10         | ~ >               | >>> Exp                            | ort List                         |         |
| Applications     Awards |         | Select All          | Award ID                 | Award Status             | Grant Award Administrator               | Alternate<br>Grant Award<br>Administrator | Financial Manager                       | Authorized Representative                                                    | Managing<br>Office | Program<br>Office | Project<br>Period<br>Start<br>Date | Project<br>Period<br>End<br>Date |         |
| Monitoring              | ×.      |                     | 15PBJA-23-GK-02438-12    | Pending-Active           | justgrants025.grantawardadmin jgitsext  |                                           | justgrants025.financialmanager jgitsext | justgrants025.multipleroles jgitsext                                         | OJP                | BJA               | 5/29/23                            | 08/21/20                         |         |
| 🚊 Federal Forms         | Þ       |                     | 15PBJA-24-GK-00011-AWAX  | Pending-Active           | justgrants025.grantavvardadmin jgitsext |                                           | justgrants025.financialmanager jgitsext | justgrants025.authorizedrep jgitsext                                         | OJP                | BJA               | 4/1/23                             | 09/30/20                         |         |
| Training Resources      | •       |                     | 15JCOPS-22-GG-03226-METH | Pending-Active           | justgrants025.grantawardadmin jgitsext  |                                           | justgrants025.financialmanager jgitsext | justgrants025.authorizedrep jgitsext<br>justgrants025.authorizedrep jgitsext | COPS               | Programmatic      | 1/20/23                            | 12/31/20;                        |         |
|                         | ×       |                     | 15JCOPS-22-GG-03225-METH | Pending-Active           | justgrants025.grantawardadmin jgitsext  |                                           | justgrants025.financialmanager jgitsext | justgrants025.authorizedrep jgitsext<br>justgrants025.authorizedrep jgitsext | COPS               | Programmatic      | 1/20/23                            | 12/31/20                         |         |
| (11)                    | ×       |                     | 15JCOPS-24-GG-12312-METH | Pending-Award Acceptance | justgrants025.grantawardadmin jgitsext  |                                           | justgrants025.multipleroles jgitsext    | justgrants025.authorizedrep jgitsext<br>justgrants025.authorizedrep jgitsext | COPS               | Programmatic      | 1/20/23                            | 12/31/20;                        |         |
|                         | ×.      |                     | 15JCOPS-23-GG-03217-METH | Pending-Award Acceptance | justgrants025.grantav/ardadmin jgitsext |                                           | justgrants025.multipleroles jgitsext    | justgrants025.authorizedrep jgitsext<br>justgrants025.authorizedrep jgitsext | COPS               | Programmatic      | 1/20/23                            | 12/31/20;                        |         |
|                         | •       |                     | 15JCOPS-22-GG-03193-METH | Pending-Active           | justgrants025.grantawardadmin jgitsext  |                                           | justgrants025.multipleroles jgitsext    | justgrants025.authorizedrep jgitsext<br>justgrants025.authorizedrep jgitsext | COPS               | Programmatic      | 1/20/23                            | 12/31/20;                        |         |
|                         | ×.      |                     | 15PSMA-22-GG-03229-AWAX  | Pending-Active           | justgrants025.grantawardadmin jgitsext  |                                           | justgrants025.financialmanager jgitsext | justgrants025.authorizedrep jgitsext                                         | OJP                | SMART             | 1/1/23                             | 12/31/20                         |         |
|                         | ÷       |                     | 15PSMA-22-GG-03219-AWAX  | Pending-Active           | justgrants025.grantawardadmin jgitsext  |                                           | justgrants025.financialmanager jgitsext | justgrants025.authorizedrep jgitsext                                         | OJP                | SMART             | 1/1/23                             | 12/31/20:                        |         |
|                         | ×.      |                     | 15PJDP-23-GG-01670-AWAX  | Pending-Active           |                                         |                                           |                                         | justgrants025.authorizedrep jgitsext                                         | OJP                | OJJDP             | 1/1/23                             | 12/31/20;                        |         |
|                         | Choose  | Polo                | Assign to                |                          |                                         |                                           |                                         |                                                                              |                    |                   |                                    |                                  |         |
|                         |         | se Role)            | Assign to:               | ~                        | Assign                                  |                                           |                                         |                                                                              |                    |                   |                                    |                                  |         |
|                         |         |                     |                          |                          |                                         |                                           |                                         |                                                                              |                    |                   |                                    |                                  |         |
| Privacy Policy          | _       |                     |                          |                          |                                         |                                           |                                         |                                                                              |                    |                   |                                    | Ŵ                                | £3      |

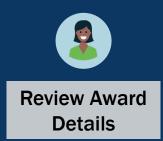

12) The EA can review the award details. Edits are made using the dropdown menus and buttons at the bottom of the page.

| Awards - JGII Test (                                        | Drg25 JGII Test Or    | g25             |                                                |                                             |                                         |                                              |                           |                                          |                          |
|-------------------------------------------------------------|-----------------------|-----------------|------------------------------------------------|---------------------------------------------|-----------------------------------------|----------------------------------------------|---------------------------|------------------------------------------|--------------------------|
| The following reassignmer<br>FAW-313810                     | nt(s) have succeeded: |                 |                                                |                                             |                                         |                                              |                           |                                          |                          |
| 171 results Show/Hide                                       | Roles                 |                 |                                                |                                             |                                         |                                              | Rows: 1-10 ~              |                                          | Export L                 |
| Select All Aw                                               | vard ID               | Award Status    | Grant Award Administrator                      | Alternate<br>Grant Award =<br>Administrator | Financial Manager                       | Authorized Representative                    | Managing Pro<br>Office Of | ogram Project<br>Period<br>Start<br>Date | v ∰ Pr<br>Pe<br>Er<br>Da |
| ► <u>15</u>                                                 | PBJA-23-GK-02438-12   | Pending-Active  | justgrants025.grantawardadmin jgitsext         |                                             | justgrants025.financialmanager jgitsext | justgrants025.multipleroles jgitsext         | OJP BJ.                   | A 5/29/23                                | 80                       |
| • 15                                                        | PBJA-24-GK-00011-AWAX | Pending-Active  | justgrants025.grantawardadmin jgitsext         |                                             | justgrants025.financialmanager jgitsext | justgrants025.authorizedrep jgitsext         | OJP BJ.                   | A 4/1/23                                 | 09                       |
| Award Details                                               |                       |                 |                                                |                                             |                                         |                                              |                           |                                          |                          |
| Solicitation Title<br>FFR Bug fix<br>DOJ Grant Manager Phon | e                     |                 | Project Title<br>——<br>DOJ Grant Manager Email |                                             |                                         | DOJ Grant Manager<br>GrantManaReBJA jgitsint |                           |                                          |                          |
| _                                                           |                       |                 | GrantManaReBJA@ojp.usdoj.st                    | tg                                          |                                         |                                              |                           |                                          |                          |
| Role                                                        |                       | Assigned To     |                                                | P                                           | ending Assignments                      | Assigned to 12                               | Status                    |                                          |                          |
| Entity Administrator                                        |                       | justgrants025@  | ĝgmail.com                                     | Le                                          | eadership                               | FundedAwardOAA                               | Pending-A                 | Active                                   |                          |
| Grant Award Administrat                                     | tor                   | justgrants025.  | grantawardadmin@gmail.com                      | P                                           | rogrammatic                             | FundedAwardBJA                               | Pending-A                 | Active                                   |                          |
| GrantManager                                                |                       | kandia.conawa   | y@ojp.usdoj.gov                                | A                                           | udit And Assessment                     | FundedAwardOAAM                              | Pending-A                 | Active                                   |                          |
| Financial Manager                                           |                       | justgrants025.f | inancialmanager@gmail.com                      | Le                                          | egal                                    | FundedAwardLegalOGC                          | Pending-A                 | Active                                   |                          |
| Authorize Representativ                                     |                       | iustarante025   | authorizedrep@gmail.com                        | Fi                                          | inancial                                | FundedAwardFinancialBJA                      | Pending-A                 | ctive                                    |                          |

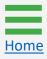

# **Entity Profile**

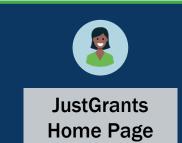

To access the Entity Profile, the Entity Administrator (EA) will:

- 1) View the Home page.
- 2) Select Entity Profile.

**NOTE:** If any Entity Profile information is incorrect, corrections must be made in SAM.gov. Allow one to five (1 - 5) days for the updated SAM.gov information to be reflected in JustGrants.

| JUSTGRANTS SYS   |         |                                 |       |           |                     |                                 |                     | 🤌 💿    | JD |
|------------------|---------|---------------------------------|-------|-----------|---------------------|---------------------------------|---------------------|--------|----|
| me               | Welcome | e JohnElectronicBusinessPoc Doe |       |           |                     |                                 |                     |        |    |
| ntity Profile    |         | erts (0)                        |       |           |                     |                                 |                     |        |    |
| tity Users       | No data | to display                      |       |           |                     |                                 |                     |        |    |
| tity Documents   |         |                                 |       |           |                     |                                 |                     |        |    |
| plications       | √ My    | v Worklist                      |       |           |                     |                                 |                     |        |    |
| vards            | 72 res  | sults                           |       |           |                     |                                 | 1 2 > Expor         | t List |    |
| Monitoring       |         | Case ID                         | Ţ⊒ Da | ate Due   | Case Type           | Case Status                     | Last Updated ↓      |        |    |
| ederal Forms     | Þ       | A-157224                        | 11/   | 1/25/2020 | Grant Package       | Error: Work Open                | 05/17/2023 11:33 AM |        |    |
| aining Resources | Þ       | FAW-318470                      |       | _         | Funded Award        | Pending-Award External Assignee | 05/11/2023 05:49 PM |        |    |
|                  | Þ       | FAW-318340                      |       | _         | Funded Award        | Pending-Award External Assignee | 05/10/2023 02:35 PM |        |    |
|                  | Þ       | FAW-318336                      |       | _         | Funded Award        | Pending-Award External Assignee | 05/10/2023 02:06 PM |        |    |
|                  | - F     | FAW-318334                      |       | _         | Funded Award        | Pending-Award External Assignee | 05/10/2023 11:25 AM |        |    |
|                  | Þ       | A-439983                        |       | _         | Grant Package       | Pending- FinancialChangeRequest | 05/09/2023 05:23 PM |        |    |
|                  | - F     | FAW-318109                      |       | _         | Funded Award        | Pending-Award External Assignee | 05/09/2023 01:45 PM |        |    |
|                  | Þ       | FAWS-52149                      |       | _         | SupplementalAward   | Submitted                       | 05/03/2023 11:03 AM |        |    |
|                  | E.      | FAW-249090                      |       | _         | Funded Award        | Pending-Award External Assignee | 05/03/2023 11:03 AM |        |    |
|                  | Þ       | FAW-307115                      |       | _         | Funded Award        | Pending-Award External Assignee | 05/03/2023 11:03 AM |        |    |
|                  | Þ       | FAW-307128                      |       | _         | Funded Award        | Pending-Award External Assignee | 05/03/2023 11:03 AM |        |    |
|                  | Þ       | FAW-308453                      |       | _         | Active Funded Award | Pending-Active                  | 05/03/2023 11:03 AM |        |    |
| Privacy Policy   | Þ       | FAW-309102                      |       | _         | Funded Award        | Pending-Award External Assignee | 05/03/2023 11:03 AM |        |    |

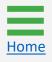

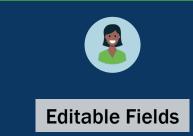

- 3) The EA can edit the following fields directly in JustGrants:
  - Law Enforcement (defaults to no);
  - Faith-Based (defaults to no);
  - Legal Address Designation (options are physical or mailing).

**NOTE:** Information shown in the Entity Profile page is retrieved from the entity's SAM.gov profile. The EA must designate whether the entity is Law Enforcement or Faith-Based and designate the entity's legal address as the physical or mailing address.

| GRANTS SYSTEM                               |                                                         |                                       |  |
|---------------------------------------------|---------------------------------------------------------|---------------------------------------|--|
| Entity Profile - JustGrants Test Org26 JG   | I Test Org26                                            |                                       |  |
| Information shown is retrieved from your E  | tity's SAM.gov profile. Changes MUST be made in SAM.gov |                                       |  |
| Legal Name<br>JustGrants Test Org26         | UEI<br>RKV2V7M6FJ03                                     | SAM Registration Status<br>ACTIVE     |  |
| nts<br>Doing Business As<br>JGII Test Org26 | TIN/EIN<br>26000000                                     | SAM Expiration Date<br>Feb 6, 2023    |  |
| Business URL                                | ROID                                                    | Date Established                      |  |
| https://www.ort.org26.il/<br>Division Name  | 5144503<br>ORI Number                                   | Sep 16, 1992<br>SAM Last Updated Date |  |
| DIVISION NAME 26                            |                                                         | Jan 21, 2022                          |  |
| Law Enforcement No Yes                      | Faith Based No Yes                                      | Fiscal Year<br>Not a valid date0      |  |
| irces                                       |                                                         |                                       |  |
| Physical address will appear on all award d | Coments                                                 |                                       |  |
| Physical Address<br>Street 1                | Street 2                                                | County/Parish                         |  |
| 111 Street Rd<br>City                       | (3)                                                     | Congressional District                |  |
| Los Angeles                                 | United States                                           | 5                                     |  |
| State/U.S. Territory<br>California          | Zip/Postal Code<br>90012                                |                                       |  |
| Designate as Legal Address                  |                                                         |                                       |  |
|                                             |                                                         |                                       |  |
| Mailing Address<br>Street 1                 | Street 2                                                | County/Parish                         |  |
| 111 Street Rd<br>City                       | <br>Country                                             | <br>Congressional District            |  |
| Washington                                  | United States                                           | 5                                     |  |
| State/U.S. Territory District of Columbia   | Zip/Postal Code<br>602                                  |                                       |  |
|                                             |                                                         |                                       |  |
| Designate as Legal Address                  |                                                         |                                       |  |

#### Entity Profile Step 4

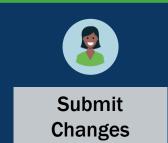

4) Select **Submit** to complete any profile changes made in JustGrants.

| Entity Profile - JustGrants Test Org26 JGII T   | est Org26                                          |                         |  |
|-------------------------------------------------|----------------------------------------------------|-------------------------|--|
| Information shown is retrieved from your Entity | s SAM.gov profile. Changes MUST be made in SAM.gov |                         |  |
| Legal Name                                      | UEI                                                | SAM Registration Status |  |
| JustGrants Test Org26                           | RKV2V7M6FJ03                                       | ACTIVE                  |  |
| Doing Business As                               | TIN/EIN                                            | SAM Expiration Date     |  |
| JGII Test Org26                                 | 26000000                                           | Feb 6, 2023             |  |
| Business URL                                    | ROID                                               | Date Established        |  |
| https://www.ort.org26.il/                       | 5144503                                            | Sep 16, 1992            |  |
| Division Name                                   | ORI Number                                         | SAM Last Updated Date   |  |
| DIVISION NAME 26                                |                                                    | Jan 21, 2022            |  |
| Law Enforcement                                 | T-IN David                                         | Fiscal Year             |  |
| No     Yes                                      | Faith Based Ves                                    | Not a valid date0       |  |
|                                                 |                                                    |                         |  |
| Physical address will appear on all award docum | nents                                              |                         |  |
| Physical Address                                |                                                    |                         |  |
| Street 1                                        | Street 2                                           | County/Parish           |  |
| 111 Street Rd                                   |                                                    |                         |  |
| City                                            | Country                                            | Congressional District  |  |
| Los Angeles                                     | United States                                      | 5                       |  |
| State/U.S. Territory                            | Zip/Postal Code                                    |                         |  |
| California                                      | 90012                                              |                         |  |
| Designate as Legal Address                      |                                                    |                         |  |
| Mailing Address                                 |                                                    |                         |  |
| Street 1                                        | Street 2                                           | County/Parish           |  |
| 111 Street Rd                                   |                                                    |                         |  |
| City                                            | Country                                            | Congressional District  |  |
| Washington                                      | United States                                      | 5                       |  |
| State/U.S. Territory                            | Zip/Postal Code                                    |                         |  |
| District of Columbia                            | 602                                                |                         |  |
|                                                 |                                                    |                         |  |
| Designate as Legal Address                      |                                                    |                         |  |
| ( Cancel )                                      |                                                    |                         |  |

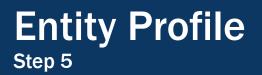

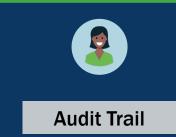

5) An audit trail of entity profile changes is displayed in the **History** section located at the bottom of the Entity Profile page.

NOTE: Users can search the history by keyword, group, or field.

| JUST JUST Grants s | Ints<br>BYSTEM                               |                                  |                          |                             | <b>P</b> 0              | ) JD | 0                |
|--------------------|----------------------------------------------|----------------------------------|--------------------------|-----------------------------|-------------------------|------|------------------|
|                    | Mailing Address                              |                                  |                          |                             |                         |      | <b>^</b>         |
| Entity Profile     | Street 1<br>111 Street Rd                    |                                  | Street 2                 | County/Parish               |                         |      | +                |
| ℅ Entity Users     | City<br>Washington                           |                                  | Country<br>United States | Congressional District<br>5 |                         |      |                  |
| Entity Documents   | State/U.S. Territory<br>District of Columbia |                                  | Zip/Postal Code<br>602   |                             |                         |      |                  |
| Applications       |                                              |                                  |                          |                             |                         |      |                  |
| Awards             | Designate as Legal Address                   |                                  |                          |                             |                         |      |                  |
| Monitoring         | Cancel                                       |                                  |                          |                             | Submit                  |      |                  |
| 🚊 Federal Forms    | History                                      |                                  |                          |                             |                         | ٦.   |                  |
| Training Resources | Q Enter search keyword                       | Group 🚿 Fields                   |                          |                             | C Refres                | h    |                  |
|                    | Time                                         | Description                      |                          |                             | Performed by            |      |                  |
|                    | 5/10/23 10:43 AM                             | Faith Based has been updated     |                          |                             | justgrants026@gmail.com |      |                  |
|                    | 5/10/23 10:43 AM                             | Law Enforcement has been updated |                          |                             | justgrants026@gmail.com |      |                  |
|                    | 5/10/23 10:41 AM                             | Faith Based has been updated     |                          |                             | justgrants026@gmail.com |      |                  |
| (5                 | 5/10/23 10:41 AM                             | Law Enforcement has been updated |                          |                             | justgrants026@gmail.com |      |                  |
| J                  | 5/10/23 10:33 AM                             | Legal address has been updated   |                          |                             | justgrants026@gmail.com |      |                  |
| $\sim$             | 5/9/23 7:14 PM                               | Law Enforcement has been updated |                          |                             | justgrants026@gmail.com |      |                  |
|                    | 5/9/23 7:14 PM                               | Law Enforcement has been updated |                          |                             | justgrants026@gmail.com |      |                  |
|                    | 5/5/23 12:58 PM                              | Faith Based has been updated     |                          |                             | DMAppAdmin              |      |                  |
|                    | 5/5/23 12:58 PM                              | Law Enforcement has been updated |                          |                             | DMAppAdmin              |      |                  |
|                    | 5/3/23 2:38 PM                               | Faith Based has been updated     |                          |                             | justgrants026@gmail.com |      |                  |
|                    |                                              |                                  |                          |                             | 1 2 3 Next              |      | a                |
| Privacy Policy     |                                              |                                  |                          |                             |                         | 8    | <del>ن</del> ې 🕸 |

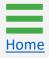

Steps 1 – 2

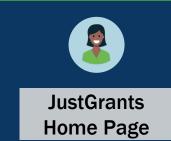

Entity Administrators (EA) can upload documents to the **Entity Documents** section so that other entity and Department of Justice (DOJ) users can view and download selected documents for use on specific applications, awards, and monitoring activities. The documents located in this section apply to the entity as a whole or relate to multiple applications and awards (e.g., indirect cost agreements, financial capability questionnaires).

To view, add, or remove documents:

- 1) View the **Home** page.
- 2) Select Entity Documents.

| JUSTGERANTS SY     | nts.<br>stem |        |                       |         |            |  |                     |  |                                 |  |                           |              | <b>P</b> (2) | P | Q<br>() |
|--------------------|--------------|--------|-----------------------|---------|------------|--|---------------------|--|---------------------------------|--|---------------------------|--------------|--------------|---|---------|
| 💧 Home             | We           | elcome | JohnElectronicBusines | Poc Doe |            |  |                     |  |                                 |  |                           |              |              |   | •       |
| Entity Profile     |              |        |                       |         |            |  |                     |  |                                 |  |                           |              |              | Î | +       |
| 8 Entity Users     | Ì            |        | rts (0)               |         |            |  |                     |  |                                 |  |                           |              |              |   |         |
| Entity Documents   |              |        |                       |         |            |  |                     |  |                                 |  |                           |              |              |   |         |
| Applications       | -            | Му     | Worklist              |         |            |  |                     |  |                                 |  |                           |              |              |   |         |
| R Awards           |              | 72 res | ults                  |         |            |  |                     |  |                                 |  | 1                         | 2 > Export I | List         |   |         |
| I Monitoring       |              |        | Case ID               |         | Date Due   |  | Case Type           |  | Case Status                     |  | Last Updated $\downarrow$ |              | Ŧ            |   |         |
| 🚊 Federal Forms    |              | Þ      | A-157224              |         | 11/25/2020 |  | Grant Package       |  | Error: Work Open                |  | 05/17/2023 11:33 AM       |              |              |   |         |
| Training Resources |              | Þ      | FAW-318470            |         |            |  | Funded Award        |  | Pending-Award External Assignee |  | 05/11/2023 05:49 PM       |              |              |   |         |
|                    |              | Þ      | FAW-318340            |         |            |  | Funded Award        |  | Pending-Award External Assignee |  | 05/10/2023 02:35 PM       |              |              |   |         |
|                    |              | Þ      | FAW-318336            |         | —          |  | Funded Award        |  | Pending-Award External Assignee |  | 05/10/2023 02:06 PM       |              |              |   |         |
|                    |              | Þ      | FAW-318334            |         |            |  | Funded Award        |  | Pending-Award External Assignee |  | 05/10/2023 11:25 AM       |              |              |   |         |
|                    |              | Þ      | A-439983              |         |            |  | Grant Package       |  | Pending- FinancialChangeRequest |  | 05/09/2023 05:23 PM       |              |              |   |         |
|                    |              | Þ      | FAW-318109            |         |            |  | Funded Award        |  | Pending-Award External Assignee |  | 05/09/2023 01:45 PM       |              |              |   |         |
|                    |              | Þ      | FAWS-52149            |         |            |  | SupplementalAward   |  | Submitted                       |  | 05/03/2023 11:03 AM       |              |              |   |         |
|                    |              | Þ      | FAW-249090            |         | —          |  | Funded Award        |  | Pending-Award External Assignee |  | 05/03/2023 11:03 AM       |              |              |   |         |
|                    |              | Þ      | FAW-307115            |         |            |  | Funded Award        |  | Pending-Award External Assignee |  | 05/03/2023 11:03 AM       |              |              |   |         |
|                    |              | Þ      | FAW-307128            |         |            |  | Funded Award        |  | Pending-Award External Assignee |  | 05/03/2023 11:03 AM       |              |              |   |         |
|                    |              | Þ      | FAW-308453            |         |            |  | Active Funded Award |  | Pending-Active                  |  | 05/03/2023 11:03 AM       |              |              |   |         |
| Privacy Policy     |              | ►      | FAW-309102            |         | _          |  | Funded Award        |  | Pending-Award External Assignee |  | 05/03/2023 11:03 AM       |              |              | ŵ | ŝ       |

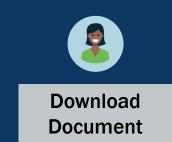

3) To download and view an entity document, select the File Name.

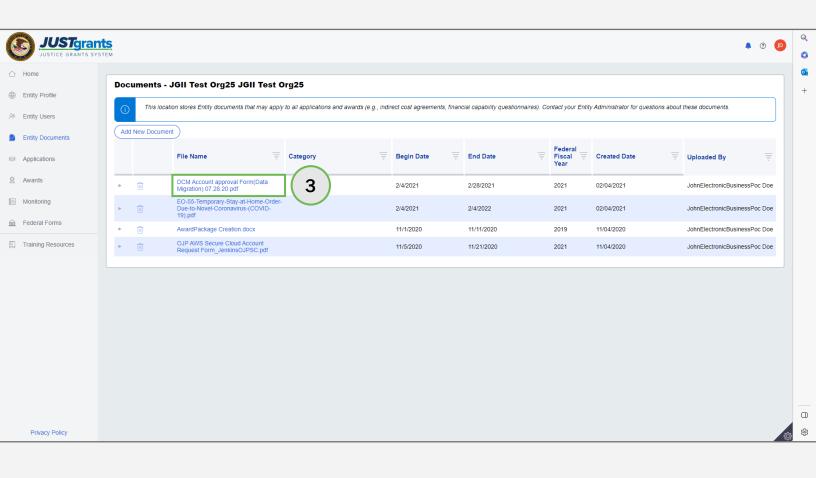

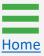

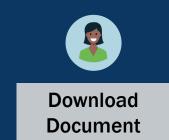

4) To view the **Document Notes** for an entity document, select the **caret** to the left of the file name.

| Image: Control of the set of the set of the se         | Tgrant |                  |                                                                             |                                    |                        |                        |                 |                        |                |                  |                            | 2 🧟                           |
|----------------------------------------------------------------------------------------------------|--------|------------------|-----------------------------------------------------------------------------|------------------------------------|------------------------|------------------------|-----------------|------------------------|----------------|------------------|----------------------------|-------------------------------|
| Add New Document)       File Name       Category       Begin Date       End Date       Federal       Created Date       Uploaded By         * 0       PRCR_Test docx       05/31/2023       JohnElectronicBusinessPoc Do         • 0       DCM Account approval Form(Data Migration)       2/4/2021       2/28/2021       2021       02/04/2021       JohnElectronicBusinessPoc Do         • 0       EO-55-Temporary-Stay-at-Home-Order-Due       2/4/2021       2/4/2022       2021       02/04/2021       JohnElectronicBusinessPoc Do         • 0       EO-55-Temporary-Stay-at-Home-Order-Due       2/4/2021       2/4/2022       2021       02/04/2021       JohnElectronicBusinessPoc Do         • 0       AvardPackage Control Notes       2/4/2021       2/4/2022       2021       02/04/2021       JohnElectronicBusinessPoc Do         • 0       EO-55-Temporary-Stay-at-Home-Order-Due       2/4/2021       2/4/2022       2021       02/04/2021       JohnElectronicBusinessPoc Do         • 0       OVP/MVS Segure Control Notes       2/4/2021       2/4/2022       2021       02/04/2021       JohnElectronicBusinessPoc Do         • 0       OVP/MVS Segure Control Notex       1/1/1/2020       1/1/1/2020       JohnElectronicBusinessPoc Do                                                                                                    |        | Documents - JO   | GII Test Org25 JGII Test Org                                                | j <b>25</b>                        |                        |                        |                 |                        |                |                  |                            |                               |
| File Name       Category       Begin Date       End Date       Federal Year       Created Date       Uploaded By         * 0       PRCP_Test docx       05/31/2023       JohnElectronicBusinessPoc Do         • 0       DCM Account approval Form(Data Migration)       2/4/2021       2/28/2021       2021       02/04/2021       JohnElectronicBusinessPoc Do         • 0       Document Notes<br>DY_020421       Document Notes       Uploaded Sy       Uploaded Sy       Upl                                                                                                    |        | This location    | stores Entity documents that may apply to a                                 | all applications and awards (e.g., | , indirect cost agreem | ients, financial capal | bility question | nnaires). Contact your | Entity Adminis | trator for quest | ons about these documents. |                               |
| File Name       Category       Begin Date       End Date       Fiscal       Created Date       Uploaded By         + 0       PRCR_Test.docx       05/31/2023       JohnElectronicBusinessPoc Do         • 0       DCM Account approval Form(Data Migration)       2/4/2021       2/28/2021       2021       02/04/2021       JohnElectronicBusinessPoc Do         • 0       EO-65-Temporary-Stay-at-Home-Order-Due-<br>to-Noved-Coronavitus_(COVD)-19) pdf       2/4/2021       2/4/2022       2021       02/04/2021       JohnElectronicBusinessPoc Do         • 0       EO-65-Temporary-Stay-at-Home-Order-Due-<br>to-Noved-Coronavitus_(COVD)-19) pdf       2/4/2021       2/4/2022       2021       02/04/2021       JohnElectronicBusinessPoc Do         • 0       AwardPackage Creation docx       11/1/2020       11/11/2020       2019       11/04/2020       JohnElectronicBusinessPoc Do                                                                                                    |        | Add New Document | )                                                                           |                                    |                        |                        |                 |                        |                |                  |                            |                               |
| DCM Account approval Form/Data Migration)         2/4/2021         2/28/2021         2021         0/2/04/2021         JohnElectronicBusinessPoc Do           Document Notes<br>DY_020421         D         E0-55-Temporary-Siay-at-Home-Order-Due-<br>to-Novel-Coronavitus-(COVID-19) pdf         2/4/2021         2/4/2022         2021         0/2/04/2021         JohnElectronicBusinessPoc Do           I         E0-55-Temporary-Siay-at-Home-Order-Due-<br>to-Novel-Coronavitus-(COVID-19) pdf         2/4/2021         2/4/2022         2021         0/2/04/2021         JohnElectronicBusinessPoc Do           II         E0-55-Temporary-Siay-at-Home-Order-Due-<br>to-Novel-Coronavitus-(COVID-19) pdf         2/4/2021         2/4/2022         2021         0/2/04/2021         JohnElectronicBusinessPoc Do           III         AwardPackage Creation docx         11/1/2020         11/1/2020         JohnElectronicBusinessPoc Do           III         OUP MVS Secure Cloud Account Request         11/1/2020         11/1/2020         2019         11/04/2020         JohnElectronicBusinessPoc Do                                                                                                    |        |                  | File Name                                                                   | Category                           |                        | Begin Date             |                 | End Date               |                | Fiscal           | Created Date               | Uploaded By                   |
| Order Decement Notes<br>DY_020421         EO-55-Temporary-Stay-at Home-Order-Due-<br>to-Novel-Coronavius-(COVID-19) pdf         2/4/2021         2/4/2022         2021         02/04/2021         JohnElectronicBusinessPoc Do           If         EO-55-Temporary-Stay-at Home-Order-Due-<br>to-Novel-Coronavius-(COVID-19) pdf         2/4/2021         2/4/2022         2021         02/04/2021         JohnElectronicBusinessPoc Do           If         AvardPackage Creation docx         11/1/2020         11/11/2020         2019         11/04/2020         JohnElectronicBusinessPoc Do           Image: Cover Cloud Account Request         11/02/202         2019         11/04/2020         JohnElectronicBusinessPoc Do                                                                                                    |        | ► <u>Î</u>       | PRCR_Test.docx                                                              |                                    |                        |                        |                 |                        |                |                  | 05/31/2023                 | JohnElectronicBusinessPoc Doe |
| DY_020421         E0-55-Temporary-Stay-at-Home-Order-Due-<br>to-Hove: Connextrue-(COVID-19) pdf         2/4/2021         2/4/2022         2021         0/20/4/2021         JohnElectronicBusinessPoc Do           18         AwardPackage Creation docx         11/1/2020         11/11/2020         2019         11/04/2020         JohnElectronicBusinessPoc Do           0         OUPAWS Secure Cloud Account Results         11/1/2020         11/11/2020         2019         11/04/2020         JohnElectronicBusinessPoc Do                                                                                                    | )      | -                | DCM Account approval Form(Data Migrati<br>07.28.20.pdf                      | <u>ion</u> )                       |                        | 2/4/2021               |                 | 2/28/2021              |                | 2021             | 02/04/2021                 | JohnElectronicBusinessPoc Doe |
| Image: Provide and the second second secon |        |                  | ;<br>                                                                       |                                    |                        |                        |                 |                        |                |                  |                            |                               |
|                                                                                                    |        | ▶ 🗊              | EO-55-Temporary-Stay-at-Home-Order-D<br>to-Novel-Coronavirus-(COVID-19).pdf | ue-                                |                        | 2/4/2021               |                 | 2/4/2022               |                | 2021             | 02/04/2021                 | JohnElectronicBusinessPoc Doe |
| OUP AWS Secure Cloud Account Request     11/5/2020     11/21/2020     2021     11/04/2020     JohnElectronicBusinessPoc Do     JohnElectronicBusinessPoc Do                                                                                                    |        | • 0              | AwardPackage Creation.docx                                                  |                                    |                        | 11/1/2020              |                 | 11/11/2020             |                | 2019             | 11/04/2020                 | JohnElectronicBusinessPoc Doe |
|                                                                                                    |        | ► (II)           | OJP AWS Secure Cloud Account Request<br>Form_JenkinsOJPSC.pdf               | 1                                  |                        | 11/5/2020              |                 | 11/21/2020             |                | 2021             | 11/04/2020                 | JohnElectronicBusinessPoc Doe |

Privacy Policy

⊡ ∰

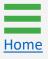

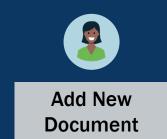

5) To add a new document to the repository, select Add New Document.

| rofile    | This loc      | cation stores Entity documents that r                                  | Test Org25       | awards (e.g., indirect cost agreement | s, financial capability question | nnaires). Contact your Ent | ity Administrator for questio | ns about these documents.    |
|-----------|---------------|------------------------------------------------------------------------|------------------|---------------------------------------|----------------------------------|----------------------------|-------------------------------|------------------------------|
| ocuments  | Add New Docum | nent 5                                                                 |                  |                                       |                                  |                            |                               |                              |
| ions      |               | File Name                                                              | Category         | 🛒 Begin Date                          | End Date                         | Federal<br>Fiscal<br>Year  | Created Date                  | Uploaded By                  |
|           | ► 🗊           | DCM Account approval Form(D<br>Migration) 07.28.20.pdf                 | ata              | 2/4/2021                              | 2/28/2021                        | 2021                       | 02/04/2021                    | JohnElectronicBusinessPoc Do |
| ng        | ► 🗊           | EO-55-Temporary-Stay-at-Hom<br>Due-to-Novel-Coronavirus-(CO<br>19).pdf | e-Order-<br>VID- | 2/4/2021                              | 2/4/2022                         | 2021                       | 02/04/2021                    | JohnElectronicBusinessPoc Do |
| Forms     | ۲ (i          | AwardPackage Creation.docx                                             |                  | 11/1/2020                             | 11/11/2020                       | 2019                       | 11/04/2020                    | JohnElectronicBusinessPoc Do |
| Resources | ► 🗊           | OJP AWS Secure Cloud Accou<br>Request Form_JenkinsOJPSC                |                  | 11/5/2020                             | 11/21/2020                       | 2021                       | 11/04/2020                    | JohnElectronicBusinessPoc Do |
|           |               |                                                                        |                  |                                       |                                  |                            |                               |                              |
|           |               |                                                                        |                  |                                       |                                  |                            |                               |                              |
|           |               |                                                                        |                  |                                       |                                  |                            |                               |                              |
|           |               |                                                                        |                  |                                       |                                  |                            |                               |                              |
|           |               |                                                                        |                  |                                       |                                  |                            |                               |                              |
|           |               |                                                                        |                  |                                       |                                  |                            |                               |                              |

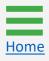

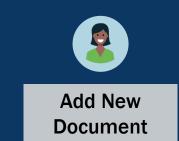

- 6) Select the **Select File** option. The types of documents that can be uploaded into the repository include:
  - .doc, .docx;
  - .pdf;
  - .xlsm.

| JUSTgra            |               |                                                                                    |                                              |                             |                                     |                           |                                      | • •                           |   |
|--------------------|---------------|------------------------------------------------------------------------------------|----------------------------------------------|-----------------------------|-------------------------------------|---------------------------|--------------------------------------|-------------------------------|---|
|                    |               |                                                                                    |                                              |                             |                                     |                           |                                      |                               |   |
| Entity Profile     |               | - JGII Test Org25 JGII Test C                                                      | -                                            |                             |                                     |                           |                                      |                               | L |
| 冬 Entity Users     | () This loca  | ation stores Entity documents that may apply                                       | y to all applications and awards (e.g., indi | rect cost agreements, finan | cial capability questionnaires). Co | ontact your Enti          | ty Administrator for questions about | these documents.              |   |
| Entity Documents   | Add New Docum | ent                                                                                |                                              |                             |                                     |                           |                                      |                               |   |
| Applications       |               | File Name                                                                          | Category                                     | Begin Date                  | End Date                            | Federal<br>Fiscal<br>Year | Created Date                         | Uploaded By                   |   |
| & Awards           | ► ÎI          | DCM Account approval Form(Data<br>Migration).07.28.20.pdf                          |                                              | 2/4/2021                    | 2/28/2021                           | 2021                      | 02/04/2021                           | JohnElectronicBusinessPoc Doe |   |
| Monitoring         | ► Ū           | EO-55-Temporary-Stay-at-Home-Order-<br>Due-to-Novel-Coronavirus-(COVID-<br>19).pdf | Add Document to Repos                        | iton                        |                                     | ×                         | 02/04/2021                           | JohnElectronicBusinessPoc Doe |   |
| Eederal Forms      | ► Û           | AwardPackage Creation.docx                                                         | Add Document to Repos                        | liory                       |                                     | ^                         | 11/04/2020                           | JohnElectronicBusinessPoc Doe |   |
| Training Resources | ► Ū           | OJP AWS Secure Cloud Account<br>Request Form_JenkinsOJPSC.pdf                      |                                              | Select file                 |                                     |                           | 11/04/2020                           | JohnElectronicBusinessPoc Doe |   |
|                    |               |                                                                                    | The recommen                                 | ided files to uploe PDF     | , Microsoft Word and Excel.         |                           |                                      |                               |   |
|                    |               |                                                                                    |                                              |                             |                                     |                           |                                      |                               | ŀ |
| Privacy Policy     |               |                                                                                    |                                              |                             |                                     |                           |                                      |                               | ŝ |

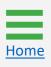

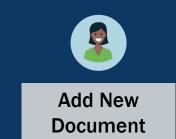

7) Fill in the confirmation page text fields and select Submit.

## NOTE: Select Cancel to stop the upload and return to the Entity Documents page.

| JUSTGE         |                                                               |                                                                                  |                                                                     | ۹ و                               |
|----------------|---------------------------------------------------------------|----------------------------------------------------------------------------------|---------------------------------------------------------------------|-----------------------------------|
| lome           | Documents - JGII Test Org25 JGII Test O                       | Drg25                                                                            |                                                                     |                                   |
| ntity Profile  |                                                               | v to all applications and awards (e.g., indirect cost agreements, financial capa | ability quastionnairas). Contact your, Entity Administrator for our | stions about these desuments      |
| atity Users    |                                                               | Add Document to Repository                                                       |                                                                     | suons about these documents.      |
| tity Documents | Add New Document                                              |                                                                                  |                                                                     |                                   |
| plications     | File Name                                                     | Cate                                                                             | Created Date                                                        | Uploaded By                       |
| ırds           | DCM Account approval Form(Data                                | The recommended files to upload are PDF, Micros                                  |                                                                     | lata Electronia Duraine a Dec Dec |
| itoring        | EO-55-Temporary-Stay-at-Home-Order-                           | PRCR_Test.docx                                                                   | 02/04/2021                                                          | JohnElectronicBusinessPoc Doe     |
| -              | Due-to-Novel-Coronavirus-(COVID-<br>19).pdf                   |                                                                                  | 02/04/2021                                                          | JohnElectronicBusinessPoc Doe     |
| eral Forms     | AwardPackage Creation.docx                                    | Begin Date End Date                                                              | 11/04/2020                                                          | JohnElectronicBusinessPoc Doe     |
| ning Resources | OJP AWS Secure Cloud Account<br>Request Form_JenkinsOJPSC.pdf | Federal Fiscal Year Category *                                                   | 11/04/2020                                                          | JohnElectronicBusinessPoc Doe     |
|                |                                                               | Select                                                                           | ~                                                                   |                                   |
|                |                                                               | Notes                                                                            |                                                                     |                                   |
|                |                                                               |                                                                                  |                                                                     |                                   |
|                |                                                               |                                                                                  |                                                                     |                                   |
|                |                                                               |                                                                                  |                                                                     |                                   |
|                |                                                               | Cancel                                                                           | Submit                                                              |                                   |
|                |                                                               |                                                                                  |                                                                     |                                   |
|                |                                                               |                                                                                  | (7)                                                                 |                                   |
|                |                                                               |                                                                                  |                                                                     |                                   |
| Privacy Policy |                                                               |                                                                                  |                                                                     |                                   |

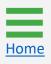

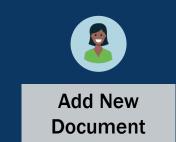

8) Newly submitted entity documents appear in the document list.

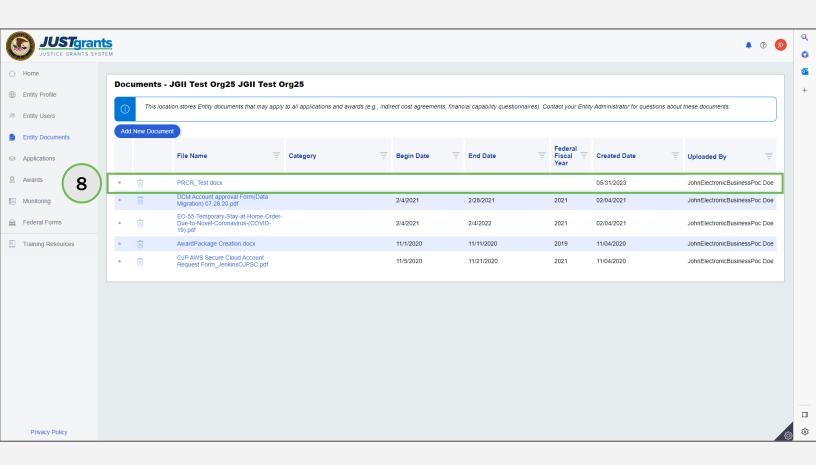

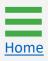

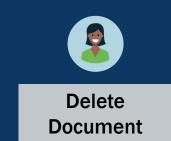

9) To delete an entity document, select the **trash can** icon located to the left of the File Name columns.

**NOTE:** When the EA selects the trash can icon to delete a document, a confirmation screen appears asking to confirm the deletion. However, if the document is associated with any other application or award, a pop-up appears stating, **"Unable to delete, file is associated with the following case(s)"**. A list showing the Case ID and Case Information appears below the notice. The EA will not be able to delete the document.

| nts.<br>YSTEM |           |                                                                                                    |                                                                                                    |                                                                                                    |                                                                                                    |                                                                                                    |                                                                                                    |                                                                                                    |                                                                                                    |                                                                                                    |                                                                                                    |                                                                                                    | 🌲 😨 🌔                                                                                                    | JD                                                                                                    | Q<br>()                                                                                                    |
|---------------|-----------|----------------------------------------------------------------------------------------------------|----------------------------------------------------------------------------------------------------|----------------------------------------------------------------------------------------------------|----------------------------------------------------------------------------------------------------|----------------------------------------------------------------------------------------------------|----------------------------------------------------------------------------------------------------|----------------------------------------------------------------------------------------------------|----------------------------------------------------------------------------------------------------|----------------------------------------------------------------------------------------------------|----------------------------------------------------------------------------------------------------|----------------------------------------------------------------------------------------------------|----------------------------------------------------------------------------------------------------|----------------------------------------------------------------------------------------------------|----------------------------------------------------------------------------------------------------|
|               |           |                                                                                                    |                                                                                                    |                                                                                                    |                                                                                                    |                                                                                                    |                                                                                                    |                                                                                                    |                                                                                                    |                                                                                                    |                                                                                                    |                                                                                                    |                                                                                                    |                                                                                                    | 0                                                                                                    |
| Doc           |           |                                                                                                    | -                                                                                                    |                                                                                                    |                                                                                                    |                                                                                                    |                                                                                                    |                                                                                                    |                                                                                                    |                                                                                                    |                                                                                                    |                                                                                                    |                                                                                                    | 1                                                                                                    | +                                                                                                    |
| 0             | Th        | is location stores Entity documents that may apply                                                                                                    | y to all applications a                                                                                                    | nd awards (e.g., indi                                                                                                    | rect cost agreeme                                                                                                    | nts, financ                                                                                                    | cial capability questi                                                                                                    | tionnaires). Ce                                                                                                    | ontact your Entit                                                                                                    | y Administrator for questior                                                                                                    | ns about                                                                                                    | these documents.                                                                                                    |                                                                                                    |                                                                                                    |                                                                                                    |
| Ade           | d New D   | ocument                                                                                                    |                                                                                                    |                                                                                                    |                                                                                                    |                                                                                                    |                                                                                                    |                                                                                                    |                                                                                                    |                                                                                                    |                                                                                                    |                                                                                                    |                                                                                                    |                                                                                                    |                                                                                                    |
|               |           | File Name                                                                                                    | Category                                                                                                    |                                                                                                    | Begin Date                                                                                                    |                                                                                                    | End Date                                                                                                    |                                                                                                    | Federal<br>Fiscal Tear<br>Year                                                                                                    | Created Date                                                                                                    |                                                                                                    | Uploaded By                                                                                                    |                                                                                                    |                                                                                                    |                                                                                                    |
| •             | Û         | PRCR_Test.docx                                                                                                    |                                                                                                    |                                                                                                    |                                                                                                    |                                                                                                    |                                                                                                    |                                                                                                    |                                                                                                    | 05/31/2023                                                                                                    |                                                                                                    | JohnElectronicBusine                                                                                                    | ssPoc Doe                                                                                                    |                                                                                                    |                                                                                                    |
| r.            | Û         | DCM Account approval Form(Data<br>Migration) 07.28.20.pdf                                                                                                    |                                                                                                    |                                                                                                    | 2/4/2021                                                                                                    |                                                                                                    | 2/28/2021                                                                                                    |                                                                                                    | 2021                                                                                                    | 02/04/2021                                                                                                    |                                                                                                    | JohnElectronicBusine                                                                                                    | ssPoc Doe                                                                                                    |                                                                                                    |                                                                                                    |
| 9             | Û         | EO-55-Temporary-Stay-at-Home-Order-<br>Due-to-Novel-Coronavirus-(COVID-<br>19).pdf                                                                                                    |                                                                                                    |                                                                                                    | 2/4/2021                                                                                                    |                                                                                                    | 2/4/2022                                                                                                    |                                                                                                    | 2021                                                                                                    | 02/04/2021                                                                                                    |                                                                                                    | JohnElectronicBusine                                                                                                    | ssPoc Doe                                                                                                    |                                                                                                    |                                                                                                    |
|               | Û         | AwardPackage Creation.docx                                                                                                    |                                                                                                    |                                                                                                    | 11/1/2020                                                                                                    |                                                                                                    | 11/11/2020                                                                                                    |                                                                                                    | 2019                                                                                                    | 11/04/2020                                                                                                    |                                                                                                    | JohnElectronicBusine                                                                                                    | ssPoc Doe                                                                                                    |                                                                                                    |                                                                                                    |
|               | Ū         | OJP AWS Secure Cloud Account<br>Request Form_JenkinsOJPSC.pdf                                                                                                    |                                                                                                    |                                                                                                    | 11/5/2020                                                                                                    |                                                                                                    | 11/21/2020                                                                                                    |                                                                                                    | 2021                                                                                                    | 11/04/2020                                                                                                    |                                                                                                    | JohnElectronicBusine                                                                                                    | ssPoc Doe                                                                                                    |                                                                                                    |                                                                                                    |
|               |           |                                                                                                    |                                                                                                    |                                                                                                    |                                                                                                    |                                                                                                    |                                                                                                    |                                                                                                    |                                                                                                    |                                                                                                    |                                                                                                    |                                                                                                    |                                                                                                    |                                                                                                    |                                                                                                    |
|               |           |                                                                                                    |                                                                                                    |                                                                                                    |                                                                                                    |                                                                                                    |                                                                                                    |                                                                                                    |                                                                                                    |                                                                                                    |                                                                                                    |                                                                                                    |                                                                                                    |                                                                                                    |                                                                                                    |
|               |           |                                                                                                    |                                                                                                    |                                                                                                    |                                                                                                    |                                                                                                    |                                                                                                    |                                                                                                    |                                                                                                    |                                                                                                    |                                                                                                    |                                                                                                    |                                                                                                    |                                                                                                    |                                                                                                    |
|               |           |                                                                                                    |                                                                                                    |                                                                                                    |                                                                                                    |                                                                                                    |                                                                                                    |                                                                                                    |                                                                                                    |                                                                                                    |                                                                                                    |                                                                                                    |                                                                                                    |                                                                                                    |                                                                                                    |
|               |           |                                                                                                    |                                                                                                    |                                                                                                    |                                                                                                    |                                                                                                    |                                                                                                    |                                                                                                    |                                                                                                    |                                                                                                    |                                                                                                    |                                                                                                    |                                                                                                    |                                                                                                    |                                                                                                    |
|               |           |                                                                                                    |                                                                                                    |                                                                                                    |                                                                                                    |                                                                                                    |                                                                                                    |                                                                                                    |                                                                                                    |                                                                                                    |                                                                                                    |                                                                                                    |                                                                                                    |                                                                                                    |                                                                                                    |
|               |           |                                                                                                    |                                                                                                    |                                                                                                    |                                                                                                    |                                                                                                    |                                                                                                    |                                                                                                    |                                                                                                    |                                                                                                    |                                                                                                    |                                                                                                    |                                                                                                    |                                                                                                    |                                                                                                    |
|               |           |                                                                                                    |                                                                                                    |                                                                                                    |                                                                                                    |                                                                                                    |                                                                                                    |                                                                                                    |                                                                                                    |                                                                                                    |                                                                                                    |                                                                                                    |                                                                                                    | ŵ                                                                                                    | ŝ                                                                                                    |
| YS            | Doc<br>Ad | Documer<br>The second second sec | Documents - JGII Test Org25 JGII Test (         Image: Comparison of the state of the state | Documents - JGII Test Org25 JGII Test Org25         Image: This location stores Entity documents that may apply to all applications a         Add New Document         File Name         Image: PRCR_Test.docx         Image: DCM Account approval Form(Data Migration) of 28.20.pdf         Image: DCM Account approval Form(Data Migration) of 28.20.pdf         Image: DCM Account approval Form(Data Migration) of 28.20.pdf         Image: DCM Account approval Form(Data Migration) of 28.20.pdf         Image: DCM Account approval Form(Data Migration) of 28.20.pdf         Image: DCM Account approval Form(Data Migration) of 28.20.pdf         Image: DCM Account approval Form(Data Migration) of 28.20.pdf         Image: DCM Account approval Form(Data Migration) of 28.20.pdf         Image: DCM Account approval Form(Data Migration) of 28.20.pdf         Image: DCM Account approval Form(Data Migration) of 28.20.pdf         Image: DCM Account approval Form(Data Migration) of 28.20.pdf         Image: DCM Account Account Acc | Documents - JGII Test Org25 JGII Test Org25         Image: This location stores Entity documents that may apply to all applications and awards (e.g., Indited to the store and the store and the stor | STEM         Documents - JGII Test Org25 JGII Test Org25         Image: This location stores Entity documents that may apply to all applications and awards (e.g., indirect cost agreement         Add New Document         File Name       Image: Category         Image: PRCR_Test docx         Image: DCM Account approval Form(Data Migration) 07.28.20 pdf         Image: DCM Account approval Form(Data Migration) 07.28.20 pdf         Image: DCM Account approval Form(Data Migration) 07.28.20 pdf         Image: DCM Account approval Form(Data Migration) 07.28.20 pdf         Image: DCM Account approval Form(Data Migration) 07.28.20 pdf         Image: DCM Account approval Form(Data Migration) 07.28.20 pdf         Image: DCM Account approval Form(Data Migration) 07.28.20 pdf         Image: DCM Account approval Form(Data Migration) 07.28.20 pdf         Image: DCM Account approval Form(Data Migration) 07.28.20 pdf         Image: DCM Account approval Form(Data Migration) 07.28.20 pdf         Image: DCM Account approval Form(Data Migration) 07.28.20 pdf         Image: DCM Account Approval Form(Data Migration) 07.28.20 pdf         Image: DCM Account Approval Form(Data Migration) 07.28.20 pdf         Image: DCM Account Approval Form(Data Migration) 07.28.20 pdf         Image: DCM Account Approval Form(Data Migration) 07.28.20 pdf         Image: DCM Account Approval Form(Data Migration) 07.28.20 pdf         Image: DCM Account Appro | STEM         Documents - JGII Test Org25 JGII Test Org25         Image: Stress Entity documents that may apply to all applications and awards (e.g., indirect cost agreements, finance in the stress of the stress in the stress of the stress of | STEM         Documents - JGII Test Org25 JGII Test Org25         Image: the state of the state of the s | STEM         Documents - JGII Test Org25 JGII Test Org25         Image: training of the state in the state in the sta | STEM         Documents - JGII Test Org25 JGII Test Org25         Image: Stem of the state in the state in the state i | STEM         Documents - JGII Test Org25 JGII Test Org25         Image: train of the store in the store in the store | STEM         Documents - JGII Test Org25 JGII Test Org25         Image: train of the stores and the store store st | STEM         Documents - JGII Test Org25 JGII Test Org25         Image: transmission of the stores Entity documents that may apply to all applications and awards (e.g., indirect cost agreements, financial capability questionnaires). Contact your Entity Administrator for questions about these documents.         Add New Document       File Name       Image: Category       Image: Begin Date       Image: End Date       Image: Federal Image: Federal Image: Provide State State | STEM         Documents - JGII Test Org25 JGII Test Org25         Image: contrast of the state in the state in the st | Comments - Coll Test Org25 Coll Test Org26    Image: Comments - Coll Test Org25 Coll Test Org26   Image: Comments - Coll Test Org25 Coll Test Org26   Image: Comments - Coll Test Org26 Coll Test Org26   Image: Comments - Coll Test Org26 Coll Test Org26   Image: Comments - Coll Test Org26 Coll Test Org26   Image: Comments - Coll Test Org26 Coll Test Org26   Image: Comments - Coll Test Org26 Coll Test Org26   Image: Comments - Coll Test Org26 Coll Test Org26   Image: Comments - Coll Test Org26   Image: Comments - Coll Test Org26   Image: Comments - Coll Test Org26   Image: Comments - Coll Test Org26   Image: Comments - Coll Test Org26   Image: Comments - Coll Test Org26   Image: Comments - Coll Test Org26 |

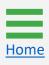

July 2023 Version 2.1

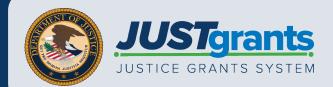